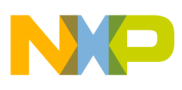

### **Freescale Semiconductor** Application Note

Document Number: AN3680 Rev. 0, 11/2010

# **Software Optimization of DFTs and IDFTs Using the StarCore SC3850 DSP Core**

The Discrete Fourier transform (DFT) is a transform used for Fourier analysis of a finite sampled sequence of a signal. The DFT is widely employed in signal processing and related fields to analyze the frequencies contained in a signal. The Fast Fourier Transform (FFT) is a numerically efficient algorithm used to compute the DFT. For a complex N-point Fourier transform, the FFT reduces the number of complex multiplications from the order of  $N^2$  to the order of NlogN. Mixed radix-2/3/4/5 FFTs can be used to implement the DFT algorithm with reduced computation if the number of DFT point  $N = 2^k 3^l 4^m 5^n$  (k, l, m, and n are positive integers). For example, an FFT of size 1200 can be calculated in five stages using radices of 5, 4, and 3 (1,200 =  $5 \times 5 \times 4 \times 4 \times$ 3). Therefore, an efficient implementation for the DFT is possible using the mixed radix FFT calculation.

This application note describes the implementation of the DFT/IDFT using mixed radix-2/3/4/5 decimation in time (DIT) FFTs/IFFTs on the Freescale Semiconductor SC3850 Digital Signal Processor (DSP) core. This document discusses how to use new features available in the SC3850 core, such as dual-multiplier, to improve the performance of the FFTs. The data structure, code optimization, test vector generation, and performance results are also investigated in this document. Typical reference code is included in this document to demonstrate the implementation details.

#### **Contents**

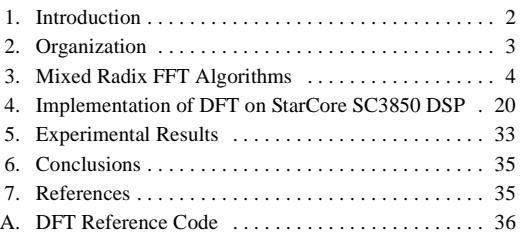

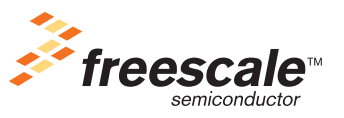

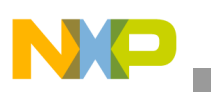

**Introduction**

# <span id="page-1-0"></span>**1 Introduction**

The discrete Fourier transform (DFT) plays an important role in the analysis, design, and implementation of discrete-time signal processing algorithms and systems because efficient algorithms exist for the computation of the DFT. These efficient algorithms are called fast Fourier transform (FFT) algorithms. In terms of multiplications and additions, the FFT algorithms can be orders of magnitude more efficient than competing algorithms.

It is well known that the DFT takes  $N^2$  complex multiplications and  $N^2$  complex additions for complex N-point. Direct computation of the DFT is inefficient. The basic idea of the FFT algorithm is to break up an N-point DFT transform into successive smaller and smaller transform known as a butterfly (basic computational element). The small transform used can be a 2-point DFT known as Radix-2, 4-point DFT known as Radix-4, or other points. A two-point butterfly requires 1 complex multiplication and 2 complex additions, and a 4-point butterfly requires 3 complex multiplications and 8 complex additions. Therefore, a Radix-2 FFT reduces the complexity of a N-point DFT down to  $(N/2)log_2N$  complex multiplications and Nlog<sub>2</sub>N complex additions because there are log<sub>2</sub>N stages and at each stage there are N/2 2-point butterflies. For a Radix-4 FFT, there are  $log_4N$  stages and, at each stage, there are N/4 butterflies. Thus, the total number of complex multiplication is  $(3N/4)log_A N = (3N/8)log_2N$ , and the number of required complex additions is  $8(N/4)log_4N = Nlog_2N$ .

Because the FFTs reduce the number of complex multiplications from the order of  $N^2$  to the order of NlogN, they are often used to compute the DFT. For instance, the size of the DFT/IDFT in 3GPP-LTE can be calculated as a product of the factors 2, 3, 4, and 5, which is equal to  $2^k$  3<sup>1</sup> 4<sup>m</sup> 5<sup>n</sup> (k, l, m, and n are positive integers). The specific sizes are [12, 24, 36, 48, 60, 72, 96, 108, 120, 144, 180, 192, 216, 240, 288, 300, 324, 360, 384, 432, 480, 540, 576, 600, 648, 720, 768, 864, 900, 960, 972, 1080, 1152, and 1200]. Therefore, an efficient implementation of DFT/IDFT is possible using the mixed radix FFT/IFFT calculation.

The FFTs are of importance to a wide variety of applications, such as telecommunications. For instance, M-point DFT and IDFT are used to convert the signal between frequency domain and time domain in Third Generation Partnership Project-Long Term Evolution (3GPP-LTE).

To begin, consider an example that demonstrates how FFTs are used in real applications. In the 3GPP-LTE (Long Term Evolution), M-point DFT and Inverse DFT (IDFT) are used to convert the signal between frequency domain and time domain. 3GPP-LTE aims to provide for an uplink speed of up to 50 Mbps and a downlink speed of up to 100 Mbps. For this purpose, the 3GPP-LTE physical layer uses Orthogonal Frequency Division Multiple Access (OFDMA) on the downlink and Single Carrier-Frequency Division Multiple Access (SC-FDMA) on the uplink. [Figure 1](#page-2-1) shows the transmitter and receiver structure of OFDMA and SC-FDMA systems.

We can see from this example that DFT and IDFT are the key elements used to represent changing signals in time and frequency domains. In real applications, FFTs are normally used instead of direct DFT calculation to achieve higher performance.

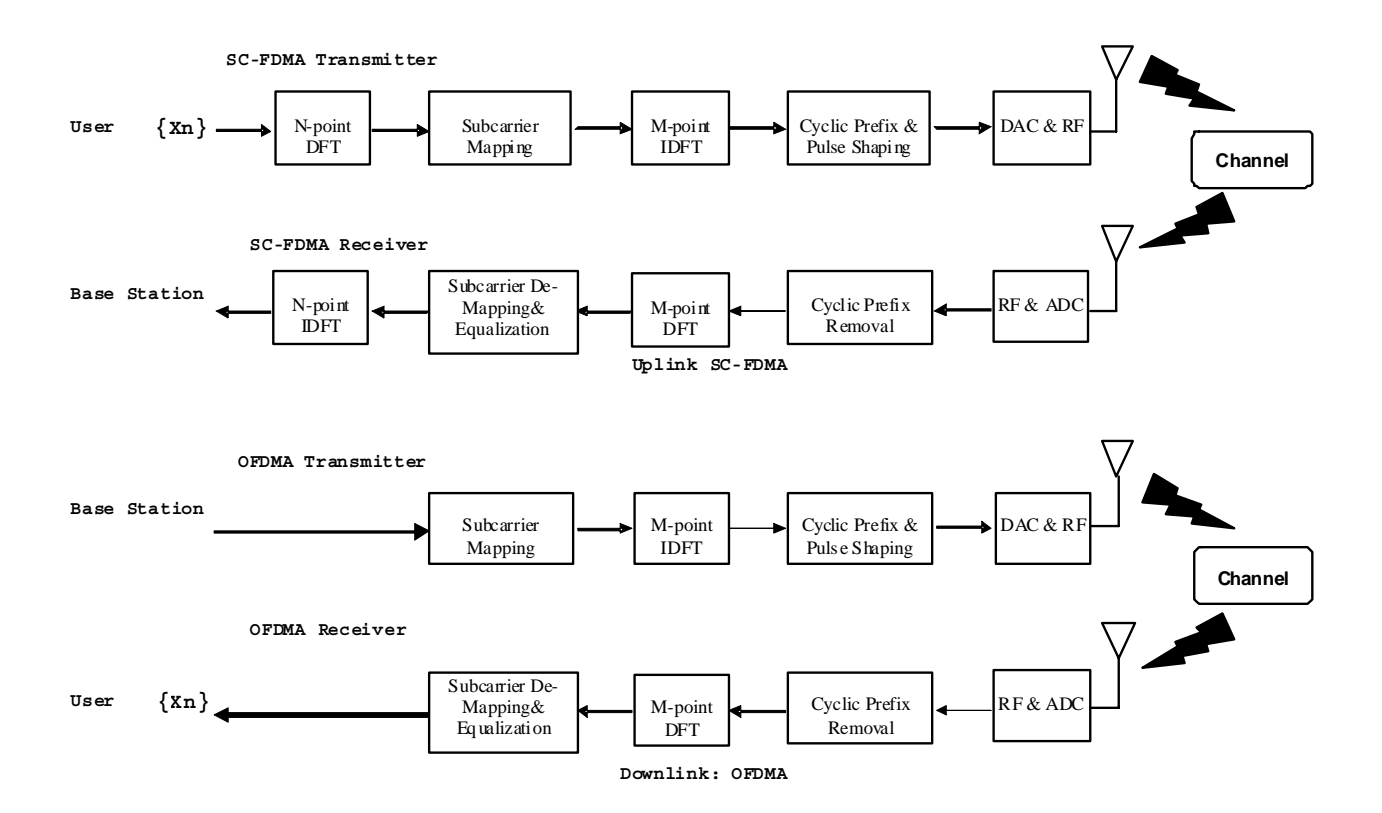

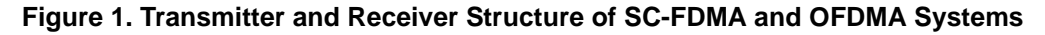

# <span id="page-2-1"></span><span id="page-2-0"></span>**2 Organization**

This application note describes how to implement DFT/IDFT using the mixed radix FFT/IFFT algorithms on the StarCore DSP SC3850.The rest of the document is organized as follows:

- [Section 3, "Mixed Radix FFT Algorithms"—](#page-3-0)Reviews the basic information on DFTs s and provides a brief introduction to the mixed radix FFT algorithms.
- [Section 4, "Implementation of DFT on StarCore SC3850 DSP"](#page-19-0)—Discusses the algorithm implementation on SC3850, fixed point issues, and how to optimize the implementation for SC3850.
- [Section 5, "Experimental Results"](#page-32-0)—Present results and discusses performance.
- [Section 6, "Conclusions"—](#page-34-0)Presents the conclusions.
- [Section 7, "References"—](#page-34-1)Provides a list of useful references.
- [Appendix A, "DFT Reference Code"](#page-35-0)—Provides example code.

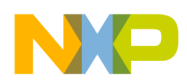

# <span id="page-3-0"></span>**3 Mixed Radix FFT Algorithms**

The following sections provide background information, definitions, and examples for using FFT and inverse FFT algorithms.

### **3.1 Definition of DFT and IDFT**

<span id="page-3-1"></span>The DFT  $X(k)$ , k=0,1,2,...,N-1 of a sequence  $x(n)$ , n=0,1,2,...,N-1 is defined as

$$
X(k) = \sum_{n=0}^{N-1} x(n) \exp\left(-j\frac{2\pi nk}{N}\right)
$$
  
\n
$$
= \sum_{n=0}^{N-1} x(n) W_N^{nk}
$$
  
\n
$$
W_N^{nk} = \exp\left(-j\frac{2\pi nk}{N}\right)
$$
  
\n
$$
= \cos\left(\frac{2\pi nk}{N}\right) - j\sin\left(\frac{2\pi nk}{N}\right)
$$
  
\nEqn. 2

<span id="page-3-3"></span><span id="page-3-2"></span>In [Equation 1](#page-3-1) and [Equation 2](#page-3-2), N is the number of data,  $j = \sqrt{-1}$ , and  $W_N^{nk}$  is the twiddle factor. [Equation 1](#page-3-1) is called the N-point DFT of the sequence of  $x(n)$ . For each value of k, the value of  $X(k)$  represents the Fourier transform at the frequency  $\frac{2\pi k}{N}$ . The IDFT is defined as follows:  $\frac{2\pi}{N}$ 

$$
x(n) = \frac{1}{N} \sum_{k=0}^{N-1} X(k) \exp\left(j\frac{2\pi nk}{N}\right)
$$
  
\n
$$
= \frac{1}{N} \sum_{k=0}^{N-1} X(k) W_N^{-nk}
$$
  
\n
$$
W_N^{-nk} = \exp\left(j\frac{2\pi nk}{N}\right)
$$
  
\n
$$
= \cos\left(\frac{2\pi nk}{N}\right) + j\sin\left(\frac{2\pi nk}{N}\right)
$$
  
\nEqn. 4

[Equation 3](#page-3-3) is essentially the same as [Equation 1.](#page-3-1) The differences are that the exponent of the twiddle factor in [Equation 3](#page-3-3) is the negative of the one in [Equation 1](#page-3-1) and the scaling factor is 1/N. The IDFT can be simply computed using the same algorithms for DFT but with conjugated twiddle factors. Alternatively, we can use the same twiddles factors for DFT with conjugated input and output to compute IDFT. [Equation 1](#page-3-1) is also called the *analysis equation* and [Equation 3](#page-3-3) the *synthesis equation*.

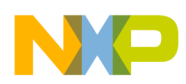

From [Equation 1](#page-3-1), it is clear that computing  $X(k)$  for each k requires N complex multiplications and N-1 complex additions. So, for N values of k, that is, for the entire DFT, it requires  $N^2$  complex multiplications and  $N(N-1) \approx N^2$  complex additions. Thus, the DFT is very computationally intensive. Note that a multiplication of two complex numbers  $((a + jb)c + jd) = (ac - bd) + j(bc + ad)$  requires four real multiplications and two real additions. A complex addition  $(a + jb) + (c + jd) = (a + c) + j(b + d)$  requires two real additions.

The Fast Fourier transforms (FFT) refers to algorithms that compute the DFT in a numerically efficient manner. Different radices 2, 3, 4, and 5 can be combined to calculate DFT if the number of DFT point  $N = 2^{k} 3^{l} 4^{m} 5^{n}$  (k, l, m, and n are positive integers). Therefore, in the following sections, we describe how to combine different radix FFTs and then review the decimation-in-time (DIT) algorithms for radix-2/3/4/5 FFTs. Please note that the DIT algorithm is more efficient to run on an SC3850 core because the core performs dual MACs.

### **3.2 Combination of Different Radix FFTs**

The number of input data (the number of DFT points), N, is equal to the product of the FFT radixes, which is defined as follows:

$$
N = R(0) \times R(1) \times R(2) \times ... \times R(S-1)
$$
  
= 
$$
\prod_{s=0}^{S-1} R(s)
$$
Eqn. 5

<span id="page-4-0"></span>In [Equation 5](#page-4-0), the parameters are defined as follows:

- S: Specifies the number of FFT stages
- s: Specifies stage index starting at the FFT input
- $R(s)$ : Specifies radix of the FFT stage

Neither he FFT stage radixes nor the R(s) parameters are constrained to be prime numbers. Mixed radix FFTs can be arbitrarily assigned in the sequence order. For example, the DFT of 300 points can be factored as  $5 \times 5 \times 3 \times 4$  and can be calculated as a combination of either of the following FFT radixes:

- $(radix-5) \times (radix-5) \times (radix-3) \times (radix-4)$
- $(radix-4) \times (radix-3) \times (radix-5) \times (radix-5)$

Each stage of the FFT represents  $N/R(s)$  executions of an  $R(s)$  point butterfly calculation. In this application note, radices 2, 3, 4, and 5 DIT FFTs are investigated because they are relatively easy to develop and provide a fairly large set of possible number of points for DFT calculation.

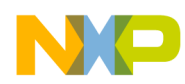

### **3.3 Radix-5 DIT FFT**

The example uses the symmetry and periodicity properties in the derivation, which are defined as shown in [Equation 6.](#page-5-0)

symmetry property: 
$$
W_N^{k+\frac{N}{2}} = -W_N^k
$$
  
periodicity property:  $W_N^{k+N} = W_N^k$  **Eqn. 6**

<span id="page-5-0"></span>The Radix-5 DIT FFT algorithm breaks the DFT calculation into several 5-point DFTs. The Radix-5 DIT FFT can be derived as follows:

<span id="page-5-1"></span>
$$
= \sum_{n=0}^{N} x(n)W_{N}^{nk}
$$
\n
$$
= \sum_{n=0}^{N} x(5n)W_{N}^{5nk} + \sum_{n=0}^{N-1} x(5n+1)W_{N}^{(5n+1)k} + \sum_{n=0}^{N-1} x(5n+2)W_{N}^{(5n+2)k} + \sum_{n=0}^{N-1} x(5n+3)W_{N}^{(5n+3)k} + \sum_{n=0}^{N-1} x(5n+4)W_{N}^{(5n+4)}
$$
\n
$$
= \sum_{n=0}^{N} x(5n)W_{N}^{5nk} + W_{N}^{k} \sum_{n=0}^{N-1} x(5n+1)W_{N}^{5nk} + W_{N}^{2k} \sum_{n=0}^{N-1} x(5n+2)W_{N}^{5nk} + W_{N}^{3k} \sum_{n=0}^{N-1} x(5n+3)W_{N}^{5nk} + W_{N}^{4k} \sum_{n=0}^{N-1} x(5n+4)W_{N}^{5n} E
$$
  
\n
$$
= 0
$$
\n
$$
\sum_{n=0}^{N-1} x(5n)W_{N}^{5nk} + W_{N}^{k} \sum_{n=0}^{N-1} x(5n+1)W_{N/5}^{5nk} + W_{N}^{2k} \sum_{n=0}^{N-1} x(5n+2)W_{N}^{5nk} + W_{N}^{3k} \sum_{n=0}^{N-1} x(5n+3)W_{N/5}^{5nk} + W_{N}^{4k} \sum_{n=0}^{N-1} x(5n+4)W_{n=0}
$$
  
\n
$$
= P(k) + W_{N}^{k} Q(k) + W_{N}^{2k} R(k) + W_{N}^{3k} S(k) + W_{N}^{4k} T(k)
$$

 $k = 0, 1, 2, 3, ..., N - 1$ 

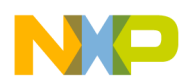

Each of the sums, P(k), Q(k), R(k), S(k), and T(k), in [Equation 7](#page-5-1) is recognized as an N/5-point DFT. Although the index k ranges over N values,  $k=0,1,2,...,N-1$ , each of the sums can be computed only for  $k=0,1,2,...,N/5-1$ , since they are periodic with period N/5. The transform  $X(k)$  can be broken into five parts as follows:

$$
X(k) = P(k) + W_{N}^{k}Q(k) + W_{N}^{2k}R(k) + W_{N}^{3k}S(k) + W_{N}^{4k}T(k)
$$
\n
$$
X(k + \frac{N}{5}) = P(k) + W_{N}^{(k + \frac{N}{5})}Q(k) + W_{N}^{2(k + \frac{N}{5})}R(k) + W_{N}^{3(k + \frac{N}{5})}S(k) + W_{N}^{4(k + \frac{N}{5})}T(k)
$$
\n
$$
= P(k) + W^{1/5}W_{N}^{k}Q(k) + W^{2/5}W_{N}^{2k}R(k) + W^{3/5}W_{N}^{3k}S(k) + W^{4/5}W_{N}^{4k}T(k)
$$
\n
$$
X(k + \frac{2N}{5}) = P(k) + W_{N}^{(k + \frac{2N}{5})}Q(k) + W_{N}^{2(k + \frac{2N}{5})}R(k) + W_{N}^{3(k + \frac{2N}{5})}S(k) + W_{N}^{4(k + \frac{2N}{5})}T(k)
$$
\n
$$
= P(k) + W^{2/5}W_{N}^{k}Q(k) + W^{4/5}W_{N}^{2k}R(k) + W^{1/5}W_{N}^{3k}S(k) + W^{3/5}W_{N}^{4k}T(k)
$$
\n
$$
X(k + \frac{3N}{5}) = P(k) + W_{N}^{(k + \frac{3N}{5})}Q(k) + W_{N}^{2(k + \frac{3N}{5})}R(k) + W_{N}^{3(k + \frac{3N}{5})}S(k) + W_{N}^{4(k + \frac{3N}{5})}T(k)
$$
\n
$$
= P(k) + W^{3/5}W_{N}^{k}Q(k) + W^{1/5}W_{N}^{2k}R(k) + W^{4/5}W_{N}^{3k}S(k) + W^{2/5}W_{N}^{4k}T(k)
$$
\n
$$
X(k + \frac{4N}{5}) = P(k) + W_{N}^{(k + \frac{4N}{5})}Q(k) + W_{N}^{2(k + \frac{4N}{5})}R(k) + W_{N}^{3(k + \frac{4N}{5})}S(k) + W_{N}^{4(k + \frac{4N}{5})}T(k)
$$
\n
$$
= P(k) + W^{4/5}W_{N}^{k
$$

In the equation above, the periodicity property  $V_N^{k+N} = W_1^1$  is used to simplify  $W_S^k$ . For example,  $V_5^{12} = W_5^1$ . The four complex numbers  $W_5^1$ ,  $W_5^2$ ,  $W_5^3$ , and  $W_5^4$  can be expressed as shown in [Figure 2](#page-6-0).

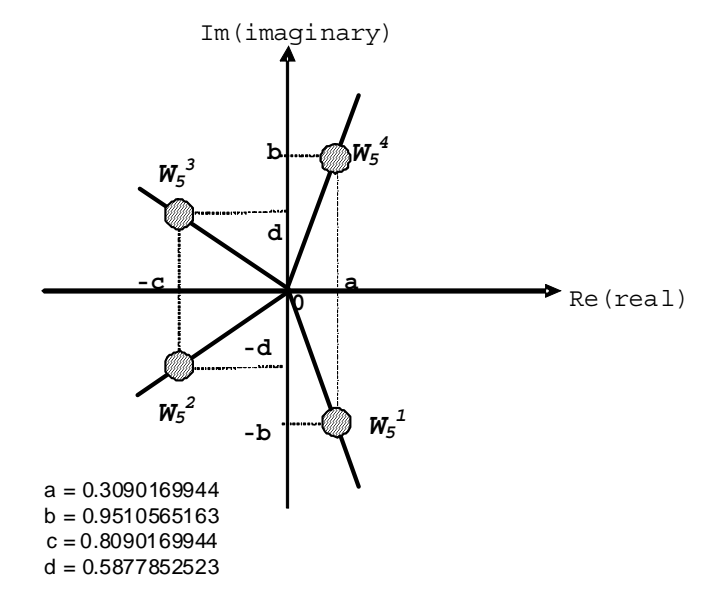

<span id="page-6-0"></span>Figure 2. Complex numbers of  $W_5^{\ 1}$ ,  $W_5^{\ 2}$ ,  $W_5^{\ 3}$ , and  $W_5^{\ 4}$ 

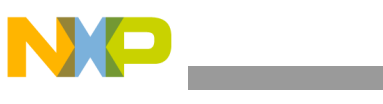

$$
W_5^1 = \exp\left(-j\frac{2\pi}{5}\right) = \cos\left(\frac{2\pi}{5}\right) - j\sin\left(\frac{2\pi}{5}\right) = a - jb
$$
\n
$$
W_5^2 = \exp\left(-j\frac{2\pi \times 2}{5}\right) = \cos\left(\frac{4\pi}{5}\right) - j\sin\left(\frac{4\pi}{5}\right) = -c - jd
$$
\n
$$
W_5^3 = \exp\left(-j\frac{2\pi \times 3}{5}\right) = \cos\left(\frac{6\pi}{5}\right) - j\sin\left(\frac{6\pi}{5}\right) = -c + jd
$$
\n
$$
W_5^4 = \exp\left(-j\frac{2\pi \times 4}{5}\right) = \cos\left(\frac{8\pi}{5}\right) - j\sin\left(\frac{8\pi}{5}\right) = a + jb
$$

<span id="page-7-0"></span>The constants in [Equation 9](#page-7-0) are as follows:

 $a = 0.3090169944,$  $b = 0.9510565163,$  $c = 0.8090169944,$  $d = 0.5877852523.$ 

[Figure 3](#page-7-1) shows the corresponding Radix-5 DIT butterfly diagram.

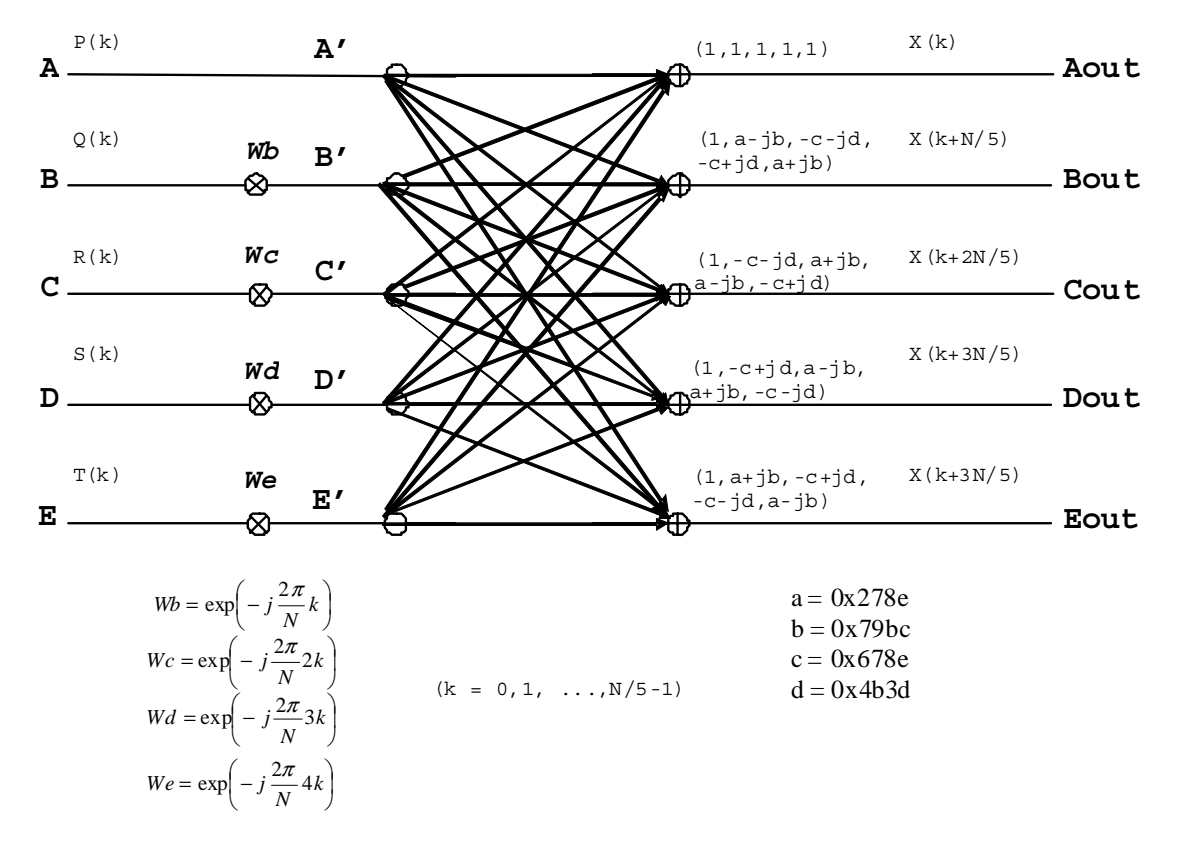

<span id="page-7-1"></span>**Figure 3. Radix-5 DIT Butterfly**

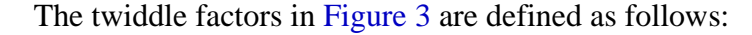

$$
W_N^k = Wb = Wbr + j \times Wb
$$
  
\n
$$
V_N^{2k} = Wc = Wcr + j \times Wci
$$
  
\n
$$
V_N^{3k} = Wd = Wdr + j \times Wd
$$
  
\n
$$
V_N^{4k} = We = Wer + j \times Wei
$$
  
\nEqn. 10

The real and imaginary part of the outputs of Radix-5 DIT butterfly is specified as follows:

```
Aout r = Ar'+Br'+Cr'+Dr'+Er'Aout i = Ai'+Bi'+Ci'+Di'+Ei'Bout r = Ar' + (a(Br' + Er') - c(Cr' +Dr')) + (b(Bi' - Ei') + d(Ci' - Di'))Bout i = Ai' + (a(Bi' + Ei') - c(Ci' + Di')) - (b(Br' - Er') + d(Cr' - Dr'))Cout r = Ar' - (c(Br' + Er') - a(Cr' +Dr')) + (d(Bi' - Ei') - b(Ci' - Di'))Cout i = Ai' - (c(Bi' + Ei') - a(Ci' +Di')) - (d(Br' - Er') - b(Cr' - Dr'))Dout r = Ar' - (c(Br' + Er') - a(Cr' +Dr')) - (d(Bi' - Ei') - b(Ci' - Di'))Dout i = Ai' - (c(Bi' + Ei') - a(Ci' +Di')) + (d(Br' - Er') - b(Cr' - Dr'))Eout r = Ar' + (a(Br' + Er') - c(Cr' +Dr')) - (b(Bi' - Ei') + d(Ci' - Di'))Eout i = Ai' + (a(Bi' + Ei') - c(Ci' + Di')) + (b(Br' - Er') + d(Cr' - Dr'))where Ar', Ai', ...., Er', and Ei' are calculated as follows:
Ar' = ArAi' = AiBr' = (Br*Wbr - Bi*Wbi)Bi' = (Br*Wbi + Bi*Wbr)Cr' = (Cr*Wcr - Ci*Wci)Ci' = (Cr*Wci + Ci*Wcr)Dr' = (Dr*Wdr - Di*Wdi)
Di' = (Dr*Wdi + Di*Wdr)
Er' = (Er*Wer - Ei*Wei)E_i' = (Er*Wei + Ei*Wer)
```
#### **NOTE**

The principal difference between DIT and DIF (decimation in frequency) butterflies is that the order of calculation changes. In the DIF algorithm, the time domain data is "twiddled" before the sub-transforms are performed. In DIT, however, the sub-transforms are performed first, and the output is obtained by "twiddling" the resulting frequency domain data.

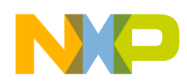

### **3.4 Radix-4 DIT FFT**

The Radix-4 DIT FFT algorithm breaks a N-point DFT calculation into a number of 4-point DFTs (4-point butterflies). Compared with direct computation of N-point DFT, 4-point butterfly calculation requires much less operations. The Radix-4 DIT FFT can be derived as follows:

<span id="page-9-0"></span>
$$
X(k) = \sum_{n=0}^{N-1} x(n)W_{N}^{nk}
$$
  
\n
$$
\sum_{n=0}^{N} x(4n)W_{N}^{4nk} + \sum_{n=0}^{N} x(4n+1)W_{N}^{(4n+1)k} + \sum_{n=0}^{N} x(4n+2)W_{N}^{(4n+2)k} + \sum_{n=0}^{N} x(4n+3)W_{N}^{(4n+3)k}
$$
  
\n
$$
\sum_{n=0}^{N} x(4n)W_{N}^{4nk} + W_{N}^{k} \sum_{n=0}^{N} x(4n+1)W_{N}^{4nk} + W_{N}^{2k} \sum_{n=0}^{N} x(4n+2)W_{N}^{4nk} + W_{N}^{3k} \sum_{n=0}^{N} x(4n+3)W_{N}^{4nk}
$$
  
\n
$$
= \sum_{n=0}^{N} x(4n)W_{N}^{4nk} + W_{N}^{k} \sum_{n=0}^{N} x(4n+1)W_{N}^{4nk} + W_{N}^{2k} \sum_{n=0}^{N} x(4n+2)W_{N}^{4nk} + W_{N}^{3k} \sum_{n=0}^{N} x(4n+3)W_{N}^{4nk}
$$
  
\n
$$
= \sum_{n=0}^{N} x(4n)W_{N/4}^{nk} + W_{N}^{k} \sum_{n=0}^{N} x(4n+1)W_{N/4}^{nk} + W_{N}^{2k} \sum_{n=0}^{N} x(4n+2)W_{N/4}^{nk} + W_{N}^{3k} \sum_{n=0}^{N} x(4n+3)W_{N/4}^{nk}
$$
  
\n
$$
= P(k) + W_{N}^{k}Q(k) + W_{N}^{2k}R(k) + W_{N}^{3k}S(k)
$$
  
\n
$$
k = 0, 1, 2, 3, ..., N - 1
$$

Each of the sums,  $P(k)$ ,  $Q(k)$ ,  $R(k)$ , and  $S(k)$ , in [Equation 11](#page-9-0) is recognized as an N/4-point DFT. Although the index k ranges over N values,  $k=0,1,2,...,N-1$ , each of the sums can be computed only for  $k=0,1,2,...,N/4-1$ , since they are periodic with period N/4. The transform  $X(k)$  can be broken into four parts as follows:

$$
X(k) = P(k) + W_N^k Q(k) + W_N^{2k} R(k) + W_N^{3k} S(k)
$$
  
\n
$$
X(k + \frac{N}{4}) = P(k) + W_N^{(k + \frac{N}{4})} Q(k) + W_N^{2(k + \frac{N}{4})} R(k) + W_N^{3(k + \frac{N}{4})} S(k)
$$
  
\n
$$
= P(k) - jW_N^k Q(k) - W_N^{2k} R(k) + jW_N^{3k} S(k)
$$
  
\n
$$
X(k + \frac{2N}{4}) = P(k) + W_N^{(k + \frac{2N}{4})} Q(k) + W_N^{2(k + \frac{2N}{4})} R(k) + W_N^{3(k + \frac{2N}{4})} S(k)
$$
  
\n
$$
= P(k) - W_N^k Q(k) + W_N^{2k} R(k) - W_N^{3k} S(k)
$$
  
\n
$$
X(k + \frac{3N}{4}) = P(k) + W_N^{(k + \frac{3N}{4})} Q(k) + W_N^{2(k + \frac{3N}{4})} R(k) + W_N^{3(k + \frac{3N}{4})} S(k)
$$
  
\n
$$
= P(k) + jW_N^k Q(k) - W_N^{2k} R(k) - jW_N^{3k} S(k)
$$
  
\n
$$
k = 0, 1, 2, ..., \frac{N}{4} - 1
$$

[Figure 4](#page-10-1) shows the corresponding Radix-4 DIT butterfly diagram, and [Figure 5](#page-10-2) shows its simplified version.

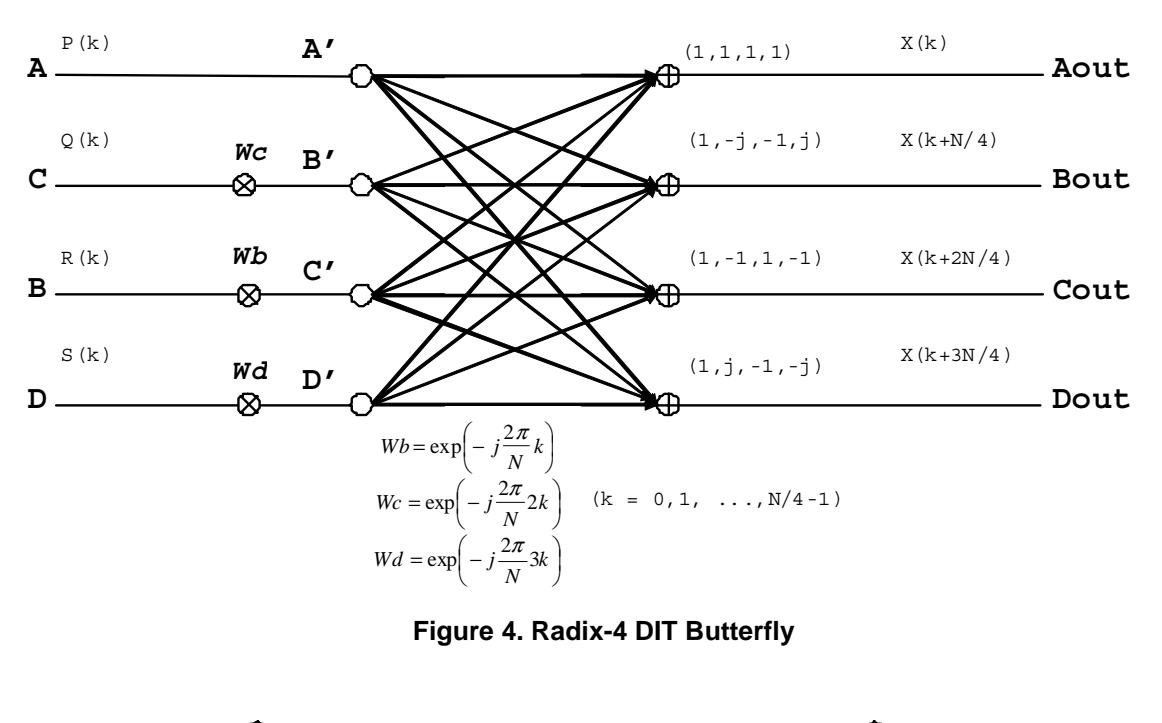

<span id="page-10-1"></span>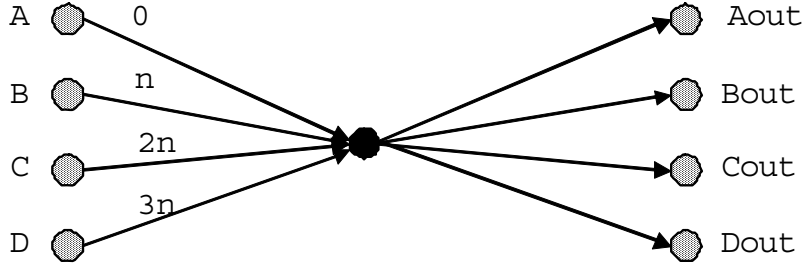

**Figure 5. Simplified Radix-4 DIT Butterfly**

<span id="page-10-2"></span>The real and imaginary part of output data for Radix-4 DIT butterfly is specified in [Equation 13.](#page-10-0)

<span id="page-10-0"></span>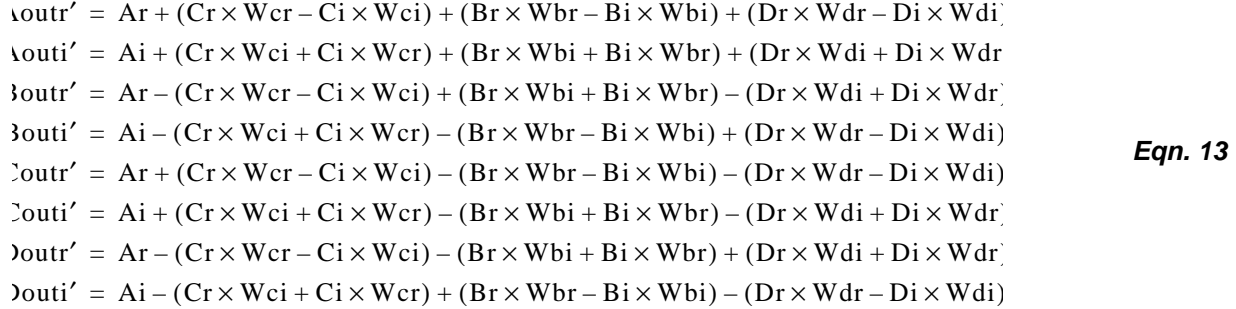

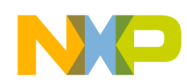

### **3.5 Radix-3 DIT FFT**

The Radix-3 DIF FFT can be derived as shown in [Equation 14](#page-11-0).

$$
X(k) = \sum_{n=0}^{n=0} x(n)W_{N}^{nk}
$$
  
\n
$$
= \sum_{n=0}^{N} x(3n)W_{N}^{3nk} + \sum_{n=0}^{N} x(3n+1)W_{N}^{(3n+1)k} + \sum_{n=0}^{N} x(3n+2)W_{N}^{(3n+2)k}
$$
  
\n
$$
= \sum_{n=0}^{N} x(3n)W_{N}^{3nk} + W_{N}^{k} \sum_{n=0}^{N} x(3n+1)W_{N}^{3nk} + W_{N}^{2k} \sum_{n=0}^{N} x(3n+2)W_{N}^{3nk}
$$
  
\n
$$
= \sum_{n=0}^{N} x(3n)W_{N}^{3nk} + W_{N}^{k} \sum_{n=0}^{N-1} x(3n+1)W_{N}^{3nk} + W_{N}^{2k} \sum_{n=0}^{N-1} x(3n+2)W_{N}^{3nk}
$$
  
\n
$$
= \sum_{n=0}^{N} x(3n)W_{N}^{nk} + W_{N}^{k} \sum_{n=0}^{N} x(3n+1)W_{N/3}^{nk} + W_{N}^{2k} \sum_{n=0}^{N} x(3n+2)W_{N/3}^{nk}
$$
  
\n
$$
= P(k) + W_{N}^{k}Q(k) + W_{N}^{2k}R(k)
$$

<span id="page-11-0"></span>Each of the sums,  $P(k)$ ,  $Q(k)$ , and  $R(k)$ , in [Equation 14](#page-11-0) is recognized as an N/3-point DFT. The transform X(k) can be broken into three parts as shown in [Equation 15.](#page-11-1) k 0123 = N 1 –

$$
X(k) = P(k) + W_N^k Q(k) + W_N^{2k} R(k)
$$
  
\n
$$
\zeta(k + \frac{N}{3}) = P(k) + W_N^{(k + \frac{N}{3})} Q(k) + W_N^{2(k + \frac{N}{3})} R(k)
$$
  
\n
$$
= P(k) + W^{1/3} W_N^k Q(k) + W^{2/3} W_N^{2k} R(k)
$$
  
\n
$$
\zeta(k + \frac{2N}{3}) = P(k) + W_N^{(k + \frac{2N}{3})} Q(k) + W_N^{2(k + \frac{2N}{3})} R(k)
$$
  
\n
$$
= P(k) + W^{2/3} W_N^k Q(k) + W^{1/3} W_N^{2k} R(k)
$$
  
\n
$$
k = 0, 1, 2, ..., \frac{N}{3} - 1
$$

<span id="page-11-2"></span><span id="page-11-1"></span>In [Equation 15,](#page-11-1) the periodicity property  $V_N^{k+N} = W_l^1$  is used to simplify  $N_3^4 = W_l^1$ . The complex numbers  $W_3^1$ and  $W_3^2$  can be expressed as shown in [Equation 16](#page-11-2).  $V_{N}^{k+N} = W_{1}^{1}$  is used to simplify  $V_{3}^{4} = W_{2}^{k}$ .

$$
W_3^1 = \exp\left(-j\frac{2\pi}{3}\right) = -\frac{1}{2} - \frac{\sqrt{3}}{2}j
$$
  
\n
$$
W_3^2 = \exp\left(-j\frac{2\pi \times 2}{3}\right) = -\frac{1}{2} + \frac{\sqrt{3}}{2}j
$$

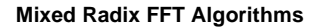

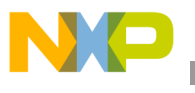

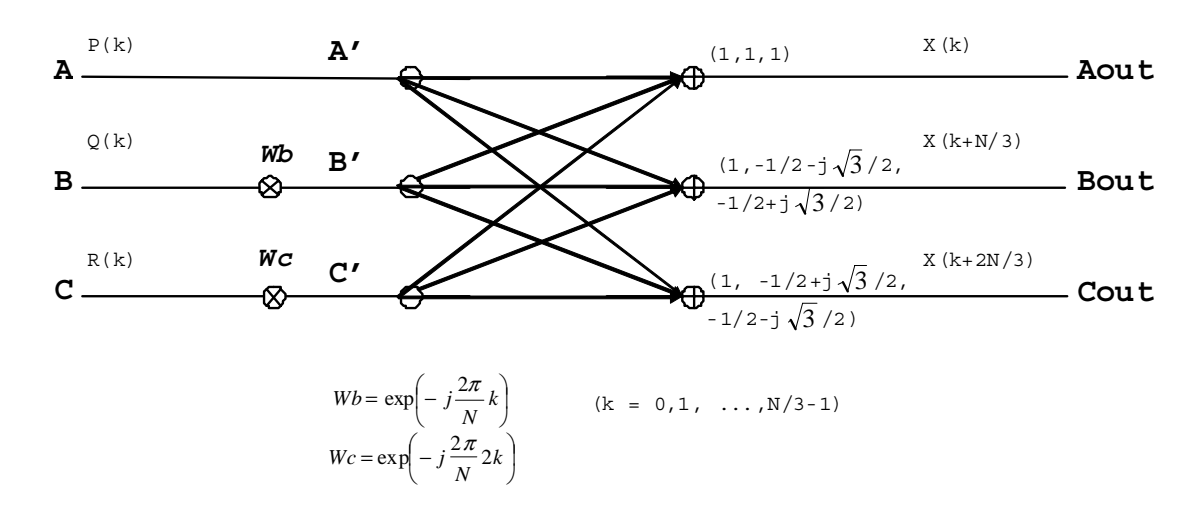

[Figure 6](#page-12-0) shows the corresponding Radix-3 DIT butterfly diagram.

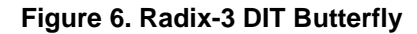

<span id="page-12-1"></span><span id="page-12-0"></span>The twiddle factors in [Figure 6](#page-12-0) are defined as shown in [Equation 17](#page-12-1).

$$
W_N^k = Wb = Wbr + j \times Wb
$$
  

$$
V_N^{2k} = Wc = Wcr + j \times Wci
$$
Eqn. 17

The real and imaginary part of the outputs of Radix-3 DIT butterfly is specified as follows:

```
Aout_r = Ar' + Br' + Cr'Aout i = Ai'+Bi'+Ci'Bout_r = Ar'-(Br'+Cr')/2+(Bi'-Ci')*\sqrt{3}/2Bout_i = Ai'-(Bi'+Ci')/2-(Br'-Cr')*\sqrt{3}/2Cout_r = Ar'-(Br'+Cr')/2-(Bi'-Ci')*\sqrt{3}/2Cout_i = Ai'-(Bi'+Ci')/2+(Br'-Cr')*\sqrt{3}/2where Ar', Ai', Br', Bi', Cr', and Ci' are calculated as follows:
Ar' = ArAi' = AiBr' = (Br*Wbr - Bi*Wbi)Bi' = (Br*Wbi + Bi*Wbr)Cr' = (Cr*Wcr - Ci*Wci)Ci' = (Cr*Wci + Ci*Wcr)
```
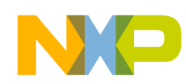

### **3.6 Radix-2 DIT FFT**

<span id="page-13-0"></span>The Radix-2 DIF FFT can be derived as shown in [Equation 18](#page-13-0).

$$
X(k) = \sum_{n=0}^{n} x(n)W_{N}^{nk}
$$
  
\n
$$
= \sum_{n=0}^{N-1} x(2n)W_{N}^{2nk} + \sum_{n=0}^{N} x(2n+1)W_{N}^{(2n+1)k}
$$
  
\n
$$
= \sum_{n=0}^{N-1} x(2n)W_{N}^{2nk} + W_{N}^{k} \sum_{n=0}^{N-1} x(2n+1)W_{N}^{2nk}
$$
  
\n
$$
= \sum_{n=0}^{N} x(2n)W_{N/2}^{nk} + W_{N}^{k} \sum_{n=0}^{N-1} x(2n+1)W_{N/2}^{nk}
$$
  
\n
$$
= \sum_{n=0}^{N} x(2n)W_{N/2}^{nk} + W_{N}^{k} \sum_{n=0}^{N-1} x(2n+1)W_{N/2}^{nk}
$$
  
\n
$$
= P(k) + W_{N}^{k}Q(k)
$$

<span id="page-13-2"></span>Each of the sums,  $P(k)$  and  $Q(k)$ , in [Equation 18](#page-13-0) is recognized as an N/2-point DFT. The transform  $X(k)$ can be broken into two parts as shown in [Equation 19](#page-13-2).

$$
X(k) = P(k) + W_N^k Q(k)
$$
  
\n
$$
[(k + \frac{N}{2}) = P(k) + W_N^{(k + \frac{N}{2})} Q(k
$$
  
\n
$$
= P(k) - W_N^k Q(k)
$$
  
\n
$$
k = 0, 1, 2, ..., \frac{N}{2} - 1
$$

[Figure 7](#page-13-1) shows the corresponding Radix-2 DIT butterfly diagram.

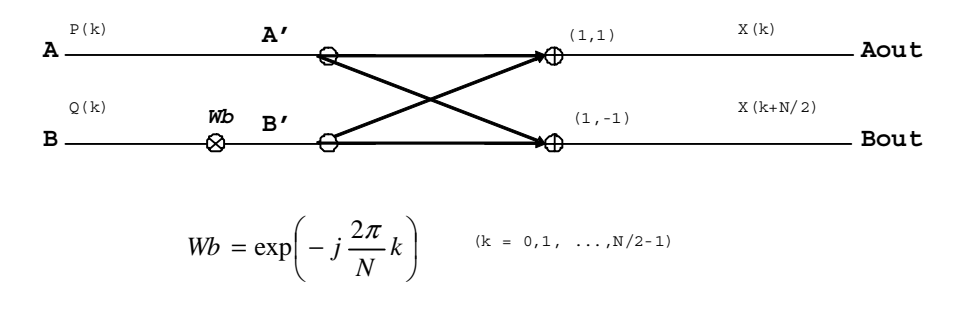

**Figure 7. Radix-2 DIT Butterfly**

<span id="page-13-1"></span>**Software Optimization of DFTs and IDFTs Using the StarCore SC3850 DSP Core, Rev. 0**

*Eqn. 18*

<span id="page-14-1"></span>The twiddle factors in [Figure 7](#page-13-1) are defined in [Equation 20](#page-14-1).

$$
V_N^k = Wb = Wbr + j \times Wb
$$
 \t\t\t\t**Eqn. 20**

The real and imaginary part of the outputs of Radix-2 DIT butterfly is specified as follows:

Aout  $r = Ar+(Br*Wbr - Bi*Wbi)$ Aout i =  $Ai+(Br*Wbi + Bi*Wbr)$ Bout\_r = Ar-(Br\*Wbr - Bi\*Wbi) Bout  $i = Ai-(Br*Wbi + Bi*Wbr)$ 

### **3.7 An Example of 12-Point Mixed Radix DIT FFT**

An example of 12-point mixed Radix DIT FFT diagram is shown in [Figure 8](#page-14-0) to illustrate an entire DIT algorithm. There are 2 stages to process the whole DFT computation. Radix-4 DIT butterflies are used in the first stage, and there 3 butterflies; Radix-3 DIT butterflies are used in the second stage, and there 4 butterflies.

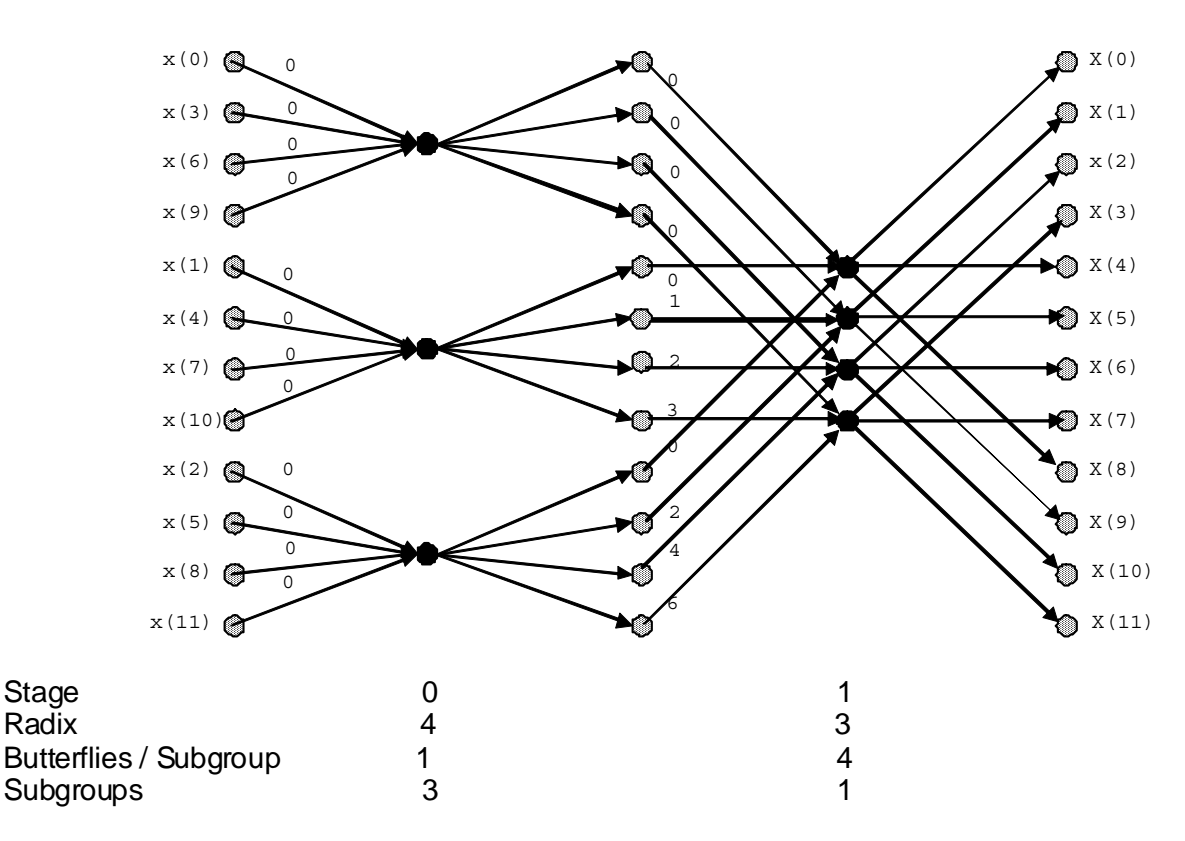

<span id="page-14-0"></span>**Figure 8. An Example of a 12-point Mixed Radix DIT FFT**

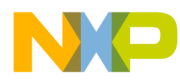

In [Figure 8](#page-14-0), the inputs are digit-reversed ordered while the outputs are presented in a normal order. The digital reversed order of the inputs are stored in an array and pre-calculated outside of the DFT function. The pointer of the array is passed into the DFT function to get the digital reversed indices.

The digital reversed indices *n* can be calculated as follows:

$$
n = r(0)A(0) + r(1)A(1) + ... + r(S-1)A(S-1)
$$
Eqn. 21

where  $\S$  is the total number of stages,  $r(s) = \{0, 1, ..., R(s) - 1\}$  specifies possible digits of Radix R(s), and

 $A(s) = \prod R(m)$  specifies the product of the radixes of the following stages.  $m = 0$ 

For example, consider the digit-reversed order of the 300-point DFT. The 300-point DFT can be factored as  $4 \times 3 \times 5 \times 5$  and we assume that the calculated radix of FFT stage is performed in this order. So the products of radixes of the following FFT stages and the digits at each stage are

At first stage,  $A(0) = 3 \times 5 \times 5 = 75$ ,  $r(0) = \{0,1,2,3\}$ , At second stage,  $A(1) = 5 \times 5 = 25$ ,  $r(0) = \{0,1,2\}$ , At third stage,  $A(2) = 5$ ,  $r(0) = \{0,1,2,3,4\}$ , At fourth stage,  $A(3) = 1$ ,  $r(0) = \{0,1,2,3,4\}$ ,

The final output indexes in the digit-reversed order are calculated as

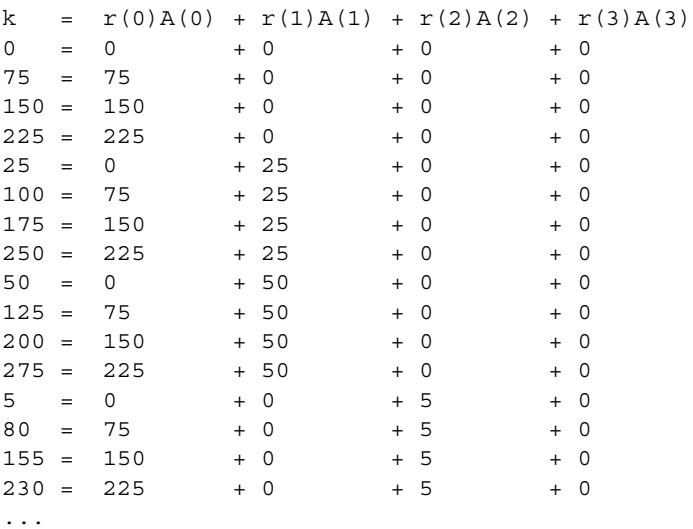

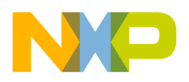

The general C program to calculate the output indexes in the digit-reversed order is shown below. This program can calculate the output indexes in the digit-reversed order up to 6 FFT stages.

```
//=================================================
// Input indices are in the digit-reversed order
//=================================================
     short *psiRadix; // Pointer to the array of radix every stage 
     short *psiDigitReversedAddress; // Pointer to the Digit Reversed Address
     short siI; 
     short siI0,siI1,siI2,siI3,siI4,siI5; 
    short siIr0, siIr1, siIr2, siIr3, siIr4, siIr5;
    short siR[6]; \frac{1}{2} // Local variable for radix every stage
    short siRR[6][5]; // Digits of the radix number
    short my_psiSubgroup[6]; // Product of radixes of the following DFT stages
     // Radix number every stage
    for(sil=0;siI<6;siI++) {
        siR[siI] = psiRadix[siI];
         if(psiRadix[siI] == 0)
          {
             siR[sil] = 1; }
     }
     // Loop index to calculate digit reversed address
    sir0 = siR[0];sir1 = siR[1];sir2 = siR[2];sir3 = siR[3];sir4 = siR[4];sir5 = siR[5]; // Digits of the radix number
    for(sil=0;siI<5;siI++) {
        s\text{iRR}[0][\text{si}1] = \text{si};
        s\text{iRR}[1][s\text{i}1] = s\text{i}1;s\text{iRR}[2][\text{si}1] = \text{si}1;s\{IRR[3][sii]} = siI;
        s\text{iRR}[4][\text{si}] = \text{si};s\text{iRR}[5][s\text{iI}] = s\text{iI}; }
     // Product of radixes of the following DFT stages
     my_psiSubgroup[0] = siIr1*siIr2*siIr3*siIr4*siIr5;
    for(sil=1;siI<6;sil++) {
         if(psiRadix[siI] == 0) 
          {
              my_psiSubgroup[siI] = 0;
          }
         else
          {
             my_psiSubgroup[siI] = my_psiSubgroup[siI-1]/siR[siI];
         }
     }
```

```
Mixed Radix FFT Algorithms
```

```
 // Digit reversed address
   \sin I = 0; for(siI5=0;siI5<siIr5;siI5++)
    {
      for(sii14=0;sii14< sii1r4;sii14++) {
          for(siI3=0;siI3<siIr3;siI3++)
\{ for(siI2=0;siI2<siIr2;siI2++)
 {
                 for(siI1=0;siI1<siIr1;siI1++)
 {
                    for(siI0=0;siI0<siIr0;siI0++)
\{ psiDigitReversedAddress[siI] 
                       = siRR[0][siI0]*my_psiSubgroup[0] +
                       siRR[1][siI1]*my_psiSubgroup[1]
                       + siRR[2][siI2]*my_psiSubgroup[2] +
                       siRR[3][siI3]*my_psiSubgroup[3]
                        + siRR[4][siI4]*my_psiSubgroup[4] +
                       siRR[5][siI5]*my_psiSubgroup[5];
                        sif++; }
 }
 }
 }
       }
    }
```
### **3.8 Mixed Radix Inverse FFT Algorithms**

The common method of calculating the IFFT is to conjugate the twiddle factors and use the FFT routine to get the IFFT. However, this method needs an additional memory to store the twiddle factors. Therefore, it is not an efficient way for reduction of memory requirement.

<span id="page-17-0"></span>If the complex conjugate of IDFT [\(Equation 3](#page-3-3)) is considered, the equation is defined as shown in [Equation 22](#page-17-0).

$$
x^{*}(n) = \frac{1}{N} \sum_{k=0}^{N-1} \left[ X(k) \exp\left(j\frac{2\pi n k}{N}\right) \right]
$$
  
\n
$$
= \frac{1}{N} \sum_{k=0}^{N-1} X^{*}(k) \exp\left((-j)\frac{2\pi n k}{N}\right)
$$
  
\n
$$
= \frac{1}{N} \sum_{k=0}^{N-1} X^{*}(k) \left\{ \cos\left(\frac{2\pi n k}{N}\right) - j \sin\left(\frac{2\pi n k}{N}\right) \right\}
$$
  
\n
$$
= \frac{1}{N} \sum_{k=0}^{N-1} X^{*}(k) W_{N}^{nk}
$$
  
\nEquation

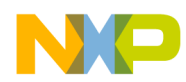

The asterisk indicates the complex conjugate. In this form, there is no need to have additional memory for the twiddle factors since the twiddle factor is the same as the DFT. The IDFT is calculated by applying the DFT on the complex conjugate of  $X(k)$ . The complex conjugate of the resulting time signal,  $x(n)$ , is the output of the IDFT (with appropriate scaling). The advantage of this calculation is that the same twiddle factors can be used for both the DFT and the IDFT, and there is no need to save additional conjugated twiddle factors.

The following code describes the Radix-5 DIT butterfly calculations of the IFFT: Note that the conjugating process is embedded in the equations.

```
Aout r = Ar'+Br'+Cr'+Dr'+Er'Aout_i = Ai'-Bi'-Ci'-Di'-Ei'
Bout r = Ar' + (a(Br' + Er') - c(Cr' +Dr')) + (b(Bi' - Ei') + d(Ci' - Di'))Bout_i = Ai'-(a(Bi'+Ei')-c(Ci'+Di'))+(b(Br'-Er')+d(Cr'-Dr'))
\texttt{Cout_r = Ar'-(c(Br'+Er')-a(Cr'+Dr'))+(d(Bi'-Ei')-b(Ci'-Di'))}Cout i = Ai' + (c(Bi' + Ei') - a(Ci' + Di')) + (d(Br' - Er') - b(Cr' - Dr'))Dout_r = Ar'-(c(Br'+Er')-a(Cr'+Dr'))-(d(Bi'-Ei')-b(Ci'-Di'))
Dout i = Ai' + (c(Bi' + Ei') - a(Ci' + Di')) - (d(Br' - Er') - b(Cr' - Dr'))Eout r = Ar' + (a(Br' + Er') - c(Cr' +Dr')) - (b(Bi' - Ei') + d(Ci' - Di'))Eout_i = Ai'-(a(Bi'+Ei')-c(Ci'+Di'))-(b(Br'-Er')+d(Cr'-Dr'))
where Ar', Ai', ...., Er', and Ei' are calculated as follows:
Ar' = ArAi' = AiBr' = (Br*Wbr + Bi*Wbi)Bi' = (Br*Wbi - Bi*Wbr)Cr' = (Cr*Wcr + Ci*Wci)C_i' = (Cr*Wci - Ci*Wcr)Dr' = (Dr*Wdr + Di*Wdi)
Di' = (Dr*Wdi - Di*Wdr)
Er' = (Er*Wer + Ei*Wei)
E_i' = (Er*Wei - Ei*Wer)a = 0.3090169944b = 0.9510565163c = 0.8090169944d = 0.5877852523
```
The following code listing describes the Radix-4 DIT butterfly calculations of the IFFT:

```
Aout r = (Ar' + Cr') + (Br' + Dr')Aout i = (Ai'-Ci') - (Bi'+Di'))
Bout_r = (\text{Ar}'+\text{Cr}') - (\text{Br}'+\text{Dr}')Bout i = (Ai'-Ci')+(Bi'+Di')Cout r = (Ar' - Cr') + (Bi' -Di')Cout i = (Ai' + Ci') + (Br' -Dr')Dout r = (Ar'-Cr') - (Bi'-Di')Dout i = (Ai'+Ci') - (Br'-Dr')where Ar', Ai', ...., Dr', and Di' are calculated as follows:
Ar' = ArAi' = -AiBr' = (Br*Wbr + Bi*Wbi)Bi' = (Br*Wbi - Bi*Wbr)
Cr' = (Cr*Wcr + Ci*Wci)C_i' = (Cr*Wci - Ci*Wcr)Dr' = (Dr*Wdr + Di*Wdi)
Di' = (Dr*Wdi - Di*Wdr)
```
#### **Implementation of DFT on StarCore SC3850 DSP**

The following code listing describes the Radix-3 DIT butterfly calculations of the IFFT:

```
Aout r = Ar'+Br'+Cr'Aout_i = Ai'-Bi'-Ci'Bout_r = Ar'-(Br'+Cr')/2+(Bi'-Ci')*\sqrt{3}/2Bout_i = Ai'+(Bi'+Ci')/2+(Br'-Cr')*\sqrt{3}/2Cout_r = Ar'-(Br'+Cr')/2-(Bi'-Ci')*\sqrt{3}/2Cout_i = Ai'+(Bi'+Ci')/2-(Br'-Cr')*\sqrt{3}/2where Ar', Ai', Br', Bi', Cr', and Ci' are calculated as follows:
Ar' = ArAi' = AiBr' = (Br*Wbr + Bi*Wbi)Bi' = (Br*Wbi - Bi*Wbr)
Cr' = (Cr*Wcr + Ci*Wci)C_i' = (Cr*Wci - Ci*Wcr)
```
The following code listing describes the Radix-2 DIT butterfly calculations of the IFFT:

```
Aout_r = Ar + (Br*Wbr + Bi*Wbi)Aout i = Ai-(Br*Wbi - Bi*Wbr)
Bout r = Ar - (Br*Wbr + Bi*Wbi)Bout i = Ai + (Br*Wbi - Bi*Wbr)
```
# <span id="page-19-0"></span>**4 Implementation of DFT on StarCore SC3850 DSP**

In this section, an implementation of the mixed Radix DIT FFT algorithm will be presented. Please note that the implementation of IDFT is similar, and thus the reference code of IDFT is not listed in this application note.

### **4.1 Overflow in Fixed-Point Computation and Scaling**

The SC3850 is a fixed-point digital signal processor. In fixed-point processors, numbers are represented either as integers or as fractions between  $[-1.0, +1.0)$ . In the implementation of the DFT algorithm, fractional number are used to interpret all input data, output data, and twiddle factors to avoid multiplication overflow because a fractional number multiplied with another fractional number always results in value less than one (under an assumption that the two operants can't take -1 at the same time).

Another overflow comes from additions in the DFT calculation. For example, in a Radix-5 DIT butterfly, although the inputs of the butterfly have real and imaginary parts with magnitudes less than one, the maximum magnitude of outputs can have a up to 3-bit growth as shown in [Equation 23](#page-19-1).

$$
A = \sqrt{(Ar + Br + Cr + Dr + Er)^{2} + (Ai + Bi + Ci + Di + Ei)^{2}}
$$
  
=  $\sqrt{(1 + 1 + 1 + 1 + 1)^{2} + (1 + 1 + 1 + 1 + 1)^{2}}$   
=  $5\sqrt{2}$   
= 7.071  
Eqn. 23

<span id="page-19-1"></span>Scaling is an important operation in fixed-point DSP applications to avoid the overflow with the loss of precision and dynamic range. When the inputs are scaled to a smaller range, some of the lower-order bits of the original value are lost through truncation or rounding resulting in reduced precision. Thus, scaling must be done with great care, balancing the need to eliminate the possibility of overflow with the need to maintain adequate dynamic range and precision.

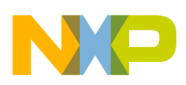

Two scaling methods to prevent overflowing are implemented in the DFT calculation. The first method is to scale down the input data by a fixed number of bits at each stage without considering the range of the input data. This is called fixed scaling method. The scaling factor is determined based on the maximum bit growth of the butterfly calculation. For example, the inputs to the Radix-5 butterfly are scaled by 3 bits (3-bit right shift) since it may cause up to 3-bit growth. This method is easy to implement. However, it may results in unnecessary scaling down of the input data, especially when the input data values are in a small range.

Another method is to detect the bit growth at the output of each DFT stage. Once the number of bit growth is known, the number of scaling bits can be determined to reverse the bit growth. This method is called automatic scaling method. The precision of the DFT stage can be enhanced by predicting bit growth of an upcoming stage and normalizing the data accordingly.

The automatic scaling method algorithm is as follows:

- 1. The input data are scaled down at the first stage to gain extra guard bits. The scaling factors are 2 for the first Radix-2 stage and 4 for the first Radix-4 stage.
- 2. At each butterfly calculation, search the maximum magnitude of the input data and detect the bit growth. The number of leading zeros or ones (except the sign bit) of the data with the maximum magnitude is recorded.
- 3. Based on the number of leading bits and the maximum bit growth S of the current DFT stage, the number of scaling bits is determined. The input data to the DFT stage are shifted accordingly. [Table 1](#page-20-0) shows the detailed scaling parameters used at different stages in the DFT calculation.

<span id="page-20-0"></span>

|                                    | <b>Radix-2 First Stage</b>                                               | N/A                                                                                              | N/A                                                                        |
|------------------------------------|--------------------------------------------------------------------------|--------------------------------------------------------------------------------------------------|----------------------------------------------------------------------------|
| <b>Automatic</b><br><b>Scaling</b> | if(leadbits $> 2$ ) Shift = 2 - leadBits;<br>else $Shift = 2 - leadbits$ | N/A                                                                                              | N/A                                                                        |
|                                    | N/A                                                                      | Radix-3 Middle Stage                                                                             | <b>Radix-3 Last Stage</b>                                                  |
| <b>Automatic</b><br><b>Scaling</b> | N/A                                                                      | if(leadBits $> 2$ ) Shift = 0;<br>else if (lead Bits $== 2$ ) Shift = 1;<br>else Shift = $2$ ;   | if(leadBits $> 2$ ) Shift = 0;<br>else $Shift = 2 - leadbits$ ;            |
|                                    | <b>Radix-4 First Stage</b>                                               | <b>Radix-4 Middle Stage</b>                                                                      | N/A                                                                        |
| <b>Automatic</b><br><b>Scaling</b> | if(leadbits $>$ 3) Shift = 3- leadBits;<br>else $Shift = 3$ - leadBits   | if(leadBits $>$ 3) Shift = 0;<br>else if (lead Bits $== 3$ ) Shift $= 2$ ;<br>else Shift = $2$ : | N/A                                                                        |
|                                    | N/A                                                                      | Radix-5 Middle Stage                                                                             | <b>Radix-5 Last Stage</b>                                                  |
| <b>Automatic</b><br><b>Scaling</b> | N/A                                                                      | if(leadBits $>$ 3) Shift = 0;<br>else $Shift = 3 - leadbits$ :                                   | if(leadBits $> 2$ ) Shift = 2 - leadBits;<br>else $Shift = 2 - leadbits$ : |

**Table 1. Automatic Scaling at Different Stages**

4. The final output data obtained by the DFT kernel may need to be scaled because the automatic scaling process may use different scaling factors for different input data. The DFT kernel does not implement this step since difference applications may require different scaling factors. Users can scale the output data outside of the DFT kernel based on application requirement.

The following code is used to find the maximum magnitude and determines the number of leading bits for the automatic scaling. Four real parts and four imaginary parts are compared simultaneously in a loop within two cycles.

#### **Implementation of DFT on StarCore SC3850 DSP**

```
;-- Find max value (real & imag) & stage initialization
    \lceil move.l (sp-8),r0 ; input base (A)
    move.l (sp-60),r2 ; DFT point
    ]
    \lceil move.w (r2),d15 ; DFT point
     ]
    \Gamma tfr d15,d14
    sub #8,d15 ; d15-8
     ]
    \lceilasrr #2,d15 ; (d15-8)/4
    ]
    \lceil adda #8,r0,r1 ; Input address
    move.w #2,n0
    \mathbf{I}\lceil move.2l (r0)+n0,d0:d1
     move.2l (r1)+n0,d2:d3
     ]
    \lceil abs2 d0,d0 abs2 d1,d1 
     abs2 d2,d2 abs2 d3,d3
    move.2l (r0)+n0,d4:d5
    move.2l (r1)+n0,d6:d7
    ]
     [
     abs2 d4,d4 abs2 d5,d5 
     abs2 d6,d6 abs2 d7,d7
    doensh0 d15 ; loop count for max search
    \overline{1} ; Loop for max (real,imag) search 
     FALIGN
     loopstart0
        \Gamma max2 d0,d4 max2 d1,d5
         max2 d2,d6 max2 d3,d7
         move.2l (r0)+n0,d0:d1
         move.2l (r1)+n0,d2:d3
         ]
        \Gamma abs2 d0,d0 abs2 d1,d1 
         abs2 d2,d2 abs2 d3,d3
         ]
     loopend0
    \Gamma max2 d0,d4 max2 d1,d5
    max2 d2,d6 max2 d3,d7
   move.1 (sp-40), r3 ; Stage counter
     ]
     [
```
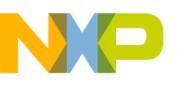

```
 tfr d6,d0 tfr d7,d1
move.1 (sp-20), r2 ; num_butterfly
move.1 (sp-24), r4 ; num subgroup
 ]
\lceil max2 d0,d4 max2 d1,d5
 ]
\sqrt{2} tfr d5,d0
\mathbf{I}\lceil clr d15
 max2 d0,d4
move.1 (sp-32), r13 ; digit_reversed_address
\mathbf{I}\Gammaadd #2,d15 ; scale down = 2
 sxt.w d4,d0
adda r3, r2 ; num_butterfly[s]
adda r3, r4 ; num_subgroup[s]
 ]
\Gamma extract #16,#16,d4,d4
 move.l (sp-68),r1 ; psiScale
 ]
\lceilmax d0,d4 ; Max real/imag
 move.l (sp-8),r0 ; A input pointer
 move.l (sp-12),r9 ; A output pointer 
 ]
\lceilclb d4,d0 ; count reading bit
move.w (r2), r14 ; num_butterfly[s]
move.w (r4), r5 ; num subgroup[s]
 ]
\lceil neg d0 ; negates
 dosetup0 radix2_dit_1_stage_loop1 
move.1 (sp-28), r4 ; num radix offset
\mathbf{I}\lceil clr d4
 sub #16,d0 ; limit 16-bit
 move.w #S22,d2
 ]
\Gamma add #1,d4
 cmpgt.w #(S21+1),d0 ; Check if siNorm (leading bits) > S21+1
 move.w #S21,d1
\mathbf{I}\Gamma ift clr d15 ; scale down = 0 if siNorm > S21+1
 ifa
 cmpeq.w #(S21+1),d0 ; Check if siNorm == S21+1
 ]
tfrt d4,d15 ; scale down = 1 if siNorm == S21+1
 ; d15 is the automatic scaling bits
```
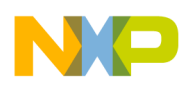

**Implementation of DFT on StarCore SC3850 DSP**

## **4.2 Implementation of Mixed Radix DIT FFTs**

[Figure 9](#page-23-0) shows the actual process of calculation for 600-point DFT as an example.

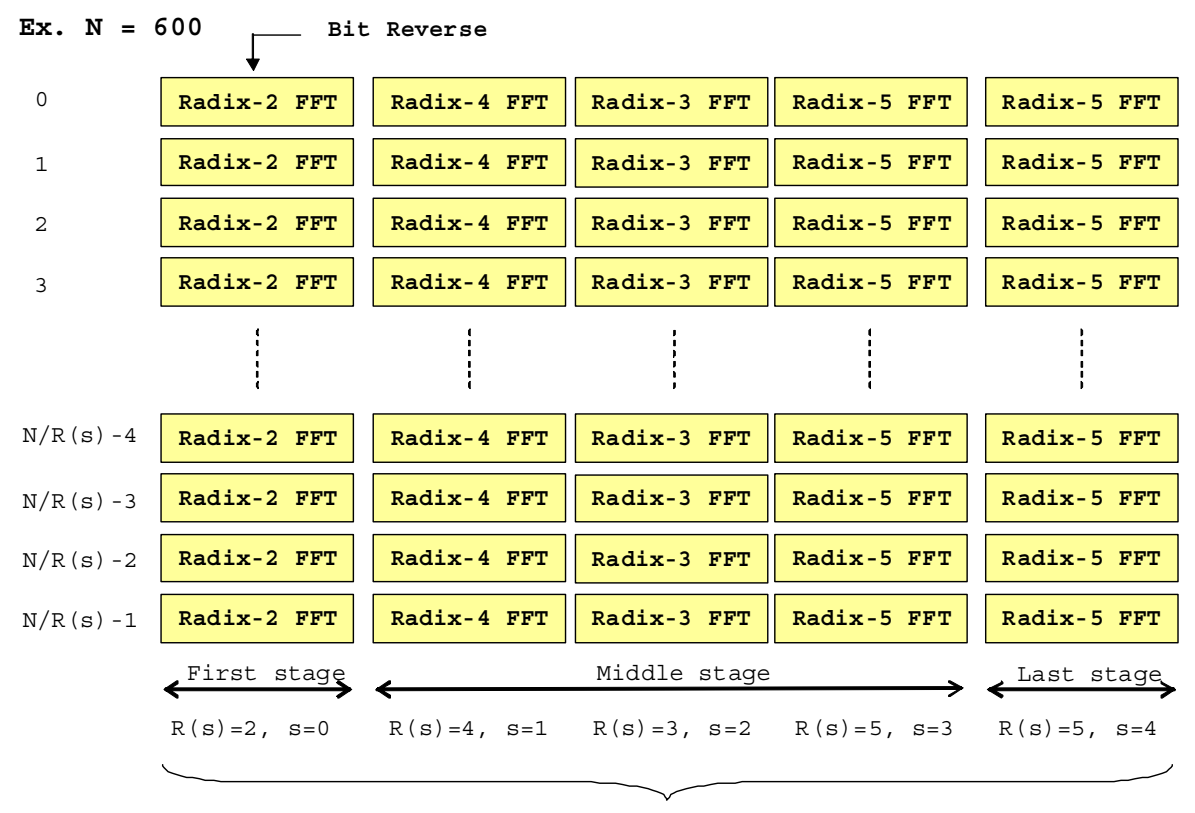

**2 x 4 x 3 x 5 x 5 -> 5 stages**

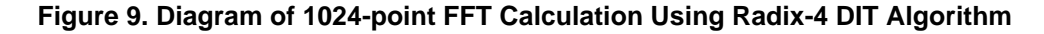

<span id="page-23-0"></span>In this implementation, the DFT is factorized as  $2 \times 4 \times 3 \times 5 \times 5$ . There are S=5 stages, and the stage index  $s = 0, 1, 2, 3, 4$ . The whole DFT process is summarized as follows:

- 1. First stage: The input data are loaded in the bit-reversed addressing mode. The bit-reversed indices are calculated outside the DFT kernel and they are passed into the kernel as one of the parameters. The input data is checked to detect the maximum magnitude, and the scaling factor is determined. The Radix-2 ( $R(s=0)=2$ ) DIT butterfly calculation is repeated for N/2 times on the input data. In the first stage, the twiddle factors are all equal to 1. As a result, there is no multiplication in the first stage. The data are scaled according to the scaling factor to prevent the overflow.
- 2. Middle stage: There 3 middle stages in this example. In each stage, there are  $N/R(s)$  Radix- $R(s)$ DIT butterfly calculations, where  $s = 1, 2, 3$ . The twiddle factors vary with stages.
	- In stage s=1, the twiddle factors are equal to  $(W_N^{75k}, W_N^{2*75k}, W_N^{3*75k})$  (k = 0, N/300-1).
	- In stage s=2, the twiddle factors are  $(W_N^{25k}, W_N^{2*25k})$  (k = 0, 1, 2, ..., N/75-1).
	- In stage s=3, the twiddle factors are  $(W_N^{5k}, W_N^{2*5k}, W_N^{3*5k}, W_N^{4*5k})$  (k = 0, 1, 2, ..., N/25-1), and so on.

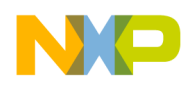

The input data is checked to detect the maximum magnitude, and the scaling factor is determined. The data are scaled according to the scaling factor to prevent the overflow.

3. Last stage: The Radix-5 (R(s=4)=5) DIT butterfly calculation is repeated for N/5 times. The twiddle factors are  $(W_N^k, W_N^{2k}, W_N^{3k}, W_N^{4k})$  (k = 0, 1, 2, ..., N/5-1) in this stage. The scaling factor is determined based on the maximum magnitude of the input data and the data are scaled accordingly.

Input and output data are 16-bit complex array, each of length N. Two separate buffers are used to store the input and output data, as shown in [Figure 10.](#page-24-0) Each stage uses the input and output data buffer one after the other. Therefore, if stage n takes the input data buffer as the input and the output data buffer as the output, the next stage,  $n + 1$ , uses the output data buffer as the input and the input data buffer as the output. The final output data are stored in input data buffer if the number of stages S is even or in output data buffer if S is odd.

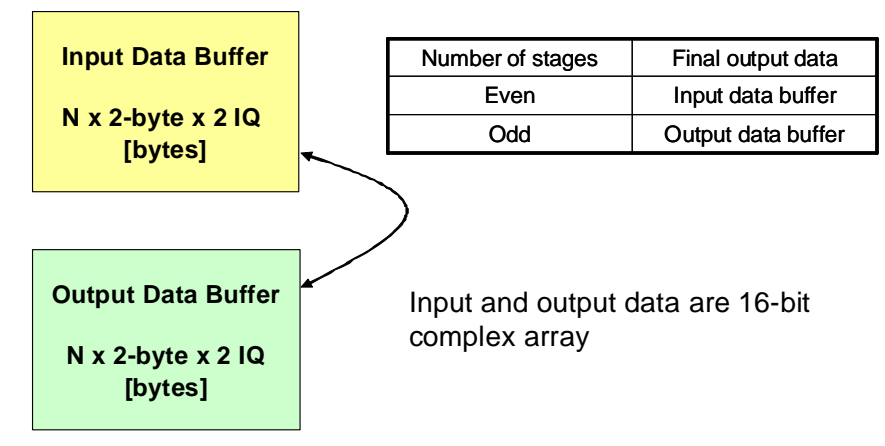

**Figure 10. Input and Output Data Buffers**

<span id="page-24-0"></span>At each stage, the output data are stored into the memory and they are used as input to the next stage. For example, if Radix-4 butterflies are used in stage n, then the outputs of a butterfly are A', B', C', and D'. Note that A', B', C', and D' are not consecutively stored in memory, as shown in [Figure 11.](#page-24-1)

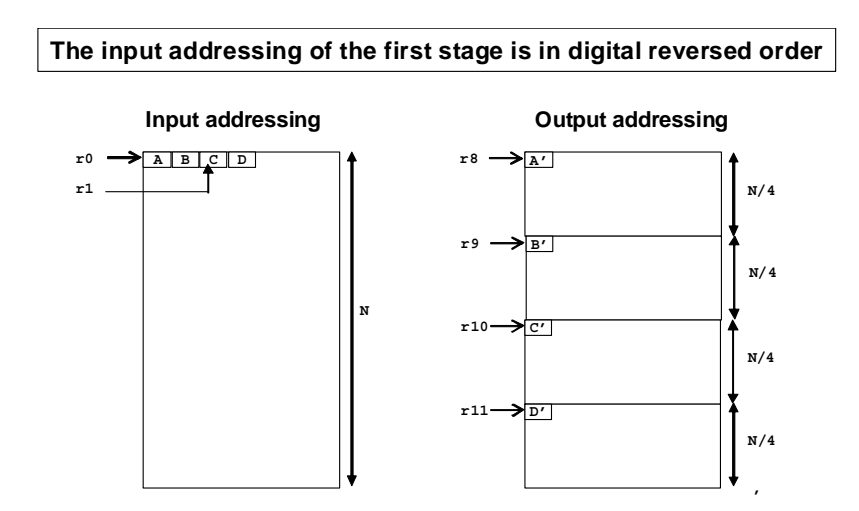

<span id="page-24-1"></span>**Figure 11. Input and output addressing in the DFT implementation**

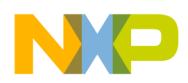

#### **Implementation of DFT on StarCore SC3850 DSP**

<span id="page-25-1"></span>The offset value between the output data samples is calculated as shown in [Equation 24](#page-25-1).

$$
4 \times \frac{N}{R(s)}
$$
 \t\t\t\t**Eqn. 24**

where s specifies the stage index and  $R(s)$  is the Radix of the FFT stage s. The offset value is multiplied by 4 to align the 2-byte for real part and 2-byte for imaginary part.

### **4.3 Optimization Used in DFT Implementation**

The optimization techniques improve the performance by taking special advantage of StarCore's parallel computation capability. The SC3850 cores efficiently deploy a Variable Length Execution Set (VLES) instruction set. The SC38500 architecture has:

- Four parallel ALUs, each is capable of performing dual MAC and most other arithmetic operations
- Two Address Arithmetic Units (AAUs) for address arithmetic operations

A VLES can contain up to four data ALU instructions and two AAU instructions. To maximize the computational performance, four ALUs and two AAUs should be utilized simultaneously as much as possible. Because the StarCore architecture has high instruction-level parallelism, it is possible to schedule independent blocks in parallel to increase performance.

Code optimization also considers the memory structure to improve the performance. The SC3850 architecture provides a total sixteen 40-bit data registers, D0-D15 and sixteen 32-bit address registers, R0-R15. The dual Harvard architecture in the SC3850 is capable to access up to two 64-bit data per cycle. The following subsections present the optimization techniques used to increase the speed of the DIT DFT algorithm.

### **4.3.1 Single Instruction Multiple Data (SIMD) and Parallel Computing**

The multiplication and addition operations in the DIT butterflies can be calculated in parallel using the multiple ALUs in SC3850. The SC3850 has some instructions which enable faster implementation of the DIT butterfly algorithms. The instructions used for the computation are shown in [Table 2.](#page-25-0)

<span id="page-25-0"></span>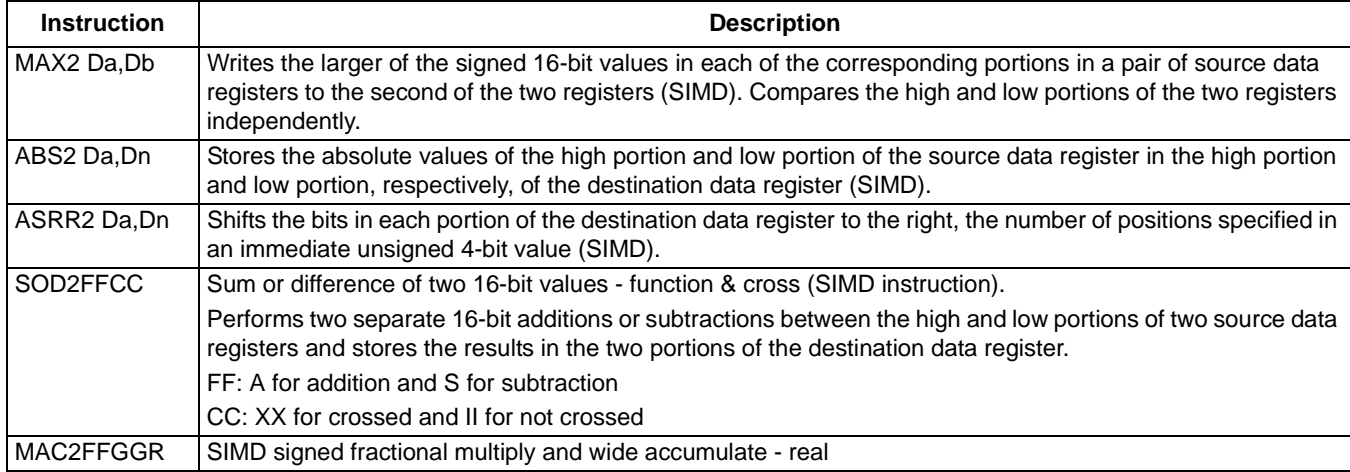

#### **Table 2. SC3850 SIMD Instructions for DFT**

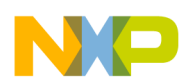

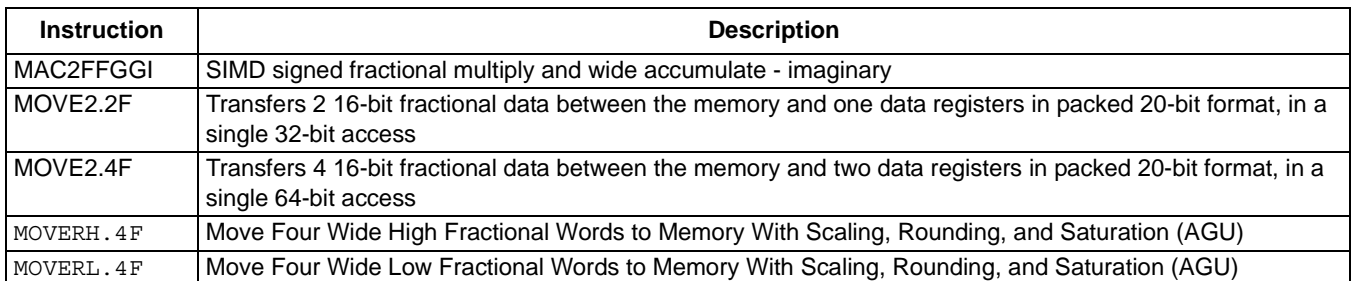

#### **Table 2. SC3850 SIMD Instructions for DFT**

The functionality of the MAC2FFGGR and MACFFGGI are shown in [Figure 12](#page-26-0) and [Figure 13](#page-26-1), respectively.

<span id="page-26-0"></span>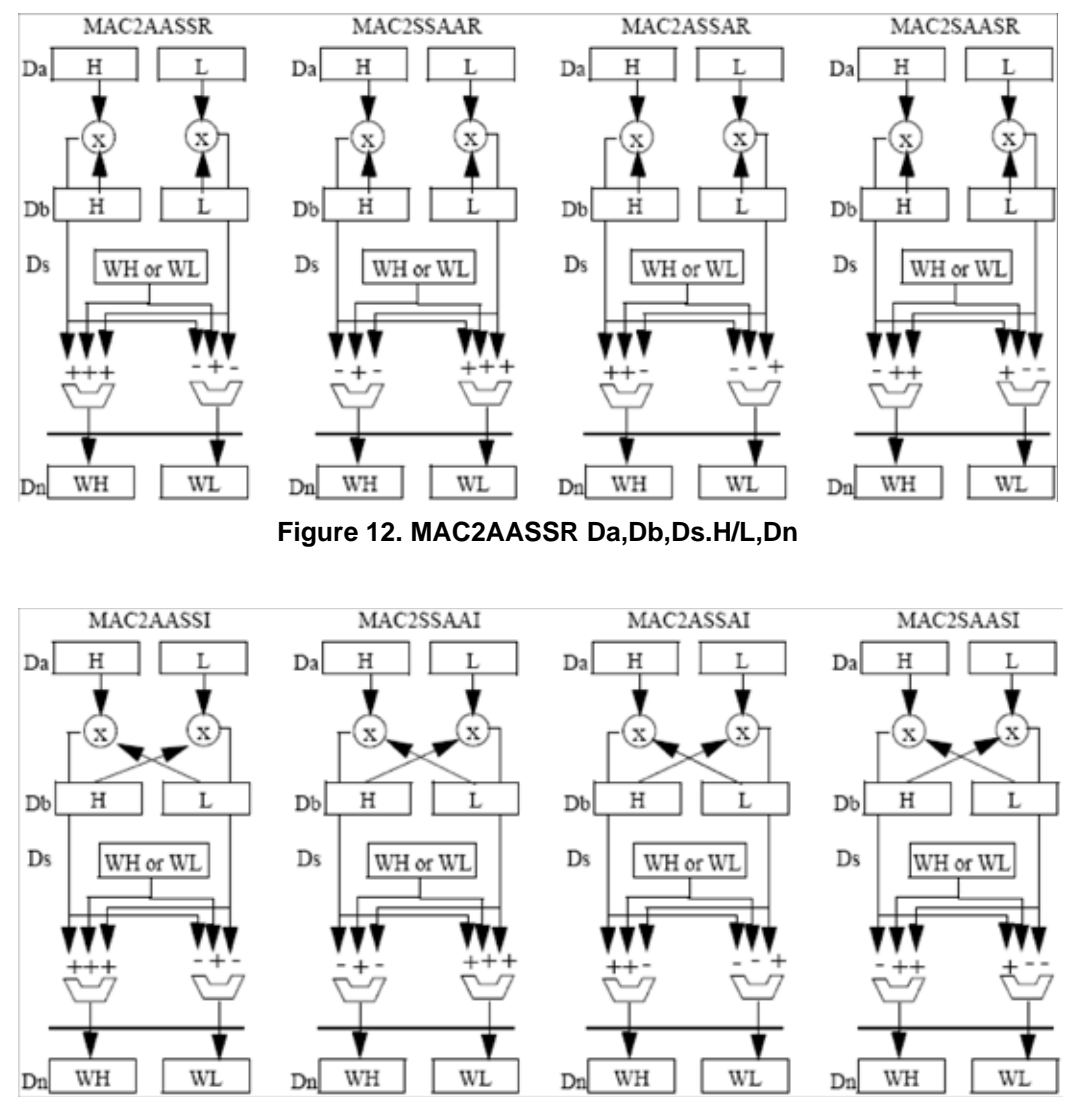

<span id="page-26-1"></span>**Figure 13. MAC2AASSI Da,Db,Ds.H/L,Dn**

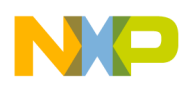

**Implementation of DFT on StarCore SC3850 DSP**

In the implementation, the parallel computing technique is used to maximize the usage of StarCore multiple ALUs for the calculation of independent output values that have an overlap input source data values. For example, in a Radix-4 DIT butterfly, outputs A', C', B', and D' can be calculated in parallel.

## **4.3.2 Packed Data Move**

In the StarCore architecture, most element combinations that are supported have data width up to 64-bit. This means that four short words  $(4 \times 16$ -bits) or two long words  $(2 \times 32$ -bits) can be fetched at the same time. For example, the **MOVE2.2F, MOVE2.4F**, **MOVERH.4F** and **MOVERL.4F** instructions are used in the DFT computation to efficiently load and store the data samples. For this purpose, the memory addresses should be aligned to the access width of the instructions used. For example, 8-byte  $(4 \times short)$ words) accessing should be aligned to the 8-byte addresses.

### **4.3.3 Software Pipelining**

Software pipelining is an optimization technique where a sequence of instructions is transformed into a pipeline of several copies of the sequence. The sequences then work in parallel to leverage more of the available parallelism of the architecture. For example, two set of Radix-4 DIT butterflies can be calculated inside one loop with the software pipelining.

### **4.3.4 Function Alignment**

Functions should be aligned so that they fall on cache boundaries. On a Change of Flow (COF), the core has only filled one fetch buffer. If the destination VLES is within two fetch sets, the core will have to fill another fetch buffer and that will cause a stall. To avoid this situation, ensure that the destination VLES of all COF operations are contained within one fetch set. The **FALIGN** directive will pad the previous VLES with NOP to ensure the following VLES is contained within one fetch set.

## **4.4 DFT Implementation Diagrams**

This is an implementation of the mixed Radix FFTs, where Radix-5, 4, 3, and 2 FFTs are combined together to perform the DFT computation. Decimation in time (DIT) algorithm is used. Bit-reversed addressing is not performed inside the kernel. The "psiDigitReversedAddress" array contains offsets for digit reversed address, which is pre calculated.

The butterfly diagrams are shown here to help understand the DFT algorithm. The DFT reference code is listed at [Appendix A, "DFT Reference Code"](#page-35-0). The implementation diagrams of IDFT are the same except some operation sign changes. The IDFT reference code is not included to save space.

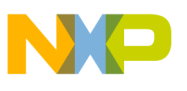

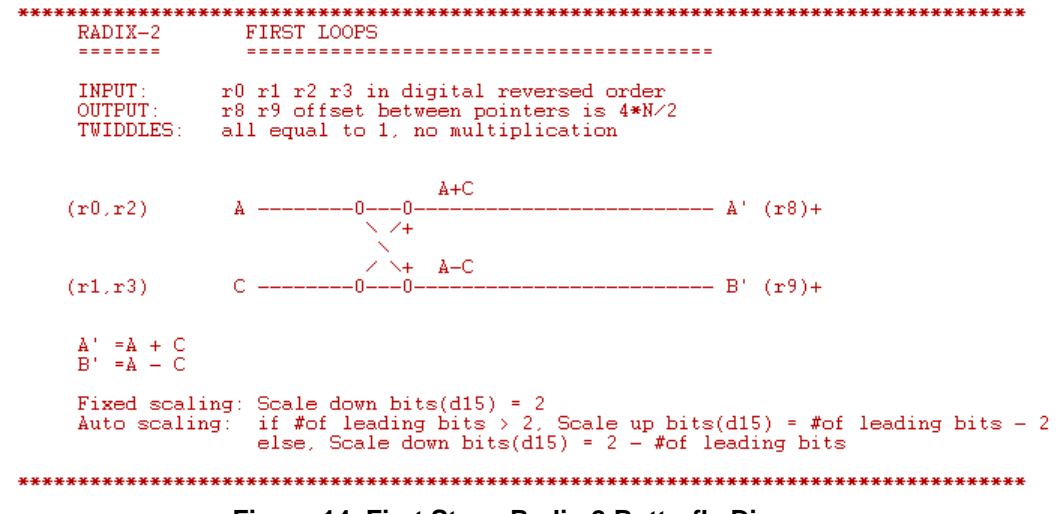

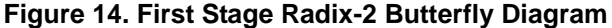

\*\*\*\*\*\*\*\*\*\*\*\*\*\*\*\*\*\*\*\*\*\*\*\*\*\*\*\*\*\*\* RADIX-3 MIDDLE LOOPS ---------------------------------------------**INPUT**  $\mathbf{r}^{\,0}$ OUTPUT: r8 r9 r10, offset between pointers is 4\*N/3<br>TWIDDLES: r5:Wb r6:Wc<br>radix3parameter: r15  $(1,1,1)$  $--------- A' (r8) +$  $(r(0)) +$  $A$  -------0-------0-- 11  $\mathbf{x}$  $\wedge$   $\wedge$  $(r(0)) +$  $B = -Wh = -0 = -x = -0$  $\checkmark$ ◡  $\angle$  x 11  $\lor (1,-1/2+jsqrt(3)/2,-1/2-jsqrt(3)/2)$  $-C'$  (r10)+  $(r0) +$  $C = -W_0 - - -0 - - - - - - - 0$ Aout\_r = Ar'+Br'+Cr'<br>Aout\_i = Ai'+Bi'+Ci'<br>Bout\_r = Ar'-(Br'+Cr')/2+(Bi'-Ci')\*sqrt(3)/2<br>Bout\_i = Ai'-(Bi'+Ci')/2-(Br'-Cr')\*sqrt(3)/2<br>Cout\_i = Ai'-(Bi'+Ci')/2-(Br'-Cr')\*sqrt(3)/2<br>Cout\_i = Ai'-(Bi'+Ci')/2+(Br'-Cr')\*sqrt(3)/2  $\begin{array}{lll} \texttt{Ar} & \texttt{Ar} & \texttt{or} & \texttt{or} & \texttt{or} \\ \texttt{Ar} & = & \texttt{Ar} & \texttt{or} & \texttt{or} & \texttt{or} \\ \texttt{Br} & = & \texttt{(Br*Wbr} - \texttt{Bi*Wbi}) \\ \texttt{Bi}' & = & \texttt{(Br*Wbi + Bi*Wbr)} \\ \texttt{Cr}' & = & \texttt{(Cr*Wor - Ci*Wci)} \\ \texttt{Ci}' & = & \texttt{(Cr*Wci + Ci*Wcr)} \end{array}$ Fixed scaling: Scale down bits(d15) = 2<br>Auto scaling: if #of leading zeros > 2, Scale down bits(d15) = 0<br>if #of leading zeros = 2, Scale down bits(d15) = 1 else, Scale down bits $(d15)$  = 

**Figure 15. Middle Stage Radix-3 Butterfly Diagram**

#### **Implementation of DFT on StarCore SC3850 DSP**

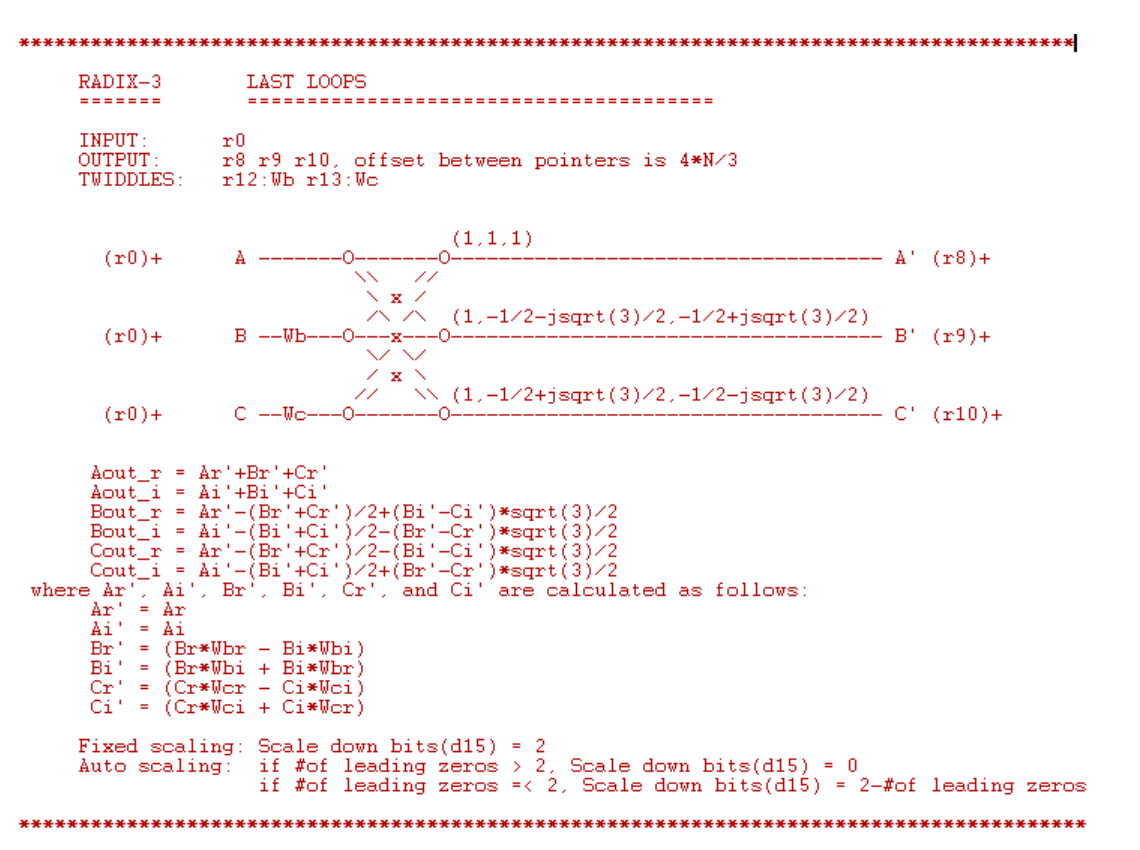

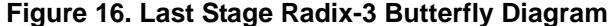

#### RADIX-4 FIRST LOOPS ------r0 r1 r2 r3 digital reversed address<br>r8 r9 r10 r11 offset between pointers is  $4*N/4$ <br>all equal to 1. no pointers to twiddles. INPUT: OUTPUT TWIDDLES:  $A+C$  $(\textbf{r}0)$ 'n. ٠n, -0--------- A' (r8)+ A.  $\sqrt{4}$ 74  $A-C$  $-$  B'  $(r9)$ +  $(r1)$ C  $- -0$ ٠ñ  $\vee$ +  $B+D$  $(r2)$  $\mathbf{B}$ -ń.  $-$  C'  $(r10)$ + .n ◟  $\overline{\mathcal{N}}$  $B-D$  $(r3)$ D  $-0$ ---0---(-j)  $---$  D'  $(r11) +$ -0  $\begin{array}{cccc} \mathtt{A}^+ & = & \mathtt{A}^+ + \mathtt{C}^- + & (\mathtt{B}^+ + \mathtt{D}) \\ \mathtt{B}^+ & = & \mathtt{A}^- + \mathtt{C}^- - \mathtt{j}\,(\mathtt{B}^- + \mathtt{D}) \\ \mathtt{C}^+ & = & \mathtt{A}^+ + \mathtt{C}^- - \mathtt{j}\,(\mathtt{B}^- + \mathtt{D}) \\ \mathtt{D}^+ & = & \mathtt{A}^- - \mathtt{C} + \mathtt{j}\,(\mathtt{B}^- - \mathtt{D}) \end{array}$ Fixed scaling: Scale down bits(d15) = 3<br>Auto scaling: if #of leading bits > 3, Scale up bits(d15) = #of leading bits - 3<br>else, Scale down bits(d15) = 3 - #of leading bits

**Figure 17. First Stage Radix-4 Butterfly Diagram**

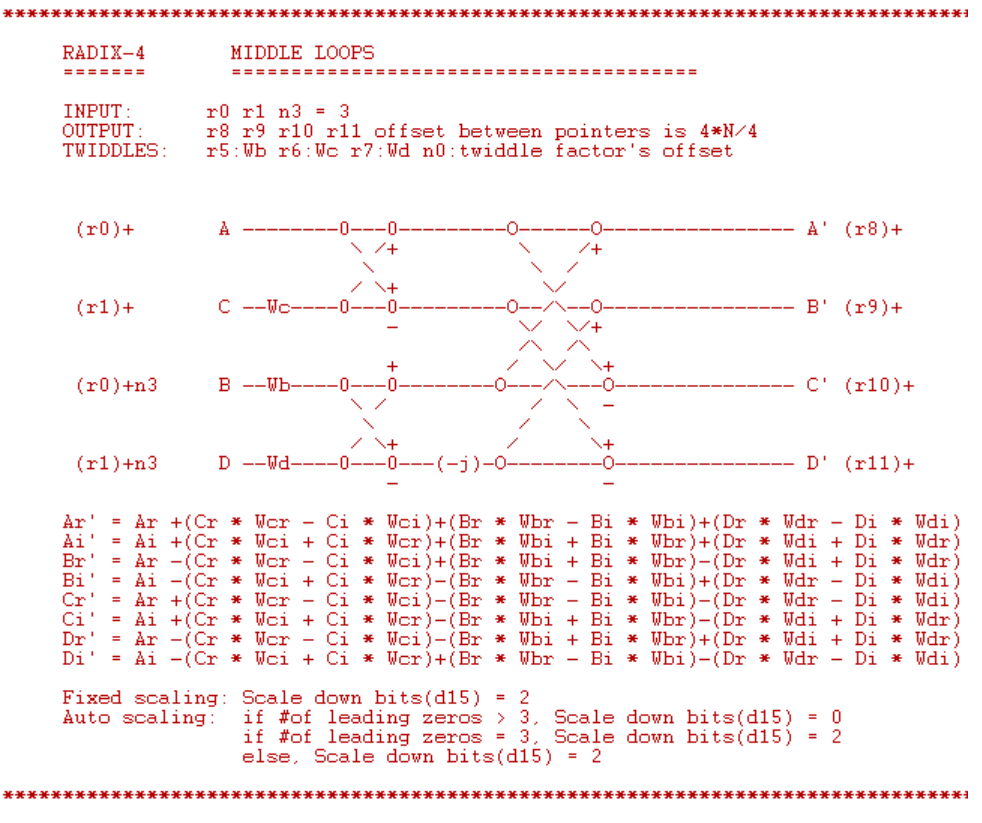

**Figure 18. Middle Stage Radix-4 Butterfly Diagram**

#### **Implementation of DFT on StarCore SC3850 DSP**

MIDDLE LOOPS RADIX-5 ======= INPUT:  $r0, r1, n0 = 2;$ r8 r9 r10 r11 r12, offset between pointers is 4\*N/5<br>r4:Wb r5:Wc r6:Wd r7:We<br>r14 a:b r15 c:d **OUTPUT** TWIDDLES: Parameters: r14 a:b  $(1,1,1,1,1)$ A'  $(r0)+n0$  $\Delta$  --------- $-0$  $\mathbb R$  $O ----- Aout (r8) +$  $\frac{a}{d}$  $\mathbf{B}^{\prime}$  $(1, a-jb, -c-jd, -c+jd, a+jb)$ i  $B$  --Wb- $(r1)+n0$ -0  $\mathbf x$  $O -$  Bout  $(r9)$ + 5  $\mathbb{C}^1$  $(1,-c-id,a+ib,a-ib,-c+id)$  $(r0)+n0$  $C$  -- $W$  $C$ ---- $-0$  $\, {\bf B}$  $O --$  Cout  $(r10) +$  $\mathbf u$  $\ddagger$  $\mathbf{D}$ t  $(1,-c+id,a-ib,a+ib,-c-id)$  $D$  --Wd---- $\overline{-0}$  $O --$  Dout  $(r11)+$  $(r1)$  $\bullet$ f  $\mathbf{E}^{\,i}$  $(1, a+jb, -c+jd, -c-jd, a-jb)$ -1  $({\bf r}0)+$  $E = -We$  $O-$ -0  $--$  Eout  $(r12)+$ -v  $\begin{array}{ll} {\rm Aout\_r\: = \; Ar': + Br': + Cr': + Fr': \\ {\rm Aout\_i\: = \; Ai': + Bi': + Cr': + Er': \\ {\rm Bout\_r\: = \; Ar': + (a (Br': + Er') \ -c (Cr': + Dr')) + (b (Bi': -Er') \ +d (Cr': -Dr'))} \\ {\rm Bout\_i\: = \; Ai': + (a (Bi': +Ei') \ -c (Gr': +Dr')) + (d (Bi': -Er') \ +d (Cr': -Dr'))} \\ {\rm Out\_r\: = \; Ai': - (c (Br': +Er') \ -a (Cr': +Dr')) + (d (Br': -Er') \ -b (Cr': -Dr'))} \\ {\rm Dout\_r\: = \; Ai': - (c (Br': +$  $\frac{D1}{C}$  =  $(Cr*Wcr - Ci*Wci)$  $Ci' = (Cr*Wei + Ci*Wcr)$  $Dr' = (Dr*Wdr - Di*Wdi)$  $\begin{array}{lll} \mathrm{Dr}^+ &=& (\mathrm{Dr}* \overline{\mathbb{W}} \mathrm{d} \, \mathrm{r}^- - \mathrm{Di}* \overline{\mathbb{W}} \mathrm{d} \, \mathrm{i}) \\ \mathrm{Di}^+ &=& (\mathrm{Dr}* \overline{\mathbb{W}} \mathrm{d} \, + \mathrm{Di}* \overline{\mathbb{W}} \mathrm{d} \, \mathrm{r}) \\ \mathrm{Er}^+ &=& (\mathrm{Er}* \overline{\mathbb{W}} \mathrm{er}^- - \mathrm{E} \mathrm{i}* \overline{\mathbb{W}} \mathrm{e} \, \mathrm{i}) \end{array}$  $Ei' = (Er*Wei + Ei*Wer)$ Fixed scaling: Scale down bits(d0) = 3<br>Fixed scaling: Scale down bits(d0) = 3<br>Auto scaling: if #of leading zeros > 3, Scale down bits(d15) = 0<br>else, Scale down bits(d0) = 3-#of leading zeros<br>\*\*\*\*\*\*\*\*\*\*\*\*\*\*\*\*\*\*\*\*\*\*\*\*\*\*\*\*\*\* RADIX-5 LAST LOOPS -------Diagram is the same as that for MIDDLE LOOPS Fixed scaling: Scale down bits $(d12) = 3$ Auto scaling: Scale down bits(d12) = 2-#of leading zeros \*\*\*\*\*\*\*\*\*\*\*\*\*\*\*\*\*\*\*\*\*\*\*\*\*\*\*\*\*\*\*\*\*\*\*

**Figure 19. Middle and Last Stage Radix-5 Butterfly Diagram**

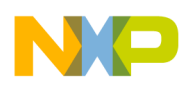

# <span id="page-32-0"></span>**5 Experimental Results**

This section provide the performance results of the DFT/IDFT kernel running on SC3850.

The real-time cycle counts for the implemented DIT DFT and IDFT kernels are measured using the SC3850 cycle accurate simulator. CodeWarrior Integrated Development Environment (IDE) R10.0 is used to build the DFT kernels and the corresponding test harness. The cycle counts for the DIT DFT and IDFT kernels are shown in [Figure 20](#page-32-1) and [Figure 21.](#page-33-0) Automatic scaling method finds the maximum magnitude data at each DFT stage and thus requires roughly 30% more computation as shown in the figure.

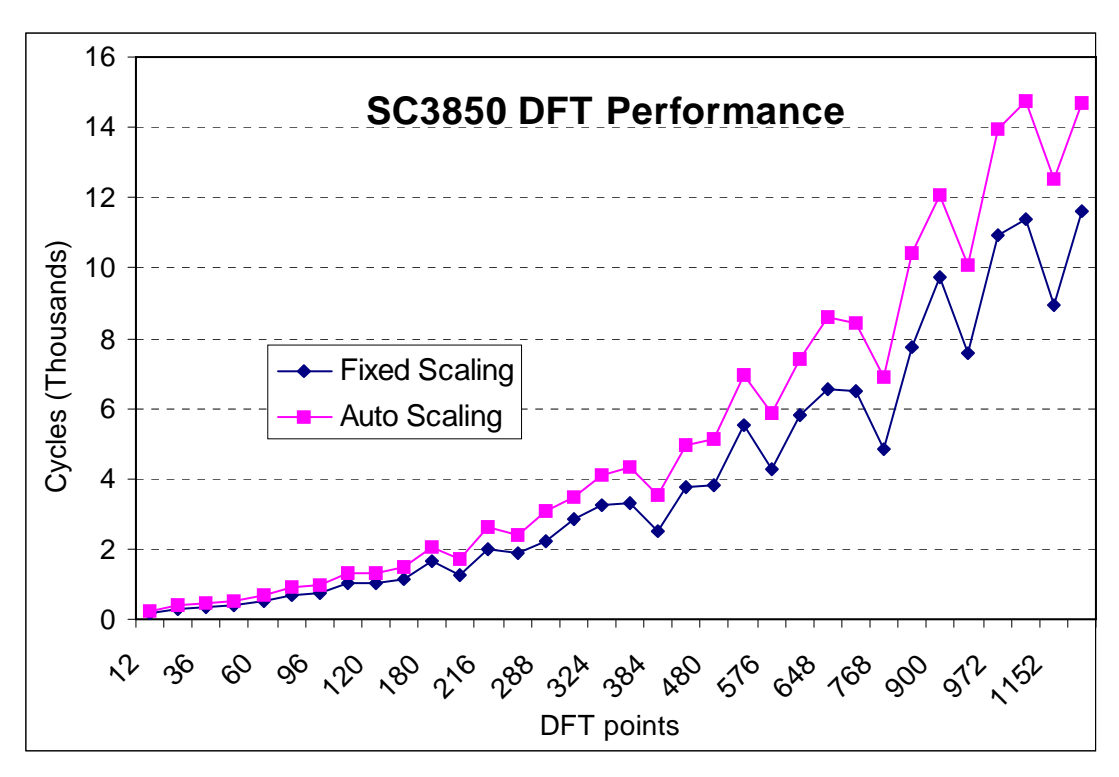

<span id="page-32-1"></span>**Figure 20. SC3850 DIT DFT Cycle Count at Different Points**

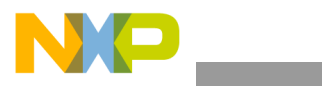

**Experimental Results**

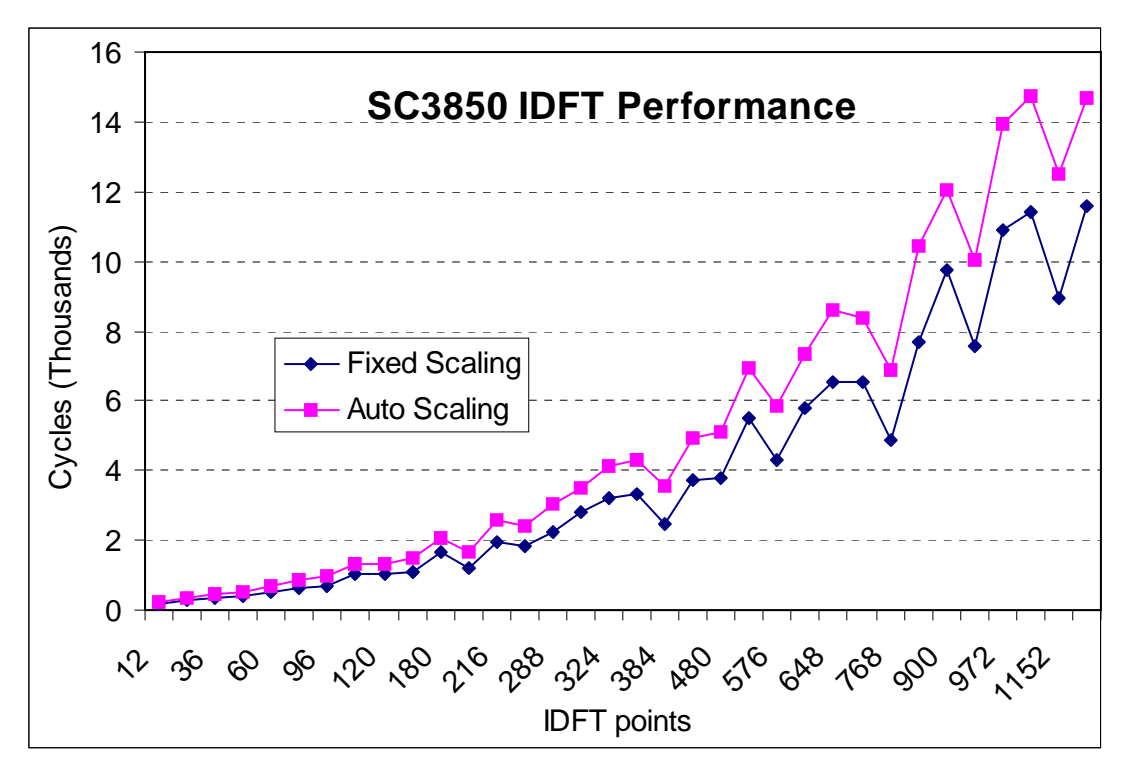

<span id="page-33-0"></span>**Figure 21. SC3850 DIT IDFT Cycle Count at Different Points**

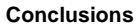

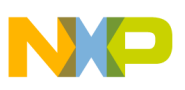

# <span id="page-34-0"></span>**6 Conclusions**

The purpose of this application note is to develop DIT DFT/IDFT algorithm implemented on the SC3850 core architecture. The DFT/IDFT is computed by a combination of Radix-2, 3, 4, and 5 FFTs/IFFTs to achieve good speed performance. The implementation benefits the following SC3850 features:

- VLES execution model, which utilizes maximum parallelism by allowing multiple address generation and data arithmetic logic units to execute multiple instructions in a single cycle
- Special SIMD instructions, such as MAX2, ABS2, SOD2ffcc, MAC2ffggR, and MAC2ffggI
- MOVER instructions with scaling, rounding, and limiting to avoid overflowing
- Memory access with multiple data, such as MOVE2.4F, MOVE2.2f, MOVERH.4f, and MOVERL.4F.

The SC3850 fixed-point code incurs very little loss of accuracy compared to the floating-point Matlab results. Fixed scaling and automatic scaling methods can be used to avoid the overflowing in the DFT calculation. In fixed scaling method, the scaling factors for the DFT stages are pre defined, and the algorithm scales the data without considering the data dynamic range. On the contrary, the automatic scaling method scales the data based on their dynamic range to obtain good bit precision, and thus produce results with higher SNR. But it needs to find the maximum magnitude of the input data to each stage, resulting in roughly 30% more computation.

The powerful architecture and instruction set of the SC3850 core permits flexible and compact coding of the algorithms in assembly language. The optimization of the DIT DFT/IDFT is done by taking special advantage of StarCore parallel computation capabilities, such as SIMD, parallel computing, and software pipelining.

# <span id="page-34-1"></span>**7 References**

- 1. Discrete-Time Signal Processing (Second Edition). Alan V. Oppenheim, Ronald W. Schafer, John R. Buck, Prentice Hall International, 1999.
- 2. The Fast Fourier Transform and Its Applications. E. Oran Brigham, Prentice Hall, 1988.
- 3. SC3850 DSP Core Reference Manual. Rev.A, Freescale Semiconductor, 08/2008.
- 4. Functional Differences Between the SC3400 and the SC3x50 Cores. Rev. C 06/2008.
- 5. SC3850 Programmer's Guide. Rev. A, 06/2008.
- 6. Implementation of Radix-4 Fast Fourier Transform on StarCore DSP SC3400. AN3426 Rev. 0, 06/2007.
- 7. Implementation of Mixed Radix Fast Fourier Transform (FFT) and Inverse FFT on StarCore DSP SC3400. AN3443 Rev. A, 11/2007.
- 8. Software Optimization of FFTs and IFFTs Using the SC3850 Core. AN3666 Rev. C, 1/2009

### **NOTE**

Freescale documents in the above list that use a letter for a revision designator are only available under NDA. Contact your local sales office or representative to access to these documents.

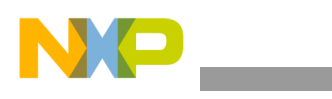

**DFT Reference Code**

# <span id="page-35-0"></span>**Appendix A DFT Reference Code**

```
 DEFINE FIX_SCALE '1'
  UNDEF FIX_SCALE
 IF @DEF('FIX_SCALE')
SCALE_RADIX_2 EQU 1
SCALE_RADIX_3 EQU 2
SCALE_RADIX_4 EQU 2
SCALE_RADIX_5 EQU 3
 MSG 'FIX_SCALE is ON'
 ELSE
 MSG 'FIX_SCALE is OFF'
 ENDIF
S51 equ 2 ; Scaling check for radix-5 stage (Last stage)
S52 equ 2 ; Scaling check for radix-5 stage (Last stage)
S53 equ 3 ; Scaling check for radix-5 stage (Middle stage)
S54 equ 3 ; Scaling check for radix-5 stage (Middle stage)
S31 equ 2 ; Scaling check for radix-3 stage (Last stage)
S32 equ 2 ; Scaling check for radix-3 stage (Last stage)
S33 equ 2 ; Scaling check for radix-3 stage (Middle stage)
S34 equ 2 ; Scaling check for radix-3 stage (Middle stage)
S41 equ 2 ; Scaling check for radix-4 stage (Middle stage)
S42 equ 2 ; Scaling check for radix-4 stage (Middle stage)
S43 equ 2 ; Scaling check for radix-4 stage (1st stage)
S44 equ 2 ; Scaling check for radix-4 stage (1st stage)
S21 equ 1 ; Scaling check for radix-2 stage (1st stage)
S22 equ 1 ; Scaling check for radix-2 stage (1st stage)
    section .data
radix5parameter
    align 256
      dcw $278E ; radix-5 a
      dcw $79BC ; radix-5 b
      dcw $678E ; radix-5 c
      dcw $4B3D ; radix-5 d
radix3parameter
       dcw $6ED9 ; radix-3 sqrt(3)/2
    ALIGN 8
my_OUTPUT_pointer:
   DS 8
    endsec
    section .text
    global _sc3850_dft_dit_complex_16x16_auto_scale_asm
    align 16
_sc3850_dft_dit_complex_16x16_auto_scale_asm
init:
```
```
 push.2l d6:d7 push.2l r6:r7
\Gamma clr d3 ; Clear for status register stack
clr d4 ; Clear stage counter
 adda #72,sp,r4 
move.1 (r0)+, r1 ; base_address
 ]
 [
 tfra r4,sp
move.1 r0, (my OUTPUT pointer) ;// --> psFft->psiOut
\mathbb{I}\lceilmove.1 (1)(1) + 114 ; out_address
move.1 r1, (sp-8) ; base address
 ]
\Gammamove.1 (r0) + r2 ; num radix
move.1 r14, (sp-12) ; out address
\mathbf{I}\lceilmove.1 (1)(r0) + r3 ; num_butterfly
move.1 r2, (sp-16) ; num_radix
 ]
\lceilmove.1 (r0)+, r4 ; num_subgroup
move.1 r3, (sp-20) ; num butterfly
 ]
\Gammamove.1 (r0)+, r5 ; num_radix_offset
move.1 r4, (sp-24) ; num_subgroup
 ]
\Gammamove.l (1)(r0)+, r6 ; digit_reversed_address
 move.l r5,(sp-28) ; num_radix_offset
 ]
\lceil move.l r6,(sp-32) ; digit_reversed_address
move.1 sr,d3 ; Status Register
 ]
\Gamma move.l d3,(sp-36) ; Status register
 move.l #$0BE4008C,SR ; no scaling, Two's-complement rounding, 32 bit saturate, 
                    ; 16 bit saturate, W20=0
 ]
\Gammamove.1 (1)(1) + 7 ; wb
move.1 d4, (sp-40) ; Initialize the stage counter
 ]
\lceil move.l r7,(sp-44) ; wb
move.1 (1)(1) + 7 ; wc
 ]
\Gamma move.l r7,(sp-48) ; wc
 move.l (r0)+,r7 ; wd
 ]
```
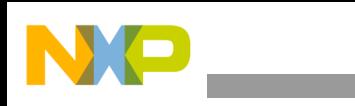

```
 [
 move.l r7,(sp-52) ; wd
move.1 (1)(1) + 1, 17 ; we
 ]
\Gammamove.1 (r0) + r1 ; DFT point
move.w (r2),d0 ; num radix
 ]
 [
move.1 (r0)+,r4 ; pliAutoScale
 move.l r7,(sp-56) ; we 
 ]
\lceil move.l r1,(sp-60) ; DFT point 
 move.l r4,(sp-68) ; pliAutoScale
 ]
move.w (r2),d0 ; num_radix[s]
\texttt{cmpeq.w }\verb|#2,d0 \qquad \qquad ; \ \ \texttt{num\_radix[s]=0} \ \ \texttt{or} \ \ \texttt{not} jf radix4_dit_1_stage ; Go to adix4_1st_stage if num_radix[s]!=2
```

```
;///////////////////////////////////////////////////////////////////////
; Radix-2 Stage: 
;///////////////////////////////////////////////////////////////////////
```

```
radix2_init:
```

```
 ;---------------------------------------------------------
    ; 1st stage (radix-2)
    ;---------------------------------------------------------
radix2_dit_1_stage:
  IF @DEF('FIX_SCALE')
    \Gamma move.l (sp-60),r2 ; DFT point
    move.l (sp-40),r3 ; Stage counter
   \Box\lceilmove.1 (sp-32), r13 ; digit reversed address
    move.l (sp-68),r1 ; psiScale
    ]
    \Gamma move.l (sp-8),r0 ; A input pointer
    move.l (sp-12),r9 ; A output pointer 
     ]
     [
     dosetup0 radix2_dit_1_stage_loop1 
     move.l (sp-28),r4 ; num_radix_offset
     ]
    \lceil move.w (r2),d14 ; DFT point
    move.w #SCALE_RADIX_2,d15
    ]
  ELSE ;//IF @DEF('FIX_SCALE')
     ;-- Find max value (real & imag) & stage initialization
```

```
\lceil move.l (sp-8),r0 ; input base (A)
 move.l (sp-60),r2 ; DFT point
 ]
\lceilmove.w (r2),d15 ; DFT point
 ]
\sqrt{2} tfr d15,d14
sub #8,d15 ; d15-8
\mathbf{1}\lceilasrr #2,d15 ; (d15-8)/4
\mathbf{I}\lceiladda #8, r0, r1 ; Input address
 move.w #2,n0
\mathbf{I}\lceil move.2l (r0)+n0,d0:d1
 move.2l (r1)+n0,d2:d3
\mathbf{I}\lceil abs2 d0,d0 abs2 d1,d1 
 abs2 d2,d2 abs2 d3,d3
 move.2l (r0)+n0,d4:d5
 move.2l (r1)+n0,d6:d7
 ]
\lceil abs2 d4,d4 abs2 d5,d5 
 abs2 d6,d6 abs2 d7,d7
doensh0 d15 ; loop count for max search
 ]
 ; Loop for max (real,imag) search 
 loopstart0
    \Gamma max2 d0,d4 max2 d1,d5
     max2 d2,d6 max2 d3,d7
     move.2l (r0)+n0,d0:d1
     move.2l (r1)+n0,d2:d3
     ]
    \lfloor abs2 d0,d0 abs2 d1,d1 
     abs2 d2,d2 abs2 d3,d3
     ]
 loopend0
\lceil max2 d0,d4 max2 d1,d5
 max2 d2,d6 max2 d3,d7
move.1 (sp-40), r3 ; Stage counter
 ]
\Gamma tfr d6,d0 tfr d7,d1
move.1 (sp-20), r2 ; num_butterfly
move.1 (sp-24), r4 ; num_subgroup
```
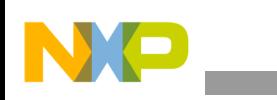

```
 ]
   \lceil max2 d0,d4 max2 d1,d5
  \mathbf{I}\Gamma tfr d5,d0
    ]
    [
    clr d15
   max2 d0,d4
  move.1 (sp-32), r13 ; digit_reversed_address
   \mathbf{I}\lceiladd #2,d15 ; scale down = 2
    sxt.w d4,d0
  adda r3, r2 ; num butterfly[s]
   adda r3, r4 ; num_subgroup[s]
   ]
   \lceil extract #16,#16,d4,d4
    move.l (sp-68),r1 ; psiScale
    ]
   \lfloormax d0,d4 ; Max real/imag
   move.l (sp-8),r0 ; A input pointer
    move.l (sp-12),r9 ; A output pointer 
    ]
   \Gammaclb d4, d0 (count reading bit
  \begin{tabular}{ll} move.w & (r2), r14 & , num_butterfly[s] \end{tabular}move.w (r4), r5 ; num_subgroup[s]
    ]
   \lceil neg d0 ; negates
    dosetup0 radix2_dit_1_stage_loop1 
   move.l (sp-28),r4 ; num_radix_offset
   ]
   \lceil clr d4
   sub #16,d0 ; limit 16-bit
   move.w #S22,d2
   ]
   \lceil add #1,d4
    cmpgt.w #S21,d0 ; Check if siNorm > S21
   move.w #S21,d1
    ]
   \lceilift clr d15 ; scale down = 0 if siNorm > S21+1
    ifa
    cmpeq.w #S21,d0 ; Check if siNorm == S21
    ]
   tfrt d4,d15 ; scale down = 1 if siNorm == S21+1ENDIF \frac{1}{2} ; // IF @DEF('FIX SCALE')
   \lfloor move.l d15,(sp-64) ; Set norm to stack
```

```
move.w d15, (r1) + ; psiScale <- norm
\mathbf{I}\lceilmove.1 r1, (sp-68) ; psiScale
asrr #2, d14 ; DFT point/4
move.1 d15, r5 ; scale down
 ]
 [ 
doen0 d14 ; loop count
 adda #2,r13,r14
\mathbb{I}\lceiladda r3, r4 ; num_radix_offset[s]
 move.l SR,d3
\mathbf{I}\Gammamove.w (r4), r1 ; num_radix_offset[s]
 move.l (sp-32),r15 ; digit_reversed_address
 ]
\lceil move.l d3,r4
move.1 #( psiDigitReversedAddress absolut address),r15 ;///
\mathbf{I} ; For next stage input/output
\lfloormove.1 r9, (sp-8) ; base address
 move.l r0,(sp-12) ; out_address 
 ]
\Gamma bmset #$1000,SR.L ; W20=1
 tfra r9,r8 ; A output 
\mathbf{I}\Gamma bmclr #$0080,SR.L ; SM2=0
adda r1, r9 (a) ; B output pointer (long)
 ]
\lceil bmclr #$0030,SR.L ; SCM=00
 tfra r9,r10 ; B output 
 ]
 ;--- Start Radix-2 (1st stage)
\sqrt{2}move.l (r15) + r0 ; digit reversed address(i+0)
 cmpeqa.w #1,r5
\mathbf{I}\lceil ift bmset #$0010,SR.L ; SCM=01
 ifa
move.1 (r15) + r1 ; digit_reversed_address(i+1)
\mathbf{I}\Gammamove.1 (r15) + r2 ; digit_reversed_address(i+2)
 cmpeqa.w #2,r5
\mathbf{I}
```

```
\Gamma ift bmset #$0030,SR.L ; SCM=11
     ifa
    move.l (r15) + r3 ; digit reversed address(i+3)
    \mathbf{I}\sqrt{ } MOVE2.2F (r0),d0 ; d0=Ar:Ai
    move.l (r15) + r0 ; digit_reversed_address(i+0)
     ]
     [
     MOVE2.2F (r1),d1 ; d1=Br:Bi
     move.l (r15)+,r1 ; digit_reversed_address(i+1)
    \mathbb{I}\lceil MOVE2.2F (r2),d4 ; d4=Ar:Ai
    move.l (r15) + r2 ; digit reversed address(i+2)
     ]
     FALIGN
radix2_dit_1_stage_loop1:
     loopstart0
         [ ; 01
         MOVE2.2F (r3),d5 ; d5=Br:Bi
        move.l (r15) + r3 ; digit_reversed_address(i+3)
        \mathbf{1} [ ; 02
         sod2aaii d1,d0,d2 ; d2=(Ar+Br),(Ai+Bi)
         sod2ssii d1,d0,d6 ; d3=(Ar-Br),(Ai-Bi)
         sod2aaii d5,d4,d3 ; d6=(Ar+Br),(Ai+Bi)
         sod2ssii d5,d4,d7 ; d7=(Ar-Br),(Ai-Bi)
         MOVE2.2F (r0),d0 ; d0=Ar:Ai
         move.l (r15)+,r0 ; digit_reversed_address(i+0)
        \overline{1} [ ; 03
         MOVE2.2F (r1),d1 ; d1=Br:Bi
        move.1 (r15) + r1 ; digit_reversed_address(i+1)
        \mathbb{I} [ ; 04
         MOVER2.4F d2:d3,(r8)+ ; out:[Aout_r,Aout_i], out:[Aout_r,Aout_i]
         MOVE2.2F (r2),d4 ; d4=Ar:Ai
        \mathbf{I} [ ; 05
         MOVER2.4F d6:d7,(r9)+ ; out:[Bout_r,Bout_i], out:[Bout_r,Bout_i]
        move.l (r15) + r2 ; digit reversed address(i+2)
         ]
     loopend0
    \Gamma move.l (sp-16),r2 ; num_radix 
     move.l (sp-40),r3 ; Load the stage counter 
    \mathbf{I}\lceil move.l r4,d3
     adda #2,r3,r3 ; +2
     ]
    \sqrt{ } move.l d3,SR
    adda r3, r2 ; num_butterfly[s]
     ]
```
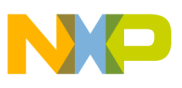

```
 [
move.w (r2), r0 ; num_radix[s]
move.1 r3, (sp-40) ; Update the stage counter
 ]
cmpeqa.w #0,r0 ; num_radix[s]=0 or not
\sqrt{ }jt radix3 dit last stage ; Go to radix-3 Last stage processing if num radix[s]=0
cmpeqa.w #5,r0 ; num_radix[s]=5 or not
 ]
 [
jt radix5 dit m_stage ; Go to radix-5 Middle stage processing if num_radix[s]=5
cmpeqa.w #1,r0 ; num radix[s]=1 or not
 ]
\lceiljt radix5 dit last stage ; Go to radix-5 Last stage processing if num radix[s]=1
cmpeqa.w #4,r0 ; num radix[s]=4 or not
 ]
jt radix4_dit_m_stage ; Go to radix-4 Middle stage processing if num_radix[s]=4
```

```
;///////////////////////////////////////////////////////////////////////
; Radix-3 Stages: 
;///////////////////////////////////////////////////////////////////////
```
radix3\_init:

```
 ;---------------------------------------------------------
    ; Radix-3 (Middle stage)
    ;---------------------------------------------------------
radix3_dit_m_stage:
  IF @DEF('FIX_SCALE')
    \lceil move.l (sp-40),r3 ; Stage counter
     dosetup0 radix3_dit_m_stage_loop1 
     ]
    \Gamma\begin{tabular}{ll} move.1 (sp-20), r2 & , num_butterfly \\ move.1 (sp-24), r4 & , num subaroun \end{tabular}move.1 (sp-24), r4 ; num_subgroup
    \mathbf{I}\Gammamove.1 (sp-44), r5 ; r5 -> Wb<br>move.1 (sp-28), r12 ; num_radi
    move.l (sp-28), r12 ; num radix offse
     ]
    \lceilmove.1 (sp-8), r0 ; A input pointer
    move.1 (sp-12), r9 ; A output pointer
     ]
    \lceil dosetup1 radix3_dit_m_stage_loop2 
     dosetup2 radix3_dit_m_stage_loop2_2
    \mathbf{I} [
    adda r3, r2 ; num_butterfly[s]
    adda r3, r12 ; num_radix_offse[s]
     ]
     \lceilmove.w (r2), n0 ; num butterfly[s], The stage twiddle factor's offset
```
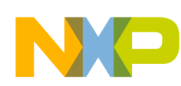

```
DFT Reference Code
```

```
move.w (r2), r13 ; num_butterfly[s]
  \mathbf{I}\lceilmove.w (r12), r15 ; num_radix_offse[s]
   move.l (sp-68),r2 ; psiScale
   ]
   \lceiladda r3, r4 ; num_subgroup[s]
   move.l (sp-48),r6 ; r6 -> Wc
   ]
  \lceilmove.w (r4), r14 ; num_subgroup[s]
   move.w #SCALE_RADIX_3,d15
   ]
 ELSE ;//IF @DEF('FIX_SCALE')
   move.l (sp-40),r3 ; Stage counter
    ;-- Find max value (real & imag) & stage initialization
   \Gamma move.l (sp-8),r0 ; input base (A)
   move.l (sp-60),r2 ; DFT point
   ]
   \lceil move.w (r2),d15 ; DFT point
   ]
   \Gammasub #8,d15 ; d15-8
   ]
   \lceilasrr #2,d15 ; (d15-8)/4
   \mathbf{I} [
   adda #8,r0,r1 ; Input address
   move.w #2,n0
   ]
   \lfloor move.2l (r0)+n0,d0:d1
   move.2l (r1)+n0,d2:d3
   ]
   \lceil abs2 d0,d0 abs2 d1,d1 
    abs2 d2,d2 abs2 d3,d3
   move.2l (r0)+n0,d4:d5
   move.2l (r1)+n0,d6:d7
   ]
   \lceil abs2 d4,d4 abs2 d5,d5 
    abs2 d6,d6 abs2 d7,d7
   doensh0 d15 ; loop count for max search
    ]
    ; Loop for max (real,imag) search 
    loopstart0
       \lfloor max2 d0,d4 max2 d1,d5
```

```
 max2 d2,d6 max2 d3,d7
         move.2l (r0)+n0,d0:d1
         move.2l (r1)+n0,d2:d3
        \mathbf{I}\Gamma abs2 d0,d0 abs2 d1,d1 
         abs2 d2,d2 abs2 d3,d3
         ]
    loopend0
   \lceil max2 d0,d4 max2 d1,d5
    max2 d2,d6 max2 d3,d7
   move.1 (sp-20), r2 ; num_butterfly
   move.1 (sp-24), r4 ; num subgroup
    ]
   \Gammatfr d6,d0 tfr d7,d1<br>move.l (sp-44),r5 ; r5 -> Wb
   move.l (sp-44), r5move.1 (sp-28), r12 ; num_radix_offse
    ]
   \Gamma max2 d0,d4 max2 d1,d5
    dosetup0 radix3_dit_m_stage_loop1 
    dosetup1 radix3_dit_m_stage_loop2 
   \mathbf{I}\Gamma tfr d5,d0
 move.l (sp-8),r0 ; A input pointer
move.1 (sp-12), r9 ; A output pointer
\sim \sim \sim \sim\lceil max2 d0,d4
    dosetup2 radix3_dit_m_stage_loop2_2
    ]
   \lceil sxt.w d4,d0
   adda r3, r12 ; num_radix_offse[s]
   \mathbf{1}\Gamma extract #16,#16,d4,d4
   adda r3, r2 ; num\_butterfly[s]adda r3, r4 ; num_subgroup[s]
   \mathbf{I}\lceilmax d0,d4 ; Max real/imag
    move.l (sp-48),r6 ; r6 -> Wc
   move.w (r12), r15 ; num_radix_offse[s]
    ]
   \lceilclb d4,d0 ; count reading bit
   move.w (r2), r13 ; num butterfly[s]
   move.w (r4), r14 ; num_subgroup[s]
    ]
   \lceil clr d14
    neg d0 ; negates
```

```
DFT Reference Code
```

```
 move.l (sp-68),r2 ; psiScale
  \mathbf{I}\lceil add #1,d14 ; d14 = 1
   sub #16,d0 ; limit 16-bit
  move.w #S34, d2 ; d2 = 2move.w #2, d15 ; scale down = 2;
    ]
    [
   cmpgt.w #S33,d0 ; Check if siNorm > S33
   move.w #S33,d1
   ]
  \lceilift clr d15 \qquad ; scale down = 0 \qquad if siNorm > S33+1
   ifa
   cmpeq.w #S33,d0 ; Check if siNorm == S33
   ]
   \Gammatfrt d14,d15 \qquad ; scale down = 1 \qquad if siNorm == S33+1
    tfra r13,n0 ; The stage twiddle factor's offset
   ]
 ENDIF ;// IF @DEF('FIX_SCALE')
    ; For next stage input/output
   \lceil move.l r9,(sp-8) ; base_address at the next stage
   move.l r0,(sp-12) ; out_address at the next stage
  \mathbf{I}\Gamma move.l d15,(sp-64) ; Set norm to stack
  move.w d15, (r2) + ; psiScale <- norm
   ]
   \lceilmove.1 r2, (sp-68) ; psiScale
   move.l d15,r11
   ]
   \Gamma tfra r9,r8 ; A output 
   move.l SR,d4
  \mathbf{1}\Gammaadda r15, r9 (a) ; B output pointer (long)
   move.l d4,r3
   ]
   \lceil tfra r9,r10 ; B output 
  move.f #$4000,d7 ; M2_3 = (1/2):0 ]
   \sqrt{2} tfra r13,r12
   bmset #$1000,SR.L ; W20=1
   ]
   \Gammaadda r15, r10 ; C output pointer (long)
  bmclr #$0080, SR.L ; SM2=0
    ]
    [
    asra r12
```
**DFT Reference Code**

```
 bmclr #$0030,SR.L ; SCM=00
   \mathbf{I} ;--- Start Radix-3 (Middle stage)
    \Gamma move.l #radix3parameter,r15 ; Point to the radix-3 parameter array
     cmpeqa.w #1,r11
     ]
    \sqrt{2} ift bmset #$0010,SR.L ; SCM=01
     ifa
     asra r14
    ]
    \lceil doen0 r14
     cmpeqa.w #2,r11
   \mathbf{I}\Gamma ift bmset #$0030,SR.L ; SCM=11
    ifa
   move.2f (10) + 104: d5 ; IAre:IAim=Ar:Ai
    ]
    \Gammabmtsts #$0001, r13.1 ; if num_butterfly[s] is odd, T=1
    tfra r12,r13
   \mathbf{I}\lceil suba #1,r13
   move.1 (r0)+,d2 ; v_IB1=Br:Bi
   \mathbf{I} ; Intra loop
    FALIGN
radix3_dit_m_stage_loop1: ; --> Butterflies/Subgroup 
     loopstart0
        \sqrt{2} doen1 r12
       move.1 (r5)+n0,d9 ; v WB1=Wbr:Wbi
       \mathbb{I} FALIGN
radix3 dit m stage loop2: ; --> Subgroup
        loopstart1
            [ ;01
           MPYRE d2, d9, d12 ; M1_1 = Br' = (Br*Wbr - Bi*Wbi)
           MPYIM d2, d9, d13 ; M1 2 = Bi' = (Br*Wbi + Bi*Wbr)
           move.1 (0) + d8 ; v_IC1=Cr:Ci
           move.1 (r6),d10 ; v WC1=Wcr:Wci
 ]
            [ ;02
            mac2assar d8,d10,d12.H,d6 ; M2_1 = (Br'+Cr'):(Br'-Cr')
            mac2aassi d8,d10,d13.H,d13 ; M2_2 = (Bi'+Ci'):(Bi'-Ci')
           move.f (r15),d10 ; M3_4 = (sqrt(3)/2):(0)move.2f (0) +, d14:d15 ; IAre:IAim=Ar:Ai
           \Box ;stall
             [ ;04
           sod2aaii d4,d6,d0 ; Aout_r = Ar + M2_1_H //Aout_r = Ar' + Br' + Cr'sod2aaii d5,d13,d1           ; Aout_i = Ai + M2_2_H    // Aout_i = Ai'+Bi'+Ci'
         mac -d6,d7,d4 ; M3_1_H = Ar - M2_1_H*1/2 // Ar' - (Br' + Cr') *1/2
```

```
Software Optimization of DFTs and IDFTs Using the StarCore SC3850 DSP Core, Rev. 0
```
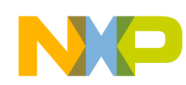

```
mac -d13,d7,d5 ; M3_2_H = Ai - M2_2_H*1/2 // Ai' - (Bi'+Ci')*1/2
            move.l d13,d8
           move.1 (r0)+,d2 ; v IB1=Br:Bi
            ]
            [ ;05
        mac2aassi d8,d10,d4.H,d4 ; Bout_r = Ar' - (Br' + Cr') * 1/2 + (Bi' - Ci') * sqrt(3)/2: Cout r = Ar' - (Br' + Cr') * 1/2 - (Bi' - Ci') * sqrt(3)/2\verb|MPYRE d2,d9,d12|; \verb|M1_1 = Br' = (Br^*Wbr - Bi^*Wbi)MPYIM d2,d9,d13 <br> ; M1_2 = Bi' = (Br*Wbi + Bi*Wbr)
           move.l (1)(1) + 1, d8 ; v IC1=Cr:Ci
           move.1 (r6),d10 ; v_WC1=Wcr:Wci
 ]
            [ ;06
            mac2assar d8,d10,d12.H,d12 ; M2_1 = (Br'+Cr'):(Br'-Cr')
            mac2aassi d8,d10,d13.H,d13 ; M2_2 = (Bi'+Ci'):(Bi'-Ci')
           move.f (r15),d10 ; M3 4 = (sqrt(3)/2):(0) move.l d6,d8
 ]
            ;stall
            [ ;08
sod2aaii d14,d12,d2 ; Aout_r = Ar + M2_1_H \, // Aout_r = Ar'+Br'+Cr'
 sod2aaii d15,d13,d3 ; Aout_i = Ai + M2_2_H // Aout_i = Ai'+Bi'+Ci'
         \begin{array}{lllllll} \texttt{sod2aaii d15,d13,d3} & & \texttt{; Aout_i = Ai + M2_2_H} & \texttt{// Aout_i = Ai + Bi't-Ci'}\\ \texttt{mac -d12,d7,d14} & & \texttt{; M3_1_H = Ar - M2_1_H*1/2} & & \texttt{//Ar'} - (Br't-Cr')*1/2} \end{array} mac2ssaai d8,d10,d5.H,d5 ; Bout_i=Ai' - (Bi'+Ci')*1/2 - (Br'-Cr')*sqrt(3)/2 
: Cout i=Ai' - (Bi' + Ci') * 1/2 + (Br' - Cr') * sqrt(3)/2 move.l d13,d8
 ]
            [ ;09
            mac2aassi d8,d10,d14.H,d14 ; Bout_r:Cout_r
         mac -d13,d7,d15 ; M3_2_H = A_i - M2_2_H*1/2 // Ai' - (Bi' + Ci') *1/2 move.l d12,d8
           move.2f (0) +, d12:d13 ; IAre:IAim=Ar:Ai
 ]
            [ ;10
            mac2ssaai d8,d10,d15.H,d15 ; Bout_i:Cout_i
            MOVERH.4F d0:d1:d2:d3,(r8)+ ; out:[Aout_r,Aout_i]
           move.1 (r0)+,d2 ; v IB1=Br:Bi
 ]
            [ ;11
            tfr d12,d4
            tfr d13,d5
            MOVERH.4F d4:d5:d14:d15,(r9)+ ; out:[Bout_r,Bout_i],[Bout_r,Bout_i]
            MOVERL.4F d4:d5:d14:d15,(r10)+ ; out:[Cout_r,Cout_i],[Cout_r,Cout_i]
           \mathbf{I} loopend1
 [
        iff addl2a n0,r6
        iff move.l (r5)+n0,d9 ; v_WB1=Wbr:Wbi 
       \mathbb{I}\BoxMPYRE d2, d9, d12 ; M1_1 = Br' = (Br*Wbr - Bi*Wbi)
       MPYIM d2,d9,d13 ; M1 2 = Bi' = (Br*Wbi + Bi*Wbr) move.l (r0)+,d8 ; v_IC1=Cr:Ci
        move.l (r6),d10 ; v_WC1=Wcr:Wci 
        ]
 [
        mac2assar d8,d10,d12.H,d6 ; M2_1 = (Br'+Cr'):(Br'-Cr')
```

```
DFT Reference Code
        mac2aassi d8,d10,d13.H,d13 ; M2_2 = (Bi'+Ci'):(Bi'-Ci')
       move.f (r15),d10 ; M3_4 = (sqrt(3)/2):(0)move.2f (0) +,d14:d15 ; IAre:IAim=Ar:Ai
       \mathbf{1}\Gamma ift addl2a n0,r6
       ift move.l (r5), d9 ; v WB1=Wbr:Wbi
        ;stall
        ]
       \Gammasod2aaii d4,d6,d0 ; Aout r = Ar + M2 1 H // Aout r = Ar' + Br' + Cr' sod2aaii d5,d13,d1 ; Aout_i = Ai + M2_2_H // Aout_i = Ai'+Bi'+Ci'
       mac -d6,d7,d4 <br> ; M3_1_H = Ar - M2_1_H*1/2 // Ar' - (Br'+Cr')*1/2
       mac -d13,d7,d5 ; M3_2_H = Ai - M2_2_H*1/2 // Ai' - (Bi'+Ci')*1/2
        move.l d13,d8
       move.1 (r0)+,d2 ; v_IB1=Br:Bi
        ]
       \lfloor mac2aassi d8,d10,d4.H,d4 ; Bout_r:Cout_r
       MPYRE d2,d9,d12 ; M1_1 = Br' = (Br*Wbr - Bi*Wbi)MPYIM d2,d9,d13 <br> ; M1_2 = Bi' = (Br*Wbi + Bi*Wbr)
        move.l (r0)+,d8 ; v_IC1=Cr:Ci
       move.l (r6),d10 ; v_WC1=Wcr:Wci
       \mathbb{I}\Gamma mac2assar d8,d10,d12.H,d12 ; M2_1 = (Br'+Cr'):(Br'-Cr')
       mac2aassi d8,d10,d13.H,d13 ; M2_2 = (Bi'+Ci'):(Bi'-Ci')
       move.f (r15),d10 ; M3 4 = (sqrt(3)/2):(0) move.l d6,d8
        ]
        [
        ift addl2a n0,r5
        ift doen2 r12
        ifa
sod2aaii d14,d12,d2 ; Aout r = Ar + M2 1 H // Aout r = Ar' + Br' + Cr' sod2aaii d15,d13,d3 ; Aout_i = Ai + M2_2_H // Aout_i = Ai'+Bi'+Ci'
        ;stall
       \mathbf{I}\Gamma iff doen2 r13
        ifa
      mac -d12, d7, d14 ; M3_1_H = Ar - M2_1_H*1/2 // Ar' - (Br' + Cr') *1/2mac2ssaai d8,d10,d5.H,d5 ; Bout i:Cout i
        move.l d13,d8
       \mathbf{1}\Gamma mac2aassi d8,d10,d14.H,d14 ; Bout_r:Cout_r
      mac -d13,d7,d15 ; M3_2_H = A_i - M2_2_H*1/2 // A_i' - (Bi' + Ci')*1/2 move.l d12,d8
       move.2f (r0)+,d12:d13 ; IAre:IAim=Ar:Ai
       \mathbf{1}\Gamma mac2ssaai d8,d10,d15.H,d15 ; Bout_i:Cout_i
        moverh.4f d0:d1:d2:d3,(r8)+ ; out:[Aout_r,Aout_i]
       move.1 (r0)+,d2 ; v IB1=Br:Bi
 ]
radix3 dit m stage loop2 2: ; --> Subgroup
```

```
 loopstart2
           [ ;01
           tfr d12,d4
           tfr d13,d5
           MOVERH.4F d4:d5:d14:d15,(r9)+ ; out:[Bout_r,Bout_i],[Bout_r,Bout_i]
                                            ; out: [Cout_r,Cout_i], [Cout_r,Cout_i]
          \frac{1}{100} MOVERL.4F d4:d5:d14:d15, (r10) +
           [ ;02
          MPYRE d2, d9, d12 ; M1_1 = Br' = (Br*Wbr - Bi*Wbi)
          MPYIM d2, d9, d13 ; M1 2 = Bi' = (Br*Wbi + Bi*Wbr) move.l (r0)+,d8 ; v_IC1=Cr:Ci
          move.l (r6),d10 ; v_WC1=Wcr:Wci
 ]
           [ ;03
          mac2assar d8,d10,d12.H,d6 ; M2_1 = (Br'+Cr'):(Br'-Cr')
           mac2aassi d8,d10,d13.H,d13 ; M2_2 = (Bi'+Ci'):(Bi'-Ci')
          move.f (r15),d10 ; M3_4 = (sqrt(3)/2):(0)move.2f ( r0) +, d14:d15 ; IAre:IAim=Ar:Ai
 ]
           ;STALL
            [ ;05
          sod2aaii d4,d6,d0 ; Aout_r = Ar + M2_1_H // Aout_r = Ar' + Br' + Cr'sod2aaii d5,d13,d1 ; Aout_i = Ai + M2_2_H // Aout_i = Ai'+Bi'+Ci'<br>ac -d6,d7,d4 ; M3_1_H = Ar - M2_1_H*1/2 // Ar' - (Br'+Cr')*1/2
         mac -d6, d7, d4 ; M3_1_H = Ar - M2_1_H*1/2mac -d13,d7,d5 ; M3_2_H = Ai - M2_2_H*1/2 // Ai' - (Bi'+Ci')*1/2
           move.l d13,d8
          move.1 (r0) + d2 ; v IB1=Br:Bi
 ]
           [ ;06
           mac2aassi d8,d10,d4.H,d4 ; Bout_r:Cout_r
          MPYRE d2, d9, d12 ; M1_1 = Br' = (Br*Wbr - Bi*Wbi)\verb|MPYIM d2,d9,d13|; \verb|M1_2 = Bi' = (Br*Wbi + Bi*Wbr)|move.l (1)(1) + 1, d8 ; v_IIC1 = Cr:Cimove.1 (r6),d10 ; v WC1=Wcr:Wci
 ]
           [ ;07
          mac2assar d8,d10,d12.H,d12 ; M2_1 = (Br'+Cr'):(Br'-Cr')
          mac2aassi d8,d10,d13.H,d13 ; M2_2 = (Bi'+Ci'):(Bi'-Ci')
          move.f (r15),d10 ; M3 4 = (sqrt(3)/2):(0) move.l d6,d8
           ]
           ;stall
           [ ;09
sod2aaii d14,d12,d2 ; Aout r = Ar + M2 1 H // Aout r = Ar' + Br' + Cr' sod2aaii d15,d13,d3 ; Aout_i = Ai + M2_2_H // Aout_i = Ai'+Bi'+Ci'
        mac -d12,d7,d14 ; M3_1_ H = Ar - M2_1_H*1/2 // Ar' - (Br'+Cr')*1/2
           mac2ssaai d8,d10,d5.H,d5 ; Bout_i:Cout_i
           move.l d13,d8
 ]
          [ ; 10 mac2aassi d8,d10,d14.H,d14 ; Bout_r:Cout_r
        mac -d13,d7,d15 ; M3_2_H = Ai - M2_2_H*1/2 // Ai' - (Bi'+Ci')*1/2
           move.l d12,d8
          move.2f (10) + 1012:d13 ; IAre:IAim=Ar:Ai
 ]
           [ ;11
          mac2ssaai d8,d10,d15.H,d15 ; Bout i:Cout i
```

```
 MOVERH.4F d0:d1:d2:d3,(r8)+ ; out:[Aout_r,Aout_i]
             move.l (r0)+,d2 ; v_IB1=Br:Bi
 ]
          loopend2
        \Gamma tfr d12,d4
         tfr d13,d5
         MOVERH.4F d4:d5:d14:d15,(r9)+ ; out:[Bout_r,Bout_i],[Bout_r,Bout_i]
         MOVERL.4F d4:d5:d14:d15,(r10)+ ; out:[Cout_r,Cout_i],[Cout_r,Cout_i]
         ] 
         addl2a n0,r6
     loopend0
    \lceil move.l r3,d3
     move.l (sp-40),r3 ; Load the stage counter 
     ]
    \lceil move.l d3,SR
    move.1 (sp-16), r2 ; num radix
    \mathbf{I} adda #2,r3,r3 ; +2
    \Gamma move.l r3,(sp-40) ; Update the stage counter
    adda r3, r2 ; num_butterfly[s]
    ]
    move.w (r2),r0 ; num_radix[s]<br>
cmpeqa.w #3,r0 ; num_radix[s]=3
                           ; num radix[s]=3 or not
    \Gammajt radix3_dit_m_stage ; Go to radix-3 Middle stage processing if num_radix[s]=3
    cmpeqa.w #5,r0 ; num_radix[s]=5 or not
     ]
    \lceiljt radix5 dit m stage ; Go to radix-5 Middle stage processing if num radix[s]=5
   cmpeqa.w #1, r0 ; num_radix[s]=1 or not
     ]
   jt radix5_dit_last_stage ; Go to radix-5 Last stage processing if num_radix[s]=1
    ;---------------------------------------------------------
    ; Radix-3 (Last stage)
                              ;---------------------------------------------------------
radix3_dit_last_stage:
  IF @DEF('FIX_SCALE')
    \lfloormove.1 (sp-40), r3 ; Stage counter
    move.1 (sp-28), r2 ; num radix offse
     ]
    \lceilmove.1 (sp-24), r4 ; num subgroup
     move.l (sp-44),r12 ; r12 -> Wb 
     ]
    \Gammamove.1 (sp-12), r8 ; A output pointer<br>move.1 ("m-49) move.l (sp-48),r13 ; r13 -> Wc
     ]
     [
     clr d15
```

```
\texttt{move}.1\;\;(\texttt{sp-8}) , \texttt{r0} \;\;\;\;\; ; A input pointer
  move.1 (sp-68), r1 ; psiScale
   ]
   \Gamma add #SCALE_RADIX_3,d15
  adda r3, r2 ; num_radix_offse[s]
   dosetup0 radix3_dit_last_stage_loop1
    ]
   \lceilmove.w (r2), r15 ; num_radix_offse[s]
  adda r3, r4 ; num_subgroup[s]
   ]
   \lceilmove.w (r4), r14 ; num_subgroup[s]
   tfra r8,r9 ; A output 
   ]
  \lceilmove.1 d15, (sp-64) ; Set norm to stack
  adda r15, r9 (a) ; B output pointer (long)
  \mathbf{I}\lceiltfra r9, r10 ; B output
  move.w d15, (r1) + ; psiScale <- norm
   ]
  \lceiladda r15, r10 ; C output pointer (long)
   move.l #radix3parameter,r15 ; Point to the radix-3 parameter array
   ]
 ELSE ;//IF @DEF('FIX_SCALE')
    ;-- Find max value (real & imag) & stage initialization
   \sqrt{2} move.l (sp-8),r0 ; input base (A)
   move.l (sp-60),r2 ; DFT point
   ]
   \lceilmove.w (r2),d15 ; DFT point
  \mathbf{I}\lfloor sub #8,d15 ; d15-8
  \mathbf{I}\lceilasrr #2,d15 ; (d15-8)/4
  \mathbf{I}\lceil adda #8,r0,r1 ; Input address
   move.w #2,n0
    ]
   \lceil move.2l (r0)+n0,d0:d1
   move.2l (r1)+n0,d2:d3
  \mathbf{I}\Gamma abs2 d0,d0 abs2 d1,d1 
   abs2 d2,d2 abs2 d3,d3
   move.2l (r0)+n0,d4:d5
   move.2l (r1)+n0,d6:d7
    ]
```
**DFT Reference Code**

```
 [
    abs2 d4,d4 abs2 d5,d5 
    abs2 d6,d6 abs2 d7,d7
   doensh0 d15 ; loop count for max search
    ]
    ; Loop for max (real,imag) search 
    loopstart0
       \Gamma max2 d0,d4 max2 d1,d5
        max2 d2,d6 max2 d3,d7
        move.2l (r0)+n0,d0:d1
        move.2l (r1)+n0,d2:d3
        ]
       \Gamma abs2 d0,d0 abs2 d1,d1 
        abs2 d2,d2 abs2 d3,d3
        ]
    loopend0
   \Gamma max2 d0,d4 max2 d1,d5
    max2 d2,d6 max2 d3,d7
   move.1 (sp-20), r2 ; num_butterfly
   move.1 (sp-24), r4 ; num_subgroup
    ]
   \Gamma tfr d6,d0 tfr d7,d1
   move.1 (sp-40), r3 ; Stage counter
   move.1 (sp-28), r2 ; num_radix_offse
    ]
   \lceil max2 d0,d4 max2 d1,d5
 move.l (sp-44),r12 ; r12 -> Wb 
 move.l (sp-48),r13 ; r13 -> Wc
   \mathbf{I}\lceil tfr d5,d0
 move.l (sp-8),r0 ; A input pointer
move.1 (sp-12),r8 ; A output pointer
    ]
   \lceil max2 d0,d4
    move.l (sp-68),r1 ; psiScale
    ]
   \Gamma sxt.w d4,d0
    ]
   \lceil extract #16,#16,d4,d4
   \mathbf{I}\Gammamax d0,d4 ; Max real/imag
   adda r3, r2 ; num_radix_offse[s]
   adda r3, r4 ; num_subgroup[s]
    ]
    [
```

```
clb d4,d0 ; count reading bit
    dosetup0 radix3_dit_last_stage_loop1
   move.w (r2), r15 ; num_radix_offse[s]
    ]
   \lceil neg d0 ; negates
   move.w (r4), r14 ; num_subgroup[s]
    tfra r8,r9 ; A output 
    ]
   \Gamma sub #16,d0 ; limit 16-bit
    move.w #S32,d2
   adda r15, r9 ; B output pointer (long)
   \mathbf{I}\Gamma clr d11
    cmpgt.w #S31,d0 ; Check if norm > S or norm <= S
    move.w #S31,d1
    tfra r9,r10 ; B output 
    ]
    [
   iff sub d0, d1, d15 ; scale down = S - d0 if norm <= S
   ift sub d0, d2, d15 ; scale up = S - d0 if norm > S
   \mathbf{1}\lceilmax d11,d15 ; shift shouldn't be to the left<br>adda r15,r10 ; C output pointer (long)
                         ; C output pointer (long)
    move.l #radix3parameter,r15 ; Point to the radix-3 parameter array
    ]
   \Gammamove.1 d15, (sp-64) ; Set norm to stack
   move.w d15, (r1) + ; psiScale <- norm
   \BoxENDIF \frac{1}{2} ; // IF @DEF('FIX SCALE')
   \lfloormove.1 r1, (sp-68) ; psiScale
    move.l d15,r1
   \mathbf{I} ;--- Start Radix-3 (Last stage)
   \Gamma asra r14
    move.l SR,d3
    ]
   \Gamma move.l d3,r3
    bmset #$1000,SR.L ; W20=1
   \mathbf{I}\lceildoen0 r14 ; set the loop
   \mathbf{I} ; Inner loop
   \Gamma\begin{tabular}{llll} move.2f (r0) + , d4: d5 & & \texttt{,} \texttt{I} \texttt{A} re:IAim=Ar:Ai \\ bmc1r  #\$0080, SR.L & & \texttt{,} \texttt{S} \texttt{M2=0} \end{tabular}bmclr #$0080, SR.L ]
```

```
\lceilmove.w (r4), r14 ; num_subgroup[s]
    bmclr #$0030,SR.L ; SCM=00
    ]
    \sqrt{ } cmpeqa.w #1,r1
   move.1 (0) +, d12 ; v IB1=Br:Bi
    \mathbf{I} [
    ift bmset #$0010,SR.L ; SCM=01
    ifa
   move.21 (r12) +, d8:d9 ; v WB1=Wbr:Wbi
   \Box\lceilMPYRE d12, d8, d12 ; M1_1 = Br' = (Br*Wbr - Bi*Wbi)
   MPYIM d12, d8, d13 ; M1_2 = Bi' = (Br*Wbi + Bi*Wbr)
   \begin{tabular}{llll} move.1 (r0) + , d8 & & ; v_ICl=Cr:Ci \\ move.1 (r13) + , d10 & & ; v_MCl=Wcr:Wci \end{tabular}move.1 (r13) + d10 ]
    \lfloormac2assar d8,d10,d12.H,d6 ; M2_1 = (Br'+Cr'):(Br'-Cr')move.f #$4000,d7 ; M2_3 = (1/2):0 cmpeqa.w #2,r1
   \mathbf{I}\lceil ift bmset #$0030,SR.L ; SCM=11
     ifa
   mac2aassi d8,d10,d13.H,d13 ; M2_2 = (Bi'+Ci'):(Bi'-Ci')
   move.f (r15),d10 ; M3_4 = (sqrt(3)/2):(0) ]
    \sqrt{2} bmtsts #$0001,r14.l ; if num_subgroup[s] is odd, T=1
   move.2f (r0)+,d14:d15 ; IAre:IAim=Ar:Ai
     ]
     FALIGN
radix3_dit_last_stage_loop1:
     loopstart0
        [ ;01
        sod2aaii d4,d6,d0 ; A\text{out}_r = Ar + M2_1_H // A\text{out}_r = Ar' + Br' + Cr'sod2aaii d5,d13,d1 ; Aout_i = Ai + M2_2_H // Aout_i = Ai'+Bi'+Ci'
       mac -d6,d7,d4 ; M3_1_H = Ar - M2_1_H*1/2 // Ar' - (Br'+Cr')*1/2
       mac -d13,d7,d5 ; M3_2_H = Ai - M2_2_H*1/2 // Ai' - (Bi'+Ci')*1/2
         move.l d13,d8
         move.l (r0)+,d12 ; v_IB1=Br:Bi
        \mathbf{1} [ ;02
         mac2aassi d8,d10,d4.H,d4 ; Bout_r:Cout_r
        MPYRE d12,d9,d12 ; M1_1 = Br' = (Br*Wbr - Bi*Wbi)MPYIM d12, d9, d13 ; M1 2 = Bi' = (Br*Wbi + Bi*Wbr)
        move.l (1)(1) + 1, d8 ; v_IC1=Cr:Ci
         move.2l (r13)+,d10:d11 ; v_WC1=Wcr:Wci 
        \mathbf{I} [ ;03
         mac2assar d8,d10,d12.H,d12 ; M2_1 = (Br'+Cr'):(Br'-Cr')
        mac2aassi d8,d10,d13.H,d13 ; M2_2 = (Bi'+Ci'):(Bi'-Ci')
         tfr d6,d9
        move.f (r15),d10 ; M3 4 = (sqrt(3)/2):(0)
```

```
DFT Reference Code
```

```
 ]
        [ ;04
       sod2aaii d14,d12,d2 ; Aout r = Ar + M2 1 H // Aout r = Ar' + Br' + Cr'sod2aaii d15,d13,d3 ; Aout i = Ai + M2_2_H // Aout i = Ai'+Bi'+Ci'
        move.l d13,d8
        ]
        [ ;05
        tfr d5,d0
      mac -d12, d7, d14 ; M3_1_H = Ar - M2_1_H*1/2 // Ar' - (Br'+Cr')*1/2
      mac -d13,d7,d15 ; M3_2_H = A_i - M2_2_H*1/2 // A_i' - (Bi' + Ci')*1/2 MOVERH.4F d0:d1:d2:d3,(r8)+ ; out:[Aout_r,Aout_i]
       \begin{tabular}{llll} move.2f & (r0) + , d2 : d3 & & & ; & \texttt{IAre:IAim=Ar:Ai} \end{tabular}\mathbb{I} [ ;06
       mac2ssaai d9,d10,d0.H,d5 ; Bout i:Cout i
        mac2aassi d8,d10,d14.H,d14 ; Bout_r:Cout_r
        move.l d12,d8
       move.1 (r0)+,d12 ; v_IB1=Br:Bi
        ]
        [ ;07
        mac2ssaai d8,d10,d15.H,d15 ; Bout_i:Cout_i
        tfr d11,d10
       move.l (r12) + d9 ; v_WB1=Wbr:Wbi
        move.l (r0)+,d8 ; v_IC1=Cr:Ci
       \mathbb{I} [ ;08
       MPYRE d12, d9, d12 ; M1_1 = Br' = (Br*Wbr - Bi*Wbi)
       MPYIM d12,d9,d13 ; M1_2 = Bi' = (Br*Wbi + Bi*Wbr)
       move.1 (r12) + d9 ; v_WB1=Wbr:Wbi
        ]
        [ ;09
        tfr d2,d4
        tfr d3,d5
mac2assar d8,d10,d12.H,d6 ; M2_1 = (Br'+Cr'):(Br'-Cr') mac2aassi d8,d10,d13.H,d13 ; M2_2 = (Bi'+Ci'):(Bi'-Ci')
        MOVERH.4F d4:d5:d14:d15,(r9)+ ; out:[Bout_r,Bout_i],[Bout_r,Bout_i]
        MOVERL.4F d4:d5:d14:d15,(r10)+; out:[Cout_r,Cout_i],[Cout_r,Cout_i]
       \mathbb{I} [ ;10
       move.f (r15),d10 ; M3 4 = (sqrt(3)/2):(0) move.2f (r0)+,d14:d15 ; IAre:IAim=Ar:Ai
        ;stall
        ]
    loopend0
   \sqrt{2}sod2aaii d4,d12,d0 ; Aout_r = Ar + M2_1_H // Aout_r = Ar'+Br'+Cr'sod2aaii d5,d13,d1         ; Aout_i = Ai + M2_2_H   // Aout_i = Ai'+Bi'+Ci'
   mac -d12,d7,d4 ; M3_1_H = Ar - M2_1_H*1/2 // Ar' - (Br' + Cr') *1/2mac -d13,d7,d5 ; M3_2 H = Ai - M2_2 H*1/2 // Ai' - (Bi'+Ci')*1/2
    move.l d13,d8
   \Gammamac2aassi d8,d10,d4.H,d4 ; Bout_r:Cout_r
    move.l d12,d8
   ift MOVERH.4F d0:d1:d2:d3, (r8) + ; out: [Aout r, Aout i]
```
 $\mathbf{I}$ 

 ] [

```
 ifa
   mac2ssaai d8,d10,d5.H,d5 ; Bout_i:Cout_i
    move.l r3,d6
   \mathbf{1}\Gamma ift MOVERH.4F d4:d5:d14:d15,(r9)+ ; out:[Bout_r,Bout_i],[Bout_r,Bout_i]
     ift MOVERL.4F d4:d5:d14:d15,(r10)+ ; out:[Cout_r,Cout_i],[Cout_r,Cout_i]
    \mathbf{I} [
     jmp exit_mixed_radix
    move.l d6,SR
   \mathbf{I};///////////////////////////////////////////////////////////////////////
; Radix-4 Stages: 
;///////////////////////////////////////////////////////////////////////
radix4_init:
    ;---------------------------------------------------------
    ; Radix-4 (1st stage)
    ;---------------------------------------------------------
radix4_dit_1_stage:
  IF @DEF('FIX_SCALE')
   \lceil clr d15
move.1 (sp-20),r15 ; num butterfly
move.1 (sp-28),r4 ; num_radix_offset
    ]
    \lceil add #SCALE_RADIX_4,d15
   move.1 (sp-8), r0 ; A input pointer
   move.l (sp-12), r8 ; A output pointer
    ]
    \lceil dosetup0 radix4_dit_1_stage_loop1
   move.1 (sp-68), r2 ; psiScale
    ]
    \lceilmove.1 d15, (sp-64) ; Set norm to stack
   move.1 d15, r5 ; psiScale <- norm
    \mathbf{I}\lceilmove.w (r4), r14 ; num_radix_offset[s]
   move.w (r15), r15 ; num_butterfly[s]
   \mathbf{I} ; For next stage input/output
    \lceilmove.1 r8, (sp-8) ; base address at the next stage
   move.1 r0, (sp-12) ; out address at the next stage
    ]
    \sqrt{ } tfra r8,r9 ; A output 
   move.w d15, (r2) + ; psiScale <- norm
```
**Software Optimization of DFTs and IDFTs Using the StarCore SC3850 DSP Core, Rev. 0**

]

```
DFT Reference Code
```

```
 [
  move.1 r2, (sp-68) ; psiScale
  adda r14, r9 (a) ; B output
   ]
  \lceil tfra r9,r10 ; B output 
   suba #1,r15
  \mathbf{I}\lceiladda r14, r10 ; C output
  doen0 r15 ; loop0 = num_butterfly[s]
   ]
  \lceiltfra r10, r11 ; C output
   move.l #(_psiDigitReversedAddress_absolut_address),r15
   ]
 ELSE ;//IF @DEF('FIX_SCALE')
   ;-- Find max value (real & imag) & stage initialization
   [
   move.l (sp-8),r0 ; input base (A)
   move.l (sp-60),r2 ; DFT point
   ]
   move.w #2,n0
  \lceilmove.w (r2),d15 ; DFT point
   adda #8,r0,r1 ; Input address
  \mathbf{I}\Gamma sub #8,d15 ; d15-8
   move.2l (r0)+n0,d0:d1
   move.2l (r1)+n0,d2:d3
   ]
  \lceilasrr #2,d15 ; (d15-8)/4
  move.1 (sp-20), r2 ; num_butterfly
   move.l (sp-24),r4 ; num_subgroup
   ]
  \lfloor abs2 d0,d0 abs2 d1,d1 
   abs2 d2,d2 abs2 d3,d3
   move.2l (r0)+n0,d4:d5
   move.2l (r1)+n0,d6:d7
   ]
  \lceil abs2 d4,d4 abs2 d5,d5 
   abs2 d6,d6 abs2 d7,d7
  doensh0 d15 ; loop count for max search
  \mathbf{I} ; Loop for max (real,imag) search 
   loopstart0
      \Gamma max2 d0,d4 max2 d1,d5
       max2 d2,d6 max2 d3,d7
       move.2l (r0)+n0,d0:d1
       move.2l (r1)+n0,d2:d3
       ]
```
**DFT Reference Code**

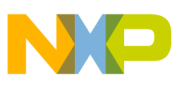

```
 [
        abs2 d0,d0 abs2 d1,d1 
        abs2 d2,d2 abs2 d3,d3
        ]
    loopend0
   \sqrt{2} max2 d0,d4 max2 d1,d5
    max2 d2,d6 max2 d3,d7
    ]
   \Gamma tfr d6,d0 tfr d7,d1
    dosetup0 radix4_dit_1_stage_loop1
    ]
   \lfloor max2 d0,d4 max2 d1,d5
   move.1 (sp-8), r0 ; A input pointer
   move.1 (sp-12), r9 ; A output pointer
   \mathbf{I}\lceil tfr d5,d0
   \mathbf{I}\Gamma max2 d0,d4
   move.w (r4), r5 ; num_subgroup[s]
   move.1 (sp-28), r4 ; num_radix_offset
   \mathbf{I}\Gamma sxt.w d4,d0
   move.w (r2), r15 ; num_butterfly[s]
    move.w #S44,d2
    ]
   \lceil extract #16,#16,d4,d4
   move.l (sp-68), r2 ; psiScale
    ]
   \lceilmax d0,d4 ; Max real/imag
    move.w #S43,d1
   \mathbf{1}\Gammaclb d4,d0 ; count leading bit
   \mathbf{1}\lceilneg d0 (a) inegates
move.w (r4),r14 ; num_radix_offset[s]
    suba #1,r15
    ]
   \Gamma clr d14
    sub #16,d0 ; limit 16-bit
    suba #1,r5 ; r5 - 1
    tfra r9,r8 ; A output 
    ]
   \Gamma add #1,d14
    cmpgt.w #S43,d0 ; Check if siNorm > S43
   move.w #2, d15 ; scale down = 2
```

```
DFT Reference Code
```

```
adda r14, r9 ; B output
   \mathbf{I}\Gammaift clr d15 ; scale down = 0 if siNorm > S43+1
   ifa
   cmpeq.w #S43,d0 ; Check if siNorm = S43 
   tfra r9,r10 ; B output 
    ]
   \Gammatfrt d14,d15 \qquad ; scale down = 1 \qquad if siNorm = S43
   adda r14, r10 ; C output
    ]
   \lceilmove.w d15, (r2) + ; psiScale <- norm
  tfra r10, r11 ; C output
   ]
   \Gamma move.l d15,(sp-64) ; Set norm to stack
  move.1 r2, (sp-68) ; psiScale
  \mathbf{I}\Gammadoen0 r15 ; loop0 = num butterfly[s]
  move.1 d15, r5 ; psiScale <- norm
   ]
    ; For next stage input/output
   \lceilmove.1 r8, (sp-8) ; base address at the next stage
  move.1 r0, (sp-12) ; out address at the next stage
   ]
   move.l #(_psiDigitReversedAddress_absolut_address),r15
ENDIF ; // IF @DEF('FIX SCALE')
   \sqrt{2}adda r14, r11 ; D output
    ;--- Start Radix-4 (1st stage)
  move.l (r15) + r0 ; digit reversed address(i+0)
   \mathbf{I}\lceil move.l SR,d3
  move.l (r15) + r1 ; digit_reversed_address(i+1)
   ]
   \lceil move.l d3,r4
  move.l (r15) + r2 ; digit reversed address(i+2)
   \mathbf{I}\lceil bmset #$1000,SR.L ; W20=1
  move.l (r15) + r3 ; digit_reversed_address(i+3)
   \mathbf{I}\Gamma bmclr #$0080,SR.L ; SM2=0
   MOVE2.2F (r0),d0 ; d0=Ar:Ai
   ]
    [
   bmclr #$0030,SR.L ; SCM=00
  move.l (r15) + r0 ; digit reversed address(i+0)
```

```
 ]
    \lceil cmpeqa.w #1,r5
     MOVE2.2F (r1),d2 ; d2=Br:Bi
     ]
    \Gamma ift bmset #$0010,SR.L ; SCM=01
     ifa
    move.l (r15) + r1 ; digit reversed address(i+1)
    \mathbf{I}\lceil cmpeqa.w #2,r5
    MOVE2.2F (r2),d1 ; d1=Cr:Ci
    \mathbf{I}\Gamma ift bmset #$0030,SR.L ; SCM=11
     ifa
   move.l (r15) + r2 ; digit reversed address(i+2)
    \mathbf{1}\lceil MOVE2.2F (r3),d3 ; d3=Dr:Di
    move.l (r15) + r3 ; digit reversed address(i+3)
     ]
     [
     sod2aaii d1,d0,d4 ; d0=(Ar+Cr),(Ai+Ci)
     sod2ssii d1,d0,d5 ; d1=(Ar-Cr),(Ai-Ci)
     sod2aaii d3,d2,d6 ; d2=(Br+Dr),(Bi+Di)
     sod2ssii d3,d2,d7 ; d3=(Br-Dr),(Bi-Di)
    MOVE2.2F (r0),d0 ; d0=Ar:Ai
    ]
     FALIGN
radix4_dit_1_stage_loop1:
    loopstart0
        \Gamma MOVE2.2F (r1),d2 ; d2=Br:Bi
         move.l (r15)+,r0 ; digit_reversed_address(i+0)
         ]
        \lceilsod2aaii d6,d4,d4 ; d4=(Ar':Ai')=((Ar+Br)+(Cr+Dr),(Ai+Bi)+(Ci+Di))
        sod2saxx d7,d5,d5 ; d5=(Br':Bi')=((Ar-Cr)+(Bi-Di),(Ai-Ci)-(Br-Dr))
        \verb|sod2ssii d6, d4, d6 ; d6 = (Cr': Ci') = ((Ar+Cr) - (Br+Dr) , (Ai+Ci) - (Bi+Di))|sod2asxx d7,d5,d7 ; d7=(Dr':Di')=((Ar-Cr)-(Bi-Di),(Ai-Ci)+(Br-Dr))
         MOVE2.2F (r2),d1 ; d1=Cr:Ci
        move.l (r15) + r1 ; digit_reversed_address(i+1)
         ]
        \Gamma MOVER2.2F d4,(r8)+ ; out:[Aout_r,Aout_i], out:[Bout_r,Bout_i]
         move.l (r15)+,r2 ; digit_reversed_address(i+2)
         ]
 [
         MOVER2.2F d5,(r9)+ ; out:[Aout_r,Aout_i], out:[Bout_r,Bout_i]
         MOVE2.2F (r3),d3 ; d3=Dr:Di
         ]
 [
         MOVER2.2F d6,(r10)+ ; out:[Cout_r,Cout_i], out:[Dout_r,Dout_i]
        move.l (r15) + r3 ; digit_reversed_address(i+3)
         ]
```
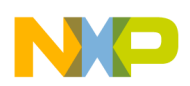

```
 [
        sod2aaii d1,d0,d4 ; d0=(Ar+Cr),(Ai+Ci)
        sod2ssii d1,d0,d5 ; d1=(Ar-Cr),(Ai-Ci)
        sod2aaii d3,d2,d6 ; d2=(Br+Dr),(Bi+Di)
        sod2ssii d3,d2,d7 ; d3=(Br-Dr),(Bi-Di)
        MOVER2.2F d7,(r11)+ ; out:[Cout_r,Cout_i], out:[Dout_r,Dout_i]
        MOVE2.2F (r0),d0 ; d0=Ar:Ai
        ]
    loopend0
    \sqrt{2}sod2aaii d6,d4,d4 ; d4=(Ar':Ai')=((Ar+Br)+(Cr+Dr),(Ai+Bi)+(Ci+Di))
   \verb|sod2saxx d7,d5,d5|; d5=(Br':Bi')=((Ar-Cr)+(Bi-Di),(Ai-Ci)-(Br-Dr))|sod2ssii d6,d4,d6 ; d6=(Cr':Ci')=((Ar+Cr)-(Br+Dr),(Ai+Ci)-(Bi+Di))
   sod2asxx d7,d5,d7 ; d7=(Dr':Di')=((Ar-Cr)-(Bi-Di),(Ai-Ci)+(Br-Dr))
   move.1 (sp-16), r2 ; num radix
    move.l (sp-40),r3 ; Load the stage counter 
    ]
   \lceil MOVER2.2F d4,(r8)+ ; out:[Aout_r,Aout_i]
    MOVER2.2F d5,(r9)+ ; out:[Bout_r,Bout_i]
   \mathbf{I} [
    MOVER2.2F d6,(r10)+ ; out:[Cout_r,Cout_i]
    move.l r4,d3
   \mathbf{I}\lceilMover 2.2F d7, (11) + ; out: [Dout r, Dout i]
    adda #2,r3,r3 ; +2
    ]
    [
    move.l r3,(sp-40) ; Update the stage counter
   adda r3, r2 ; num_butterfly[s]
   \mathbf{I}\Gammamove.w (r2), r0 ; num_radix[s]
    move.l d3,SR
    ]
   \lceilcmpeqa.w #0, r0 ; num radix[s]=0 or not
    ]
   \lceil jt radix3_dit_last_stage ; Go to radix-3 Last stage processing if num_radix[s]=0 
   cmpeqa.w #3,r0 ; num radix[s]=3 or not
    ]
    [
   jt radix3 dit m stage ; Go to radix-3 Middle stage processing if num radix [s]=3 cmpeqa.w #5,r0 ; num_radix[s]=5 or not
    ]
   \lceiljt radix5 dit m_stage ; Go to radix-5 Middle stage processing if num_radix[s]=5
   cmpeqa.w #1,r0 ; num radix[s]=1 or not
    ]
    jt radix5_dit_last_stage ; Go to radix-5 Last stage processing if num_radix[s]=1
     ;---------------------------------------------------------
     ; Radix-4 (Middle stage)
     ;---------------------------------------------------------
radix4_dit_m_stage:
```
**DFT Reference Code**

```
 IF @DEF('FIX_SCALE')
   [
   clr d15
  move.1 (sp-40),r3 ; Stage counter
   dosetup0 radix4_dit_m_stage_loop1 ; radix4 loop1 (outer loop)
   ]
   \lceil add #SCALE_RADIX_4,d15
  move.1 (sp-20), r2 ; num_butterfly
  move.1 (sp-24), r4 ; num_subgroup
   ]
   \lceil move.l (sp-44),r5 ; r5 -> Wb 
   move.l (sp-48),r6 ; r6 -> Wc
  \mathbf{I}\Gammamove.l (sp-28), r12 ; num_radix_offset<br>move.l (sp-52), r7 ; r7 -> Wd
  move.l (sp-52), r7 ]
   \lceil dosetup1 radix4_dit_m_stage_loop2_1 ; radix4 loop2_1 (inner loop)
   move.l (sp-8),r0 ; A input pointer
   ]
   \lceiladda r3, r2 ; num butterfly[s]
   adda r3, r4 ; num_subgroup[s]
  \mathbf{I}\Gammamove.w (r2), r13 ; num_butterfly[s]
   move.l (sp-68),r2 ; psiScale
   ]
   \lceilmove.w (r4), r14 ; num subgroup[s]
   move.l (sp-12),r9 ; A output pointer 
   ]
   \Gamma dosetup2 radix4_dit_m_stage_loop2_2 ; radix4 loop2_2 (inner loop)
   adda r3, r12 ; num_radix_offset[s]
  \mathbf{I}\lceilmove.w #3,n3 ; output offset for radix-4
   ]
 ELSE ;//IF @DEF('FIX_SCALE')
   \lfloormove.1 (sp-40), r3 ; Stage counter
  \mathbf{1} ;-- Find max value (real & imag) & stage initialization
   \lceil move.l (sp-8),r0 ; input base (A)
   move.l (sp-60),r2 ; DFT point
   ]
   \Gammamove.w (r2), d15 ; DFT point
   ]
   \lceil sub #8,d15 ; d15-8
    ]
```
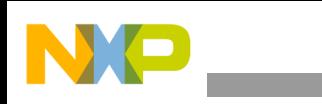

```
DFT Reference Code
```

```
 [
   asrr #2,d15 ; (d15-8)/4
   \mathbf{I}\Gamma adda #8,r0,r1 ; Input address
    move.w #2,n3
    ]
     [
    move.2l (r0)+n3,d0:d1
    move.2l (r1)+n3,d2:d3
   \mathbf{1}\lceil abs2 d0,d0 abs2 d1,d1 
    abs2 d2,d2 abs2 d3,d3
    move.2l (r0)+n3,d4:d5
    move.2l (r1)+n3,d6:d7
    ]
   \lceil abs2 d4,d4 abs2 d5,d5 
    abs2 d6,d6 abs2 d7,d7
   doensh0 d15 ; loop count for max search
    ]
     ; Loop for max (real,imag) search 
    loopstart0
       \lceil max2 d0,d4 max2 d1,d5
        max2 d2,d6 max2 d3,d7
        move.2l (r0)+n3,d0:d1
         move.2l (r1)+n3,d2:d3
         ]
         [
         abs2 d0,d0 abs2 d1,d1 
         abs2 d2,d2 abs2 d3,d3
         ]
    loopend0
   \lceil max2 d0,d4 max2 d1,d5
    max2 d2,d6 max2 d3,d7
move.1 (sp-20),r2 ; num butterfly
 move.l (sp-24),r4 ; num_subgroup
    ]
   \lceiltfr d6,d0 tfr d7,d1<br>move.l (sp-44),r5 ; r5 -> Wb
   move.1 (sp-44), r5 move.l (sp-48),r6 ; r6 -> Wc
    ]
   \lceil max2 d0,d4 max2 d1,d5
move.l (sp-28),r12 ; num_radix_offset
 move.l (sp-52),r7 ; r7 -> Wd
    ]
   \Gamma tfr d5,d0
    dosetup0 radix4_dit_m_stage_loop1 ; radix4 loop1 (outer loop)
    ]
```
**DFT Reference Code**

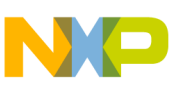

```
\lceil max2 d0,d4
     dosetup1 radix4_dit_m_stage_loop2_1 ; radix4 loop2_1 (inner loop)
    ]
    \lceil move.l (sp-8),r0 ; A input pointer
   \mathbf{I}\sqrt{2} sxt.w d4,d0
     dosetup2 radix4_dit_m_stage_loop2_2 ; radix4 loop2_2 (inner loop)
     ]
    \lceil extract #16,#16,d4,d4
    move.l (sp-12),r9 ; A output pointer 
    \mathbf{I}\Gammamax d0,d4 ; Max real/imag
   adda r3, r2 ; num_butterfly[s]
   adda r3, r4 ; num_subgroup[s]
   \mathbf{I}\lceil clb d4,d0 ; count reading bit
move.w (r2),r13 ; num butterfly[s]
   move.w (r4), r14 ; num_subgroup[s]
    ]
    \lceil move.l (sp-68),r2 ; psiScale
    ]
    \lceil neg d0 ; negates
   adda r3, r12 ; num_radix_offset[s]
     ]
     [
    clr d14
     sub #16,d0 ; limit 16-bit
    move.w #S42,d2
   move.w #3,n3 ; output offset for radix-4
   \mathbf{I}\lceil add #2,d14
    cmpgt.w #(S41+1),d0 ; Check if siNorm > S41+1
   move.w #2, d15 ; scale down = 2
    ]
    \lceil ift clr d15 ; scale down = 0 if siNorm > S41+1
    ifa
     cmpeq.w #(S41+1),d0 ; Check if siNorm = S41+1 
   \mathbf{I}\lceil tfrt d14,d15 ; scale down = 2 if siNorm = S41+1
    move.w #S41,d1
   \mathbf{1}\begin{tabular}{ll} \bf{ENDIF} & \text{ } ; // \bf{ IF} & \tt{\textcircled{\tiny{DEF}}}\xspace( 'FIX\_SCALE') \end{tabular}\lceil move.l d15,(sp-64) ; Set norm to stack
    move.w d15,(r2)+ ; psiScale <- norm
    ]
```

```
\lceil move.l r2,(sp-68) ; psiScale
move.w (r12), r15 ; num radix offset[s]
 ]
\lceil tfra r13,n0 ; The stage twiddle factor's offset
 tfra r14,n1
\mathbf{I} ; For next stage input/output
\Gammamove.1 r9, (sp-8) ; base_address
 move.l r0,(sp-12) ; out_address 
\mathbb{I}\lfloor tfra r9,r8 ; A output 
adda r15, r9 (a) ; B output pointer (long)
 ]
\lceilmove.1 d15, r1 ; psiScale <- norm
 tfra r9,r10 ; B output 
 ]
 ;--- Start Radix-4 (Middle stage)
\lceiladda r15, r10 (c) c) (c) c) (c) c) (c) c) (c) (c) adda r15, r10
 move.l SR,d3
 ]
\sqrt{ } move.l d3,r4
 bmset #$1000,SR.L ; W20=1
 ]
\sqrt{2}tfra r10, r11 ; C output
 bmclr #$0080,SR.L ; SM2=0
\mathbf{1}\lceiladda r15, r11 ; D output pointer (long)
 bmclr #$0030,SR.L ; SCM=00
 ]
\lceil move.l (sp-44),r5 ; r5 -> Wb 
cmpeqa.w #1, r1
 ]
\lceil ift bmset #$0010,SR.L ; SCM=01
 ifa
 move.l (sp-48),r6 ; r6 -> Wc
 ]
\lceilmove.1 (sp-52), r7 ; r7 -> Wd
 cmpeqa.w #2,r1
 ]
\Gamma ift bmset #$0030,SR.L ; SCM=11
 ifa
 move.l (r6)+n0,d2 ; d14=Wcr:Wci
```
**DFT Reference Code**

```
 ]
   \lceil tfra r13,n0
    bmtsts #$0001,r13.l
    ]
    \Gamma asra r13
    asra r14
    ]
    \Gamma adda #-1,r13,r12
   adda #8, r0, r1 ; Input address
   \mathbf{1}\sqrt{2} MOVE2.2F (r0)+,d0 ; d0=Ar:Ai
   MOWE2.2F (r1) + d1 ; d1 = Cr:C1\mathbf{1} [ ;01
    mac2assar d1,d2,d0.H,d12 ; M1_1.H = IA[re] + IC[re] * WC[re] - IC[im] * WC[im]
                                 ; M1_1.L = IA[re] - IC[re] * WC[re] + IC[im] * WC[im]
   mac2aassi d1,d2,d0.L,d13 ; M1_2.H = IA[im] + IC[re] * WC[im] + IC[im] * WC[re] ; M1_2.L = IA[im] - IC[re] * WC[im] - IC[im] * WC[re]
    MOVE2.2F (r0)+n3,d8 ; d8=Br:Bi
   move.1 (r5)+n0,d10 ; d10=Wbr:Wbi
   \mathbb{I} [ ;02
    mac2assar d8,d10,d12.H,d12 ; M2_1.H = M1_1.H + IB[re] * WB[re] - IB[im] * WB[im]
                                 ; M2_1.L = M1_1.H - IB[re] * WB[re] + IB[im] * WB[im]
    mac2aassi d8,d10,d12.L,d4 ; M2_2.H = M1_1.L + IB[re] * WB[im] + IB[im] * WB[re]
                                 ; M2_2.L = M1_1.L - IB[re] * WB[im] - IB[im] * WB[re]
   mac2aassi d8,d10,d13.H,d13 ; M2_3.H = M1_2.H + IB[re] * WB[im] + IB[im] * WB[re]
                                 ; M2_3.L = M1_2.H - IB[re] * WB[im] - IB[im] * WB[re]
   mac2saasr d8,d10,d13.L,d5 ; M2 4.H = M12.L - IB[re] * WB[re] + IB[im] * WB[im] ; M2_4.L = M1_2.L + IB[re] * WB[re] - IB[im] * WB[im]
   move.1 (r7)+n0,d11 ; d11=Wdr:Wdi
   doen0 r14 ; loop0 = num_subgroup[s]
   \mathbf{1} FALIGN
radix4 dit m stage loop1: ; --> Butterflies/Subgroup
    loopstart0
       \Gammadoen1 r13 ; loop1 = num butterfly[s]
        MOVE2.2F (r1)+n3,d9 ; d9=Dr:Di
       \overline{1} ;/// Inter loop
        FALIGN
radix4_dit_m_stage_loop2_1 ; --> Subgroup 
        loopstart1
            [ ;03
         mac2assar d9, d11, d12 ; OA[re] = M2_1.H + ID[re] * WD[re] - ID[im] * WD[im]; OC[re] = M2 1.L - ID[re] * WD[re] + ID[im] * WD[im]mac2ssaai d9,d11,d4 ; OB[re] = M22.H - ID[re] * WD[im] - ID[im] * WD[re] ; OD[re] = M2_2.L + ID[re] * WD[im] + ID[im] * WD[re]
         mac2aassi d9,d11,d13 ; OA[im] = M2_3.H + ID[re] * WD[im] + ID[im] * WD[re] ; OC[im] = M2_3.L - ID[re] * WD[im] - ID[im] * WD[re]
         mac2assar d9,d11,d5 ; OB[im] = M2_4.H + ID[re] * WD[re] - ID[im] * WD[im]
                                    ; OD[im] = M2_4.L - ID[re] * WD[re] + ID[im] * WD[im]
```
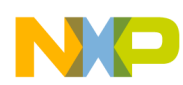

```
 MOVE2.2F (r0)+,d0 ; d0=Ar:Ai
            MOVE2.2F (r1)+,d8 ; d8=Cr:Ci
 ]
            [ ;01
         mac2assar d8,d2,d0.H,d6 ; M1_1.H = IA[rel] + IC[rel] * WC[rel] - IC[im] * WC[im]; M1 1.L = IA[re] - IC[re] * WC[re] + IC[im] * WC[im]mac2aassi d8,d2,d0.L,d7 ; M1_2.H = IA[im] + IC[re] * WC[im] + IC[im] * WC[re]
                                   ; M1_2.L = IA[im] - IC[re] * WC[im] - IC[im] * WC[re]
            MOVE2.2F (r0)+n3,d8 ; d8=Br:Bi
            MOVE2.2F (r1)+n3,d9 ; d9=Dr:Di
 ]
            [ ;02
        mac2assar d8,d10,d6.H,d6 ; M2_1.H = M1_1.H + IB[re] * WB[re] - IB[im] * WB[im]
                                   ; M2_1.L = M1_1.H - IB[re] * WB[re] + IB[im] * WB[im]
        mac2aassi d8,d10,d6.L,d14 ; M2 2.H = M1 1.L + IB[re] * WB[im] + IB[im] * WB[re]
                                  ; M2 2.L = M1 1.L - IB[re] * WB[im] - IB[im] * WB[re]
         mac2aassi d8,d10,d7.H,d7 ; M2_3.H = M1_2.H + IB[re] * WB[im] + IB[im] * WB[re]
                                   ; M2_3.L = M1_2.H - IB[re] * WB[im] - IB[im] * WB[re]
         mac2saasr d8,d10,d7.L,d15 ; M2_4.H = M1_2.L - IB[re] * WB[re] + IB[im] * WB[im]
                                   ; M2_4.L = M1_2.L + IB[re] * WB[re] - IB[im] * WB[im]
           MOVE2.2F (r0) +, d0 <br> ; d0=Ar:Ai,
            MOVE2.2F (r1)+,d1 ; d1=Cr:Ci
 ]
            [ ;03
         mac2assar d9, d11, d6 ; OA[re] = M2 1.H + ID[re] * WD[re] - ID[im] * WD[im] ; OC[re] = M2_1.L - ID[re] * WD[re] + ID[im] * WD[im]
         mac2ssaai d9,d11,d14 ; OB[re] = M22.H - ID[re] * WD[im] - ID[im] * WD[re]; OD[re] = M2 2.L + ID[re] * WD[im] + ID[im] * WD[re]mac2aassi d9, d11, d7 ; OA[im] = M2 \cdot 3.H + ID[re] * WD[im] + ID[im] * WD[re]; OC[im] = M2 3.L - ID[re] * WD[im] - ID[im] * WD[re]
        mac2assar d9,d11,d15 ; OB[im] = M24.H + ID[re] * WD[re] - ID[im] * WD[im] ; OD[im] = M2_4.L - ID[re] * WD[re] + ID[im] * WD[im]
            MOVE2.2F (r0)+n3,d8 ; d8=Br:Bi, 
            MOVE2.2F (r1)+n3,d9 ; d9=Dr:Di
 ]
            [ ;01
        mac2assar d1,d2,d0.H,d12 ; M1 1.H = IA[re] + IC[re] * WC[re] - IC[im] * WC[im] ; M1_1.L = IA[re] - IC[re] * WC[re] + IC[im] * WC[im]
        mac2aassi d1,d2,d0.L,d13 ; M1 2.H = IA[im] + IC[re] * WC[im] + IC[im] * WC[re]
                                  ; M1 2.L = IA[im] - IC[re] * WC[im] - IC[im] * WC[re]
            MOVERH.4F d12:d13:d6:d7,(r8)+ ; save OA1:OA2
            MOVERL.4F d12:d13:d6:d7,(r10)+ ; save OC1:OC2
 ]
           [ ; 02
        mac2assar d8,d10,d12.H,d12 ; M2 1.H = M11.H + IB[re] * WB[re] - IB[im] * WB[im]; M2_1.L = M1_1.H - IB[re] * WB[re] + IB[im] * WB[im]
         mac2aassi d8,d10,d12.L,d4 ; M2_2.H = M1_1.L + IB[re] * WB[im] + IB[im] * WB[re]
                                   ; M2_2.L = M1_1.L - IB[re] * WB[im] - IB[im] * WB[re]
        mac2aassi d8,d10,d13.H,d13 ; M2_3.H = M1_2.H + IB[re] * WB[im] + IB[im] * WB[re]
                                   ; M2_3.L = M1_2.H - IB[re] * WB[im] - IB[im] * WB[re]
         mac2saasr d8,d10,d13.L,d5 ; M2_4.H = M1_2.L - IB[re] * WB[re] + IB[im] * WB[im]
                                  ; M2_4.L = M1_2.L + IB[re] * WB[re] - IB[im] * WB[im]
            MOVERH.4F d4:d5:d14:d15,(r9)+ ; save OB1:OB2
            MOVERL.4F d4:d5:d14:d15,(r11)+ ; save OD1:OD2
 ]
        loopend1
```
## **Software Optimization of DFTs and IDFTs Using the StarCore SC3850 DSP Core, Rev. 0**

[

```
iff doen2 r12 ; loop1 = num butterfly[s]
iff move.l (r6) + n0, d2 ; d2=Wcr:Wci
 ifa
 tfr d9,d3
 ]
 [ ;01
 iff move.l (r5)+n0,d10 ; d10=Wbr:Wbi 
iff move.l (r7) + n0,dll ; dll=Wdr:Wdi
 ifa
 mac2assar d1,d2,d0.H,d12 ; M1_1.H = IA[re] + IC[re] * WC[re] - IC[im] * WC[im]
                            ; M1_1.L = IA[re] - IC[re] * WC[re] + IC[im] * WC[im]
 mac2aassi d1,d2,d0.L,d13 ; M1_2.H = IA[im] + IC[re] * WC[im] + IC[im] * WC[re]
                           ; M1 2.L = IA[im] - IC[re] * WC[im] - IC[im] * WC[re]
\mathbb{I}[ ; 02
mac2assar d8,d10,d12.H,d12 ; M2 1.H = M11.H + IB[re] * WB[re] - IB[im] * WB[im] ; M2_1.L = M1_1.H - IB[re] * WB[re] + IB[im] * WB[im]
 mac2aassi d8,d10,d12.L,d4 ; M2_2.H = M1_1.L + IB[re] * WB[im] + IB[im] * WB[re]
                           ; M2_2.L = M1_1.L - IB[re] * WB[im] - IB[im] * WB[re]
 mac2aassi d8,d10,d13.H,d13 ; M2_3.H = M1_2.H + IB[re] * WB[im] + IB[im] * WB[re]
                            ; M2_3.L = M1_2.H - IB[re] * WB[im] - IB[im] * WB[re]
 mac2saasr d8,d10,d13.L,d5 ; M2_4.H = M1_2.L - IB[re] * WB[re] + IB[im] * WB[im]
                           ; M2_4.L = M1_2.L + IB[re] * WB[re] - IB[im] * WB[im] MOVE2.2F (r0)+,d0 ; d0=Ar:Ai, 
\verb+MOVE2.2F (r1)+, d1 ; d1=Cr:Ci\mathbb{I} [ ;03
mac2assar d9, d11, d12 ; OA[re] = M21.H + ID[re] * WD[re] - ID[im] * WD[im] ; OC[re] = M2_1.L - ID[re] * WD[re] + ID[im] * WD[im]
mac2ssaai d9,d11,d4 ; OB[re] = M2 2.H - ID[re] * WD[im] - ID[im] * WD[re]
                           ; OD[re] = M22.L + ID[re] * WD[im] + ID[im] * WD[re]mac2aassi d9,d11,d13 ; OA[im] = M2_3.H + ID[re] * WD[im] + ID[im] * WD[re]
                            ; OC[im] = M2_3.L - ID[re] * WD[im] - ID[im] * WD[re]
mac2assar d9, d11, d5 ; OB[im] = M2 4.H + ID[re] * WD[re] - ID[im] * WD[im]
                            ; OD[im] = M2_4.L - ID[re] * WD[re] + ID[im] * WD[im]
 MOVE2.2F (r0)+n3,d8 ; d8=Br:Bi, 
 MOVE2.2F (r1)+n3,d9 ; d9=Dr:Di
\mathbb{I}\Gammaift doen2 r13 ; loop1 = num butterfly[s]
ift move.1 (r6) + n0, d2 ; d14=Wcr:Wci
 ]
 [ ;01
ift move.1 (r5)+n0,d10 ; d10=Wbr:Wbi
ift move.1 (r7)+n0,d11 ; d11=Wdr:Wdi
 ifa
mac2assar d1,d2,d0.H,d6 ; M1_1.H = IA[re] + IC[re] * WC[re] - IC[im] * WC[im] ; M1_1.L = IA[re] - IC[re] * WC[re] + IC[im] * WC[im]
mac2aassi d1,d2,d0.L,d7 ; M1_2.H = IA[im] + IC[re] * WC[im] + IC[im] * WC[re]
                            ; M1_2.L = IA[im] - IC[re] * WC[im] - IC[im] * WC[re]
\mathbf{I}[ ; 02
 ifa
 mac2assar d8,d10,d6.H,d6 ; M2_1.H = M1_1.H + IB[re] * WB[re] - IB[im] * WB[im]
                           ; M2_1.L = M1_1.H - IB[re] * WB[re] + IB[im] * WB[im]
mac2aassi d8,d10,d6.L,d14 ; M2_2.H = M1_1.L + IB[re] * WB[im] + IB[im] * WB[re]
                            ; M2_2.L = M1_1.L - IB[re] * WB[im] - IB[im] * WB[re]
```

```
mac2aassi d8,d10,d7.H,d7 ; M2_3.H = M1_2.H + IB[re] * WB[im] + IB[im] * WB[re]
                                   ; M2_3.L = M1_2.H - IB[re] * WB[im] - IB[im] * WB[re]
       mac2saasr d8,d10,d7.L,d15 ; M2 4.H = M12.L - IB[re] * WB[re] + IB[im] * WB[im]; M2_4.L = M1_2.L + IB[re] * WB[re] - IB[im] * WB[im]
        MOVE2.2F (r0)+,d0 ; d0=Ar:Ai, 
       MOVE2.2F (r1) + d1 ; d1 ; d1 = Cr:Ci ]
        FALIGN
radix4 dit m stage loop2 2 (a) \qquad ; --> Subgroup
        loopstart2
            [ ;03
         mac2assar d9, d11, d6 ; OA[re] = M2_1.H + ID[re] * WD[re] - ID[im] * WD[im]; OC[re] = M2 1.L - ID[re] * WD[re] + ID[im] * WD[im]mac2ssaai d9,d11,d14 ; OB[re] = M2_2.H - ID[re] * WD[im] - ID[im] * WD[re]
                                  ; OD[re] = M2 2.L + ID[re] * WD[im] + ID[im] * WD[re]
         mac2aassi d9,d11,d7 ; OA[im] = M2 3.H + ID[re] * WD[im] + ID[im] * WD[re]
                                   ; OC[im] = M2 3.L - ID[re] * WD[im] - ID[im] * WD[re]
         mac2assar d9,d11,d15 ; OB[im] = M2 4.H + ID[re] * WD[re] - ID[im] * WD[im]; OD[im] = M2 4.L - ID[re] * WD[re] + ID[im] * WD[im]MOVE2.2F (r0)+n3,d8 ; d8=Br:Bi,
            MOVE2.2F (r1)+n3,d9 ; d9=Dr:Di
 ]
            [ ;01
          mac2assar d1,d2,d0.H,d12 ; M1_1.H = IA[re] + IC[re] * WC[re] - IC[im] * WC[im]
                                  ; M1 1.L = IA[re] - IC[re] * WC[re] + IC[im] * WC[im]mac2aassi d1,d2,d0.L,d13 ; M1_2.H = IA[im] + IC[re] * WC[im] + IC[im] * WC[re]
                                  ; M1 2.L = IA(im] - IC[re] * WC(im] - IC(im] * WC[re] MOVERH.4F d12:d13:d6:d7,(r8)+ ; save OA1:OA2
            MOVERL.4F d12:d13:d6:d7,(r10)+ ; save OC1:OC2
 ]
           [ ; 02
            mac2assar d8,d10,d12.H,d12 ; M2_1.H = M1_1.H + IB[re] * WB[re] - 
                                         ; IB[im] * WB[im]
                                          ; M2_1.L = M1_1.H - IB[re] * WB[re] + 
                                         ; IB[im] * WB[im]
            mac2aassi d8,d10,d12.L,d4 ; M2_2.H = M1_1.L + IB[re] * WB[im] + 
                                         ; IB[im] * WB[re]
                                          ; M2_2.L = M1_1.L - IB[re] * WB[im] - 
                                        ; IB[im] * WB[re]
           mac2aassi d8,d10,d13.H,d13 ; M2_3.H = M1_2.H + IB[re] * WB[im] +
                                         ; IB[im] * WB[re]
                                         ; M2_3.L = M1_2.H - IB[re] * WB[im] -; IB[im] * WB[re]
            mac2saasr d8,d10,d13.L,d5 ; M2_4.H = M1_2.L - IB[re] * WB[re] + 
                                         ; IB[im] * WB[im]
                                         ; M2_4.L = M1_2.L + IB[re] * WB[re] - 
                                         ; IB[im] * WB[im]
            MOVERH.4F d4:d5:d14:d15,(r9)+ ; save OB1:OB2
            MOVERL.4F d4:d5:d14:d15,(r11)+ ; save OD1:OD2
 ]
            [ ;03
         mac2assar d9, d11, d12 ; OA[re] = M2 1.H + ID[re] * WD[re] - ID[im] * WD[im] ; OC[re] = M2_1.L - ID[re] * WD[re] + ID[im] * WD[im]
         mac2ssaai d9,d11,d4 ; OB[re] = M2 2.H - ID[re] * WD[im] - ID[im] * WD[re]
                                   ; OD[re] = M2_2.L + ID[re] * WD[im] + ID[im] * WD[re]
         mac2aassi d9,d11,d13 ; OA[im] = M2_3.H + ID[re] * WD[im] + ID[im] * WD[re] ; OC[im] = M2_3.L - ID[re] * WD[im] - ID[im] * WD[re]
```

```
DFT Reference Code
```

```
mac2assar d9, d11, d5 ; OB[im] = M2 4.H + ID[re] * WD[re] - ID[im] * WD[im] ; OD[im] = M2_4.L - ID[re] * WD[re] + ID[im] * WD[im]
            MOVE2.2F (r0)+,d0 ; d0=Ar:Ai, 
           MOWE2.P (r1) + d1 ; d1 = Cr: Ci ]
           \lceil :01
         mac2assar d1,d2,d0.H,d6 ; M1 1.H = IA[re] + IC[re] * WC[re] - IC[im] * WC[im]
                                     ; M1_1.L = IA[re] - IC[re] * WC[re] + IC[im] * WC[im]
         mac2aassi d1,d2,d0.L,d7 ; M1_2.H = IA[im] + IC[re] * WC[im] + IC[im] * WC[re]
                                    ; M1 2.L = IA[im] - IC[re] * WC[im] - IC[im] * WC[re]
           \texttt{MOVE2.2F (r0)+n3,d8} \hspace{10pt} ; \hspace{10pt} \texttt{d8=Br:Bi,} MOVE2.2F (r1)+n3,d9 ; d9=Dr:Di
 ]
            [ ; 02
         mac2assar d8,d10,d6.H,d6 ; M2 1.H = M11.H + IB[re] * WB[re] - IB[im] * WB[im]; M2 1.L = M11.H - IB[re] * WB[re] + IB[im] * WB[im] mac2aassi d8,d10,d6.L,d14 ; M2_2.H = M1_1.L + IB[re] * WB[im] + IB[im] * WB[re]
                                     ; M2_2.L = M1_1.L - IB[re] * WB[im] - IB[im] * WB[re]
         mac2aassi d8,d10,d7.H,d7 ; M2_3.H = M1_2.H + IB[re] * WB[im] + IB[im] * WB[re]
                                     ; M2_3.L = M1_2.H - IB[re] * WB[im] - IB[im] * WB[re]
         mac2saasr d8,d10,d7.L,d15 ; M2_4.H = M1_2.L - IB[re] * WB[re] + IB[im] * WB[im]
                                     ; M2_4.L = M1_2.L + IB[re] * WB[re] - IB[im] * WB[im]
           \texttt{MOVE2.2F} \hspace{0.2cm} (\texttt{r0}) + \texttt{,d0} \hspace{1.5cm} \texttt{; d0=Ar:Ai} \hspace{0.1cm} ,\verb+MOVE2.2F (r1)+,d1 ; d1=Cr:Ci ]
        loopend2
         [ ;03
      mac2assar d9,d11,d6 ; OA[re] = M2 1.H + ID[re] * WD[re] - ID[im] * WD[im] ; OC[re] = M2_1.L - ID[re] * WD[re] + ID[im] * WD[im]
      mac2ssaai d9,d11,d14 ; OB[re] = M2 2.H - ID[re] * WD[im] - ID[im] * WD[re]
                                   ; OD[re] = M22.L + ID[re] * WD[im] + ID[im] * WD[re]mac2aassi d9,d11,d7 ; OA[im] = M2_3.H + ID[re] * WD[im] + ID[im] * WD[re]; OC(im] = M23.L - ID[re] * WD[im] - ID[im] * WD[re]mac2assar d9, d11, d15 ; OB[im] = M2 4.H + ID[re] * WD[re] - ID[im] * WD[im] ; OD[im] = M2_4.L - ID[re] * WD[re] + ID[im] * WD[im]
        MOVE2.2F (r0)+n3,d8 ; d8=Br:Bi
       move.1 (r5)+n0,d10 ; d10=Wbr:Wbi
       \mathbb{I}\Gammamove.1 (r6)+n0,d2 ; d2 =Wcr:Wci
       move.l (r7)+n0,d11 ; d11=Wdr:Wdi
        ]
        [ ;01
      mac2assar d1,d2,d0.H,d12 ; M1_1.H = IA[re] + IC[re] * WC[re] - IC[im] * WC[im]
                                    ; M1_1.L = IA[re] - IC[re] * WC[re] + IC[im] * WC[im]
      mac2aassi d1,d2,d0.L,d13 ; M1_2.H = IA(im + IC[re] * WC(im + IC[im] * WC[re] ; M1_2.L = IA[im] - IC[re] * WC[im] - IC[im] * WC[re]
        MOVERH.4F d12:d13:d6:d7,(r8)+ ; save OA1:OA2
        MOVERL.4F d12:d13:d6:d7,(r10)+ ; save OC1:OC2
       \mathbb{I}[ ; 02 mac2assar d8,d10,d12.H,d12 ; M2_1.H = M1_1.H + IB[re] * WB[re] - IB[im] * WB[im]
                                    ; M2_1.L = M1_1.H - IB[re] * WB[re] + IB[im] * WB[im]
       mac2aassi d8,d10,d12.L,d4 ; M2_2.H = M1_1.L + IB[re] * WB[im] + IB[im] * WB[re]
                                    ; M2_2.L = M1_1.L - IB[re] * WB[im] - IB[im] * WB[re]
       mac2aassi d8,d10,d13.H,d13 ; M2_3.H = M1_2.H + IB[re] * WB[im] + IB[im] * WB[re]
                                    ; M2_3.L = M1_2.H - IB[re] * WB[im] - IB[im] * WB[re]
```
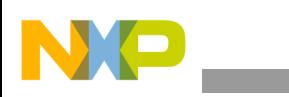

```
 mac2saasr d8,d10,d13.L,d5 ; M2_4.H = M1_2.L - IB[re] * WB[re] + IB[im] * WB[im]
                                   ; M2_4.L = M1_2.L + IB[re] * WB[re] - IB[im] * WB[im]
        MOVERH.4F d4:d5:d14:d15,(r9)+ ; save OB1:OB2
        MOVERL.4F d4:d5:d14:d15,(r11)+ ; save OD1:OD2
 ]
    loopend0
   \sqrt{2}move.1 (sp-16),r2 ; num_radix<br>move.1 (m-40)move.1 (sp-40), r3 ; Load the stage counter
    ]
    move.l r4,d3
   \lceil move.l d3,SR
    adda #2,r3,r3 ; +2
    ]
   \Gammamove.1 r3, (sp-40) ; Update the stage counter
   adda r3, r2 ; num butterfly[s]
    ]
   move.w (r2), r0 ; num_radix[s]
   cmpeqa.w #0, r0 ; num radix[s]=0 or not
   \Gamma jt radix3_dit_last_stage ; Go to radix-3 Last stage processing if num_radix[s]=0 
   cmpeqa.w #3,r0 ; num radix[s]=3 or not
   \mathbf{I}\lceiljt radix3 dit m stage ; Go to radix-3 Middle stage processing if num radix[s]=3
   cmpeqa.w #1,r0 ; num radix[s]=1 or not
    ]
    jt radix5_dit_last_stage ; Go to radix-5 Last stage processing if num_radix[s]=1
   cmpeqa.w #4,r0 ; num radix[s]=4 or not
\sim \sim \sim \simjt radix4 dit m stage ; Go to radix-4 Middle stage processing if num radix [s]=4
```

```
;///////////////////////////////////////////////////////////////////////
; Radix-5 Stages: 
;///////////////////////////////////////////////////////////////////////
```

```
radix5_init:
```

```
 ;---------------------------------------------------------
    ; Radix-5 (Middle stage)
    ;---------------------------------------------------------
radix5_dit_m_stage:
  IF @DEF('FIX_SCALE')
    \Gamma clr d0
    move.1 (sp-20), r2 ; num_butterfly
    move.1 (sp-24), r4 ; num_subgroup
     ]
    \Gamma add #SCALE_RADIX_5,d0
   move.1 (sp-40), r3 ; Stage counter
     move.l (sp-44),r5 ; r5 -> Wb 
     ]
    \Gamma
```
```
 move.w #2,n0
    dosetup0 radix5_dit_m_stage_loop1 
    ]
   \Gamma move.l (sp-48),r6 ; r6 -> Wc
move.1 (sp-28),r1 ; num_radix_offset
    ]
   \Gammamove.1 (sp-52), r7 ; r7 -> Wd
    move.l (sp-56),r8 ; r8 -> We
   \mathbf{1}\lceiladda r3, r2 ; num butterfly[s]
   adda r3, r4 (a) ; num_subgroup[s]
   \mathbf{I}\Gammamove.w (r2),r14 ; num_butterfly[s] ; butterflies/subgroup
   move.w (r4), r13 ; num_subgroup[s] ; subgroups/stage
    ]
   \lceil move.l (sp-12),r9 ; A output pointer 
   move.1 (sp-68), r4 ; psiScale
    ]
   \lceil move.l (sp-8),r0 ; A input pointer
   adda r3, r1 (a) ; num_radix_offset[s]
   \mathbf{I}\Gammamove.w (r1), r15 ; num_radix_offset[s]
    ]
    ; For next stage input/output
   \lceil move.l r9,(sp-8) ; base_address
   move.1 r0, (sp-12) ; out_address
    ]
   \Gamma tfra r14,r2 ; Middle stage twiddle factor's offset
    tfra r9,r8 ; A output 
   \mathbf{I} ELSE ;//IF @DEF('FIX_SCALE')
    ;-- Find max value (real & imag) & stage initialization
   \Gamma move.l (sp-8),r0 ; input base (A)
    move.l (sp-60),r2 ; DFT point
   \mathbf{I} ; 3 STALLS on r2
   \lfloormove.w (r2), d15 ; DFT point
   move.1 (sp-40), r3 ; Stage counter
   \mathbf{I}\lceilsub #8, d15 (a) 3 ; d15-8
   \mathbf{I}\Gammaasrr #2,d15 ; (d15-8)/4
   \mathbf{I} [
```

```
 adda #8,r0,r1 ; Input address
    move.w #2,n0
    ]
   \Gamma move.2l (r0)+n0,d0:d1
    move.2l (r1)+n0,d2:d3
    ]
    [
    abs2 d0,d0 abs2 d1,d1 
    abs2 d2,d2 abs2 d3,d3
    move.2l (r0)+n0,d4:d5
    move.2l (r1)+n0,d6:d7
    ]
   \lfloor abs2 d4,d4 abs2 d5,d5 
    abs2 d6,d6 abs2 d7,d7
   doensh0 d15 ; loop count for max search
    ]
    ; Loop for max (real,imag) search 
    loopstart0
       \Box max2 d0,d4 max2 d1,d5
        max2 d2,d6 max2 d3,d7
        move.2l (r0)+n0,d0:d1
        move.2l (r1)+n0,d2:d3
        ]
       \lceil abs2 d0,d0 abs2 d1,d1 
        abs2 d2,d2 abs2 d3,d3
        ]
    loopend0
   \Gamma max2 d0,d4 max2 d1,d5
    max2 d2,d6 max2 d3,d7
 move.l (sp-20),r2 ; num_butterfly
move.l (sp-24),r4 ; num subgroup
   \mathbf{I}\lceil tfr d6,d0 tfr d7,d1
    move.l (sp-44),r5 ; r5 -> Wb 
    dosetup0 radix5_dit_m_stage_loop1 
    ]
   \lceil max2 d0,d4 max2 d1,d5
    move.l (sp-48),r6 ; r6 -> Wc
   move.l (sp-28), r1 ; num_radix_offset
   \mathbf{I}\lceil tfr d5,d0
    move.l (sp-52),r7 ; r7 -> Wd
    move.l (sp-56),r8 ; r8 -> We
    ]
   \Gamma max2 d0,d4
   adda r3, r2 ; num_butterfly[s]
   adda r3, r4 ; num subgroup [s]
```
**DFT Reference Code**

```
 ]
  \lceil sxt.w d4,d0
  move.w (r2),r14 ; num butterfly[s] ; butterflies/subgroup
  move.w (r4), r13 ; num_subgroup[s] ; subgroups/stage
   ]
  \lceil extract #16,#16,d4,d4
  move.l (sp-8), r0 ; A input pointer
  move.l (sp-12), r9 ; A output pointer
  \mathbf{1}\lceilmax d0,d4 ; Max real/imag
  move.1 (sp-68), r4 ; psiScale
  adda r3, r1 ; num radix offset[s]
   ]
   ; For next stage input/output
  \sqrt{ }clb d4,d0 ; count reading bit
   move.w #S54,d2
  move.w (r1), r15 ; num_radix_offset[s]
   ]
  \lceil neg d0 ; negates
  move.1 r9, (sp-8) ; base address
   move.l r0,(sp-12) ; out_address 
  \mathbf{1}\Gamma sub #16,d0 ; limit 16-bit
   tfra r14,r2 ; Middle stage twiddle factor's offset
   tfra r9,r8 ; A output 
   ]
   \Gamma cmpgt.w #S53,d0 ; Check if norm > S or norm <= S
   move.w #S53,d1
   ]
  \lceiliff sub d0, d1, d0 ; scale down = S - d0 if norm \leq Sift clr d0 \qquad ; scale down = 0 \qquad if norm > S
  \mathbf{1} ENDIF ;// IF @DEF('FIX_SCALE')
  \lceilmove.1 d0, (sp-64) ; Set norm to stack
  move.w d0, (r4) + ; psiScale <- norm
  \mathbf{I}\Gammamove.1 r4, (sp-68) ; psiScale
  adda r15, r9 (a) ; B output pointer (long)
  \mathbf{I}\lceil tfra r9,r10 ; B output 
  move.1 (sp-44), r4 ; r4 -> Wb
   ]
  \sqrt{ }adda r15, r10 ; C output pointer (long)
   move.l (sp-48),r5 ; r5 -> Wc
   ]
```

```
 [
   tfra r10, r11 ; C output
   adda #4, r0, r1 ; A input
    ]
   \lceiladda r15, r11 ; D output pointer (long)
    dosetup1 radix5_dit_m_stage_loop2 
   \mathbf{I}\Gammatfra r11, r12 ; D output
    move.l #radix5parameter,r14 ; Point to the radix-5 parameter array
    ]
   \lceiladda r15, r12 ; E output pointer (long)
    move.l #radix5parameter+4,r15 ; Point to the radix-5 parameter array
   \mathbf{I} ;--- Start Radix-5 (Middle stage)
   [\cdot] move.2f (r0)+n0,d12:d13 ; d12.H = Ar, d13.H = Ai
    move.l (r1)+n0,d14 ; d14 = Br:Bi
   \mathbf{I}[\quad ;\quad move.l (r0)+n0,d15 ; d15 = Cr:Ci
   move.1 (sp-64),d8 ; Scaling factor
   \mathbf{1}[\cdot]asrr2 d8,d14 ; d14 = Br:Bi>>S
   asrr2 d8,d15 ; d15 = Cr:Ci>>S<br>move.1 (sp-52),r6 ; r6 -> Wd
   move.l (sp-52), r6move.1 (sp-56), r7 ; r7 -> We
   \mathbf{I}[\cdot]asrr d8,d12 (asset ) ; d12 Ar>>S
   move.1 (r0)+,d9 ; d9 = Er:Ei
   doen0 r13 <br/> \qquad \qquad ; \quad \text{num\_subgroup} \; ; \; \text{subgroups/stage}\Box FALIGN
radix5_dit_m_stage_loop1: ; --> Butterflies/Subgroup
    loopstart0
       \Gammadoen1 r2 ; num_butterfly[s]
       move.l (r4), d2 ; d2 = Wbr:Wbi
       \mathbf{1} FALIGN
radix5 dit m stage loop2: ; --> Subgroup
        loopstart1
            [ ; 01
           asrr2 d8,d9 ; d9 = Er:Ei>>S
           MPYRE d2, d14, d6 ; d6 = Br' = (Br*Wbr - Bi*Wbi)MPYIM d2, d14, d7 ; d7 = Bi' = (Br*Wbi + Bi*Wbr)tfr d8,d1 ; Scaling factor
           move.1 (r1)+n0,d8 ; d8 = Dr:Di
           move.1 (r5),d10 ; d10 = Wcr:Wci
 ]
            [ ; 02
           asrr2 d1,d8 ; d8 = Dr:Di>>S
           pack.2f d7,d6,d0 ; us = Dr:Di>><br>pack.2f d7,d6,d0 ; d0 = Br':Bi'
```
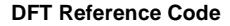

```
MPYRE d10,d15,d14 ; d14 = Cr' = (Cr*Wcr - Ci*Wci)
          MPYIM d10, d15, d15 ; d15 = Ci' = (Cr*Wci + Ci*Wcr)move.1 (r7), d3 <br> ; d3 = Wer:Wei
          \mathbf{I} [ ; 03
          asrr d1,d13 ; d13 = Ai>>S
          mac2assar d9,d3,d0.h,d6 ; M2_1 = (Br'+Er'):(Br'-Er')
           mac2aassi d9,d3,d0.l,d7 ; M2_2 = (Bi'+Ei'):(Bi'-Ei')
           pack.2f d15,d14,d0 ; d0 = Cr':Ci'
          move.1 (r6),d11 ; d11 = Wdr:Wdi
 ]
           [ ; 04
           sod2aaii d12,d6,d4 ; Ar'+Br'+Er'
           sod2aaii d13,d7,d5 ; Ai'+Bi'+Ei'
           mac2assar d8,d11,d0.h,d14 ; M2_3 = (Cr'+Dr'):(Cr'-Dr')
          mac2aassi d8,d11,d0.l,d15 ; M2_4 = (Ci'+Di'):(Ci'-Di')move.2f (r14), d0:d1 ; d0:d1 = [a,b], Radix-5 parameters
          move.2f (r15),d8:d9 ; d8:d9 = [c,d], Radix-5 parameters
 ]
           [ ; 05
           move.l d6,d2
           move.l d7,d3
          sod2aaii d4,d14,d4 ; Aout_r = Ar'+Br'+Cr'+Dr'+Er'
          sod2aaii d5,d15,d5 ; Aout i = Ai'+Bi'+Ci'+Di'+Ei'
 ]
           [ ; 06
          mac +d0,d2,d12 ; Ar' + a*(Br'+Er')
          mac + d0, d3, d13 ; Ai' + a*(Bi' + Ei') tfr d12,d14
           tfr d13,d15
           move.l d14,d10
           move.l d15,d11
 ]
           [ ; 07
          mac -d8,d10,d12 ; Ar' + (a*(Br' + Er') - c*(Cr' + Dr'))mac -d8, d11, d13 ; Ai' + (a*(Bi' +Ei')-c*((Ci' +Di'))mac -d8,d2,d14 ; Ar' - c*(Br'+Er')
          mac -d8,d3,d15 ; Ai' - c*(Bi'+Ei')
          adda #4, r0, r1 ; A input
          moves.2f d4:d5, (r8) + ; out: [Aout r, Aout i]
 ]
           [ ; 08
           pack.2f d13,d12,d0
          mac +d0,d10,d14 <br> ; Ar' - (c*(Br'+Er')-a*(Cr'+Dr'))
          mac +d0,d11,d15 <br> ; Ai' - (c*(Bi'+Ei')-a*(Ci'+Di'))
          move.l (sp-64),d8 ; Scaling factor
           move.2f (r0)+n0,d12:d13 ; d12.H = Ar, d13.H = Ai
 ]
           [ ; 09
         mac2aassi d1,d3,d0.h,d4 ; M5_1.H = Ar'+(a(Br'+Er')-c(Cr'+Dr'))+(b(Bi'-Ei')),
                                 ; M5 1.L = Ar' + (a(Br' + Er')) -; c(Cr'+Dr'))-(b(Bi'-Ei'))
           mac2ssaai d1,d2,d0.l,d5 ; M5_2.H = Ai'+(a(Bi'+Ei')-
                                  ; c(Ci'+Di'))-(b(Br'-Er')), 
                                  ; M5_2.L = Ai'+(a(Bi'+Ei')-
                                  ; c(Ci'+Di'))+(b(Br'-Er'))
           pack.2f d15,d14,d0
```
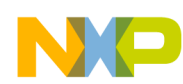

```
 move.l (r1)+n0,d14 ; d14 = Br:Bi
            move.l (r0)+n0,d15 ; d15 = Cr:Ci
 ]
            [ ; 10
           mac2aassi d9,d11,d4 ; Bout_r = Ar' + (a(Br' + Er'') - c(Cr' + Dr')) +; (b(Bi'-Ei')+d(Ci'-Di')), 
                                     ; Eout_r = Ar'+(a(Br'+Er')-
                                    ; c(Cr'+Dr'))-(b(Bi'-Ei')+d(Ci'-Di'))
           mac2ssaai d9,d10,d5 ; Bout i = Ai'+(a(Bi'+Ei')-c(Ci'+Di'))-
                                     ; (b(Br'-Er') + d(Cr'-Dr')), Eout_i =; Ai'+(a(Bi'+Ei')-c(Ci'+Di'))+
                                    ; (b(Br'-Er')+d(Cr'-Dr'))
         mac2aassi d9,d3,d0.h,d6 ; M5_3.H = Ar'-(c(Br'+Er')-a(Cr'+Dr'))+(d(Bi'-Ei')),
                                    ; M5_3.L = Ar'-(c(Br'+Er')-a(Cr'+Dr'))-
                                    ;(d(Bi'-Ei'))
         mac2ssaai d9,d2,d0.l,d7 ; M5 4.H = Ai'-(c(Bi'+Ei')-a(Ci'+Di'))-(d(Br'-Er')),
                                    ; M5_4.L = Ai'-(c(Bi'+Ei')-a(Ci'+Di'))+
                                    ; (d(Br'-Er'))
           move.1 (r0)+,d9 ; d9 = Er:Ei
           move.1 (r4), d2 ; d2 = Wbr:Wbi
 ]
            [ ; 11
            asrr2 d8,d14 ; d14 = Br:Bi>>S
            asrr2 d8,d15 ; d15 = Cr:Ci>>S
           mac2saasi d1,d11,d6 ; Cout r = Ar' - (c(Br' + Er') - a(Cr' + Dr')) +;(d(Bi'-Ei')-b(Ci'-Di')), Dout_r =
                                 ; Ar'-(c(Br'+Er')-a(Cr'+Dr'))-
                                  ; (d(Bi'-Ei')-b(Ci'-Di'))
            mac2assai d1,d10,d7 ; Cout_i = Ai'-(c(Bi'+Ei')-a(Ci'+Di'))-
                                  ; (d(Br'-Er') - b(Cr'-Dr')), Dout_i =; Ai'-(c(Bi'+Ei')-a(Ci'+Di'))+
                                 ; (d(Br'-Er')-b(Cr'-Dr'))
           moves.2f d4:d5, (r9)+ ; out: [Bout r, Bout i]
           move.2w d4:d5, (r12) + ; out: [Eout r, Eout i]
 ]
            [ ; 12
           asrr d8,d12 ; d12 = Ar>>S
            moves.2f d6:d7,(r10)+ ; out:[Cout_r,Cout_i]
          move.2w d6:d7, (r11) + ; out: [Dout r, Dout i]
            ] 
        loopend1
 [
        addl2a r2, r4 (a) ; updata twiddle factor pointers
         addl2a r2,r5
        \mathbf{1}\lceil addl2a r2,r6
         addl2a r2,r7
 ]
    loopend0
   move.1 (sp-16), r2 ; num radix
   move.1 (sp-40), r3 ; Load the stage counter
    ; 3 STALLS on r3
    adda #2,r3,r3 ; +2
```
**Software Optimization of DFTs and IDFTs Using the StarCore SC3850 DSP Core, Rev. 0**

 $\Gamma$ 

]

 $\lceil$ 

```
DFT Reference Code
```

```
 move.l r3,(sp-40) ; Update the stage counter
   adda r3, r2 ; num_butterfly[s]
   \mathbf{I}move.w (r2), r0 ; num radix [s]
   cmpeqa.w #5,r0 ; num_radix[s]=5 or not
   [<br>jt radix5_dit_m_stage
                           ; Go to radix-5 Middle stage processing if num_radix[s]=5
   cmpeqa.w #1,r0 ; num_radix[s]=1 or not
   \mathbf{I}jt radix5 dit last stage ; Go to radix-5 Last stage processing if num radix[s]=1
    ;---------------------------------------------------------
    ; Radix-5 (Last stage)
    ;---------------------------------------------------------
radix5_dit_last_stage:
 IF @DEF('FIX_SCALE')
   \lceil clr d12
move.1 (sp-40),r3 ; Stage counter
move.l (sp-28),r15 ; num_radix_offset[0]
    ]
   \lceil add #SCALE_RADIX_5,d12
   move.1 (sp-24), r14 ; num_subgroup
   move.1 (sp-12), r9 ; A output pointer
   \mathbf{I}\Gamma dosetup0 radix5_dit_last_stage_loop1
   move.1 (sp-8), r0 ; A input pointer
    ]
   \lceil move.w #2,n0
   move.1 (sp-68), r2 ; psiScale
    ]
   \lceiladda r3, r15 ; num_radix_offset[s]
    move.l (sp-44),r4 ; r4 -> Wb 
   \mathbf{1}\Gammaadda r3, r14 ; siNumSubgroup[s]
   move.w (r15), r15 ; num_radix_offset[s]
   \mathbf{I}\lceil adda #4,r0,r1 ; A input 
    move.l (sp-48),r5 ; r5 -> Wc
    ]
   \sqrt{2} move.l (sp-52),r6 ; r6 -> Wd
   move.1 (sp-56), r7 ; r7 -> We
    ]
   \Gamma tfra r9,r8 ; A output 
   move.w (r14),d5 ; siNumSubgroup[s]
    ]
    [
   adda r15, r9 (a) (b) ; B output pointer (long)
```

```
doen0 d5 ; Loop for num butterfly
   \mathbf{I}\Gammatfra r9, r10 ; B output
    move.l #radix5parameter,r14 ; Point to the radix-5 parameter array
    ]
   \lceil adda r15,r10 ; C output pointer (long)
move.1 d12, (sp-64) ; Set norm to stack
   \mathbf{I}\Gammatfra r10, r11 ; C output
   move.w d12, (r2) + ; psiScale <- norm
   \mathbf{I}\lceiladda r15, r11 (a) ; D output pointer (long)
   move.1 r2, (sp-68) ; psiScale
   \mathbf{1}\lceil tfra r11,r12 ; D output 
   \mathbf{1}\Gammaadda r15, r12 (a) ; E output pointer (long)
    move.l #radix5parameter+4,r15 ; Point to the radix-5 parameter array
    ]
 ELSE ;//IF @DEF('FIX_SCALE')
    ;-- Find max value (real & imag) & stage initialization
   \Gamma move.l (sp-8),r0 ; input base (A)
    move.l (sp-60),r2 ; DFT point
   \mathbf{I} ; 3 STALLS on r2
   \lceilmove.w (r2),d15 ; DFT point
    move.l (sp-40),r3 ; Stage counter
    ]
   \lceil sub #8,d15 ; d15-8
   move.l (sp-28),r2 ; num_radix_offset[0]
   move.1 (sp-24), r14 ; num subgroup
    ]
   \Gammaasrr #2,d15 ; (d15-8)/4
    dosetup0 radix5_dit_last_stage_loop1
   \mathbf{I} [
   adda #8, r0, r1 ; Input address
    move.w #2,n0
   \mathbf{I}\lceil move.2l (r0)+n0,d0:d1
    move.2l (r1)+n0,d2:d3
    ]
   \sqrt{ } abs2 d0,d0 abs2 d1,d1 
    abs2 d2,d2 abs2 d3,d3
    move.2l (r0)+n0,d4:d5
```
**DFT Reference Code**

```
 move.2l (r1)+n0,d6:d7
\mathbf{I}\lceil abs2 d4,d4 abs2 d5,d5 
 abs2 d6,d6 abs2 d7,d7
doensh0 d15 ; loop count for max search
 ] 
 ; Loop for max (real,imag) search 
 loopstart0
    \lfloor max2 d0,d4 max2 d1,d5
     max2 d2,d6 max2 d3,d7
     move.2l (r0)+n0,d0:d1
     move.2l (r1)+n0,d2:d3
    \mathbf{I}\lceil abs2 d0,d0 abs2 d1,d1 
     abs2 d2,d2 abs2 d3,d3
     ]
 loopend0
 [
 max2 d0,d4 max2 d1,d5
 max2 d2,d6 max2 d3,d7
adda r3, r2 ; num radix offset[s]
adda r3, r14 ; siNumSubgroup[s]
\mathbf{1}\Gamma tfr d6,d0 
 tfr d7,d1
move.w (r2), r15 ; num\_radix\_offset[s]move.1 (sp-12), r9 ; A output pointer
 ]
\Gamma max2 d0,d4 
 max2 d1,d5
move.1 (sp-8), r0 ; A input pointer
move.1 (sp-68), r2 ; psiScale
\mathbf{1}\Gamma tfr d5,d0
 move.l (sp-44),r4 ; r4 -> Wb 
 move.l (sp-48),r5 ; r5 -> Wc
\mathbf{I}\lceil max2 d0,d4 
 move.l (sp-52),r6 ; r6 -> Wd
 move.l (sp-56),r7 ; r7 -> We
 ]
\lfloor sxt.w d4,d0
tfra r9, r8 ; A output
adda r15, r9 (a) ; B output pointer (long)
 ]
\lceil extract #16,#16,d4,d4
```
adda #4, r0, r1 ; B input

```
 tfra r9,r10 ; B output 
  \mathbf{I}\Gammamax d0, d4 ; Max real/imag
  move.w (r14),d5 ; siNumSubgroup[s]
  adda r15, r10 (a) ; C output pointer (long)
   ] 
  \lceilclb d4,d0 ; count reading bit
  tfra r10, r11 ; C output
  doen0 d5 ; Loop for num_butterfly
   ] 
  \lceilneg d0 < ; negates
  adda r15, r11 (a) ; D output pointer (long)
   move.l #radix5parameter,r14 ; Point to the radix-5 parameter array
   ]
  \lceilsub #16,d0 ; limit 16-bit
   move.w #S52,d2 
  tfra r11, r12 ; D output
   ]
  \lceil cmpgt.w #S51,d0 ; Check if norm > S or norm <= S
   move.w #S51,d1
  adda r15, r12 (a) ; E output pointer (long)
  \mathbf{I}\Gammaiff sub d0, d1, d12 ; scale down = S - d0 if norm <= S
  ift sub d0, d2, d12 ; scale up = S - d0 if norm > S
   ]
  \lceilmove.1 d12, (sp-64) ; Set norm to stack
  move.w d12, (r2) + ; psiScale <- norm
   ]
  \lceilmove.1 r2, (sp-68) ; psiScale
   move.l #radix5parameter+4,r15 ; Point to the radix-5 parameter array
  \mathbf{I}ENDIF \frac{1}{2} ; // IF @DEF('FIX SCALE')
   ;--- Start Radix-5 (Last stage)
  [\cdot] move.2f (r0)+n0,d12:d13 ; d12.H = Ar, d13.H = Ai
   move.l (r1)+n0,d14 ; d14 = Br:Bi
   ]
  [\; ;] move.l (r0)+n0,d15 ; d15 = Cr:Ci
  move.1 (sp-64),d8 ; Scaling factor
  \mathbf{1}[\cdot] asrr2 d8,d14 ; d14 = Br:Bi>>S
  asrr2 d8,d15 ; d15 = Cr:Ci>>S
   ]
  [\cdot]asrr d8,d12 ; d12 = Ar>>S
```
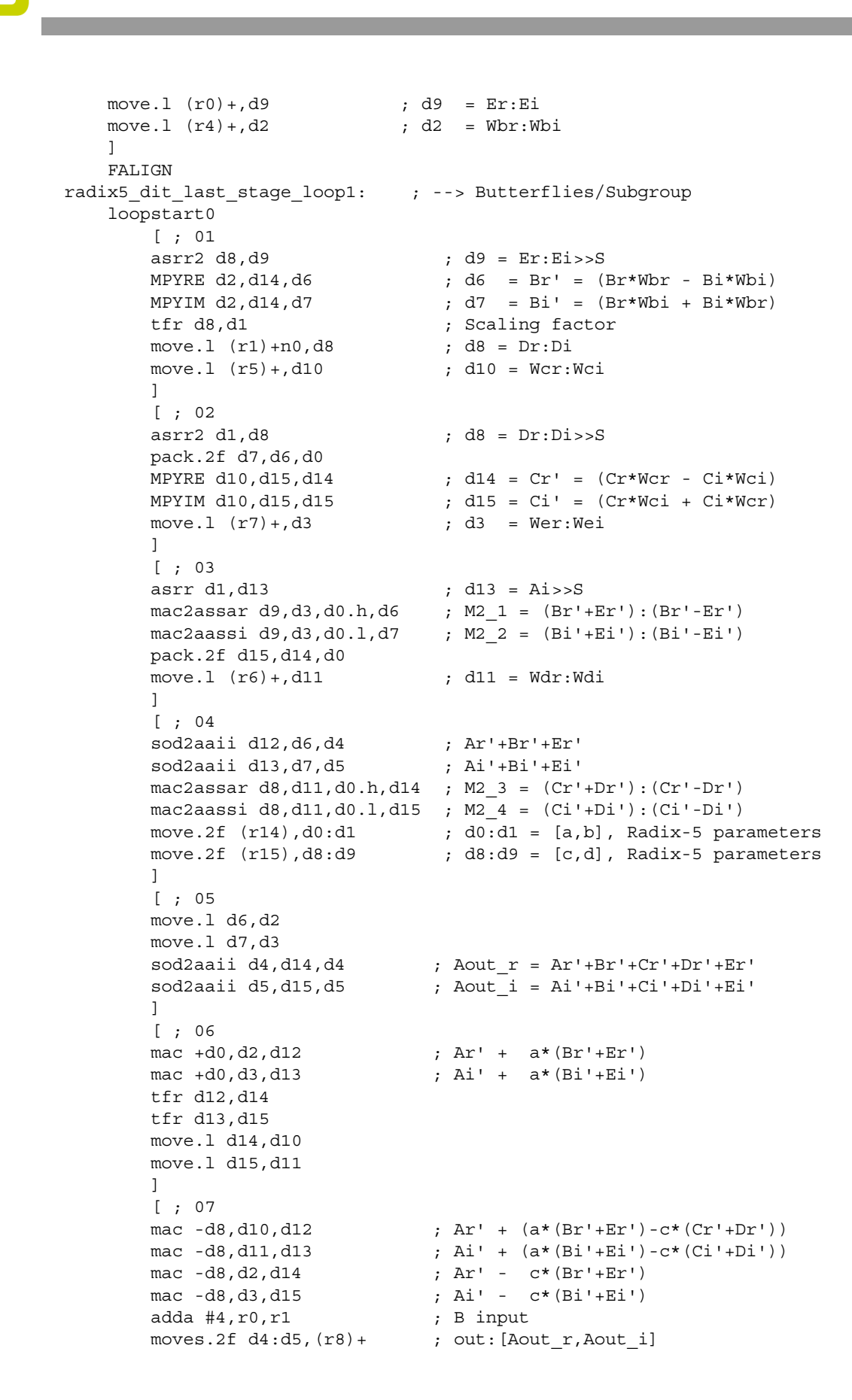

```
 ]
        [ ; 08
        pack.2f d13,d12,d0
       mac +d0,d10,d14 ; Ar' - (c*(Br'+Er') - a*(Cr'+Dr'))mac +d0,d11,d15 ; Ai' - (c*(Bi' + Ei') - a*(Ci' + Di'))move.1 (sp-64),d8 ; Scaling factor
        move.2f (r0)+n0,d12:d13 ; d12.H = Ar, d13.H = Ai
       \overline{1} [ ; 09
       mac2aassi d1,d3,d0.h,d4 ; M5 1.H = Ar'+(a(Br'+Er')-c(Cr'+Dr'))+(b(Bi'-Ei')),
                                ; M5_1.L = Ar'+(a(Br'+Er')-c(Cr'+Dr'))-(b(Bi'-Ei'))
        mac2ssaai d1,d2,d0.l,d5 ; M5_2.H = Ai'+(a(Bi'+Ei')-c(Ci'+Di'))-(b(Br'-Er')),
                                ; M5 2.L = Ai'+(a(Bi'+Ei')-c(Ci'+Di'))+(b(Br'-Er'))
        pack.2f d15,d14,d0
        move.l (r1)+n0,d14 ; d14 = Br:Bi
       move.1 (r0) + n0, d15 ; d15 = Cr:Ci
       \mathbb{I} [ ; 10
       mac2aassi d9, d11, d4 ; Bout r =; Ar'+(a(Br'+Er')-c(Cr'+Dr'))+
                                 ; (b(Bi'-Ei') + d(Ci'-Di')), Eout r = ; Ar'+(a(Br'+Er')-c(Cr'+Dr'))-
                                 ; (b(Bi'-Ei')+d(Ci'-Di'))
       mac2ssaai d9,d10,d5 ; Bout_i =
                                 ; Ai'+(a(Bi'+Ei')-c(Ci'+Di'))-
                                 ; (b(Br'-Er') + d(Cr'-Dr')), Eout_i =; Ai'+(a(Bi'+Ei')-c(Ci'+Di'))+
                                 ; (b(Br'-Er')+d(Cr'-Dr'))
       mac2aassi d9,d3,d0.h,d6 ; M5_3.H = Ar'-(c(Br'+Er')-a(Cr'+Dr'))+(d(Bi'-Ei')),
                                 ; M5_3.L = Ar'-(c(Br'+Er')-a(Cr'+Dr'))-(d(Bi'-Ei'))
       mac2ssaai d9,d2,d0.l,d7 ; M5 4.H = Ai'-(c(Bi'+Ei')-a(Ci'+Di'))-(d(Br'-Er')),
                                 ; M5_4.L = Ai'-(c(Bi'+Ei')-a(Ci'+Di'))+(d(Br'-Er'))
       move.1 (r0)+,d9 ; d9 = Er:Ei
       move.l (r4) + d2 ; d2 = Wbr:Wbi ]
        [ ; 11
       asrr2 d8,d14 ; d14 = Br:Bi>>S
        asrr2 d8,d15 ; d15 = Cr:Ci>>S
       mac2saasi d1,d11,d6 ; Cout r =; Ar'-(c(Br'+Er')-a(Cr'+Dr'))+
                                 ; (d(Bi'-Ei') - b(Ci'-Di')), Dout_r =; Ar'-(c(Br'+Er')-a(Cr'+Dr'))-
                                 ; (d(Bi'-Ei')-b(Ci'-Di'))
       mac2assai d1, d10, d7 ; Cout_i =; Ai'-(c(Bi'+Ei')-a(Ci'+Di'))-
                                 ; (d(Br'-Er')-b(Cr'-Dr')), Dout i =; Ai'-(c(Bi'+Ei')-a(Ci'+Di'))+
                                 ; (d(Br'-Er')-b(Cr'-Dr'))
       moves.2f d4:d5, (r9)+ ; out: [Bout r, Bout i]
       move.2w d4:d5, (r12) + ; out: [Eout_r, Eout_i]\mathbb{1} [ ; 12
       asrr d8,d12 ; d12 = Ar>>S
       moves.2f d6:d7, (r10) + ; out: [Cout_r, Cout_i]
       move.2w d6:d7, (r11)+ ; out: [Dout r, Dout i]
 ] 
    loopend0
```
**DFT Reference Code**

```
exit_mixed_radix:
   \lfloor move.l (my_OUTPUT_pointer),r14 ;// --> psFft->psiOut
   move.l (sp-12),d3 ; out_address psRadix.psiOut
    ]
[
move.l (sp-36),d4
adda #-72,sp,r5
]
\lceiltfra r5,sp
]
    pop.2l d6:d7 pop.2l r6:r7
F_sc3850_dft_dit_complex_16x16_auto_scale_asm_end
\Gammartsd
move.l d4,sr
]
move.1 d3, (r14) ; psFft->psiOut = psRadix.psiOut;
endsec
```
## *How to Reach Us:*

**Home Page:**  www.freescale.com

**Web Support:**  http://www.freescale.com/support

#### **USA/Europe or Locations Not Listed:**

Freescale Semiconductor, Inc. Technical Information Center, EL516 2100 East Elliot Road Tempe, Arizona 85284 +1-800-521-6274 or +1-480-768-2130 www.freescale.com/support

### **Europe, Middle East, and Africa:**

Freescale Halbleiter Deutschland GmbH Technical Information Center Schatzbogen 7 81829 Muenchen, Germany +44 1296 380 456 (English) +46 8 52200080 (English) +49 89 92103 559 (German) +33 1 69 35 48 48 (French) www.freescale.com/support

## **Japan:**

Freescale Semiconductor Japan Ltd. **Headquarters** ARCO Tower 15F 1-8-1, Shimo-Meguro, Meguro-ku Tokyo 153-0064 Japan 0120 191014 or +81 3 5437 9125 support.japan@freescale.com

### **Asia/Pacific:**

Freescale Semiconductor China Ltd. Exchange Building 23F No. 118 Jianguo Road Chaoyang District Beijing 100022 China +86 010 5879 8000 support.asia@freescale.com

### **For Literature Requests Only:**

Freescale Semiconductor Literature Distribution Center +1-800 441-2447 or +1-303-675-2140 Fax: +1-303-675-2150 LDCForFreescaleSemiconductor @hibbertgroup.com

Document Number: AN3680 Rev. 0 11/2010

Information in this document is provided solely to enable system and software implementers to use Freescale Semiconductor products. There are no express or implied copyright licenses granted hereunder to design or fabricate any integrated circuits or integrated circuits based on the information in this document.

Freescale Semiconductor reserves the right to make changes without further notice to any products herein. Freescale Semiconductor makes no warranty, representation or guarantee regarding the suitability of its products for any particular purpose, nor does Freescale Semiconductor assume any liability arising out of the application or use of any product or circuit, and specifically disclaims any and all liability, including without limitation consequential or incidental damages. "Typical" parameters which may be provided in Freescale Semiconductor data sheets and/or specifications can and do vary in different applications and actual performance may vary over time. All operating parameters, including "Typicals" must be validated for each customer application by customer's technical experts. Freescale Semiconductor does not convey any license under its patent rights nor the rights of others. Freescale Semiconductor products are not designed, intended, or authorized for use as components in systems intended for surgical implant into the body, or other applications intended to support or sustain life, or for any other application in which the failure of the Freescale Semiconductor product could create a situation where personal injury or death may occur. Should Buyer purchase or use Freescale Semiconductor products for any such unintended or unauthorized application, Buyer shall indemnify and hold Freescale Semiconductor and its officers, employees, subsidiaries, affiliates, and distributors harmless against all claims, costs, damages, and expenses, and reasonable attorney fees arising out of, directly or indirectly, any claim of personal injury or death associated with such unintended or unauthorized use, even if such claim alleges that Freescale Semiconductor was negligent regarding the design or manufacture of the part.

Freescale, the Freescale logo, StarCore, and CodeWarrior are trademarks of Freescale Semiconductor, Inc., Reg. U.S. Pat. & Tm. Off. All other product or service names are the property of their respective owners.

© 2009–2010 Freescale Semiconductor, Inc.

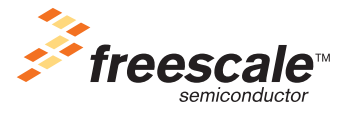